ものづくり工程における計測・制御学習の展開と 学習支援システムに関する研究

2016

兵庫教育大学大学院 連合学校教育学研究科 教科教育実践学専攻 (岡山大学)

栢 木 紀 哉

# 目次

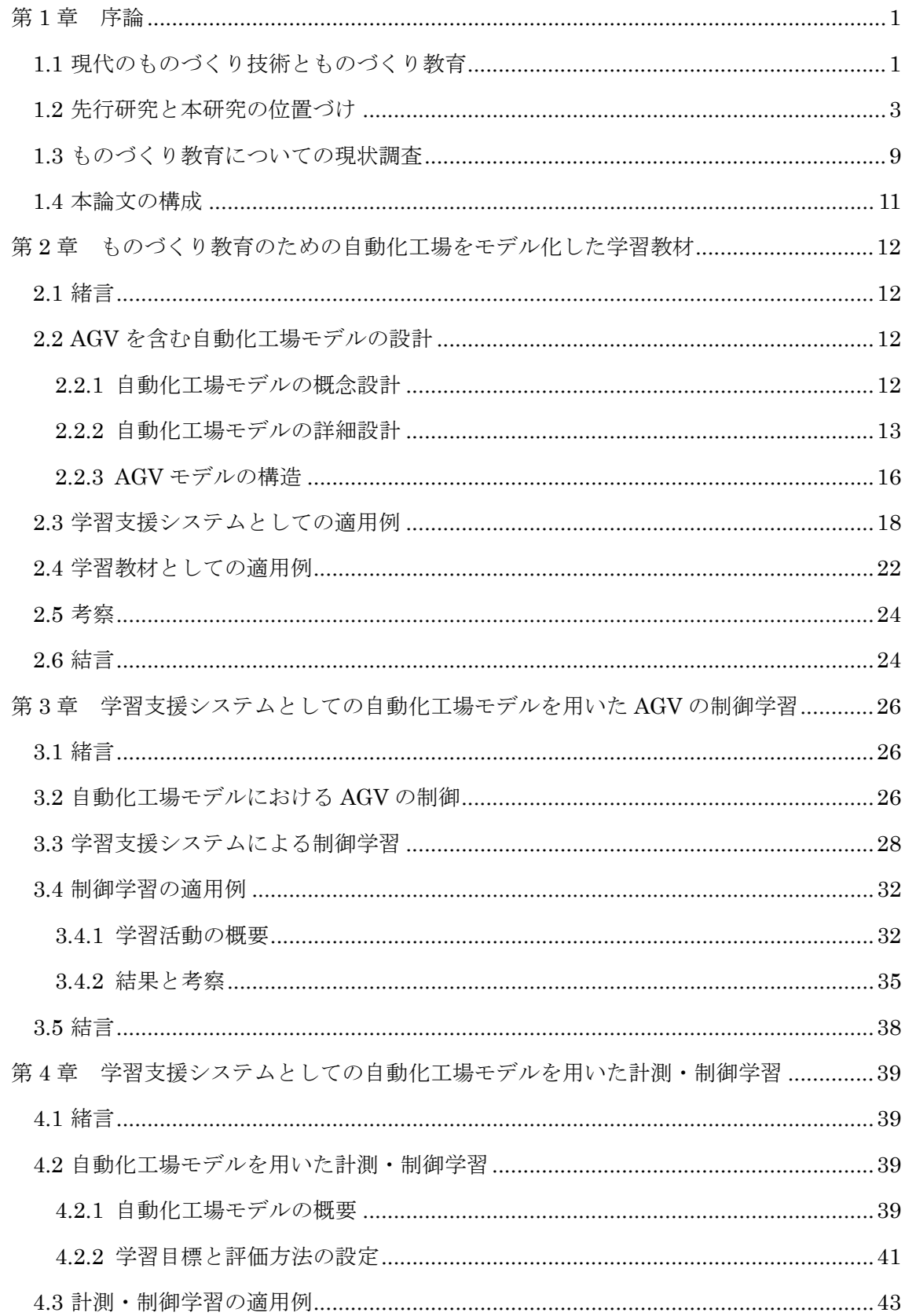

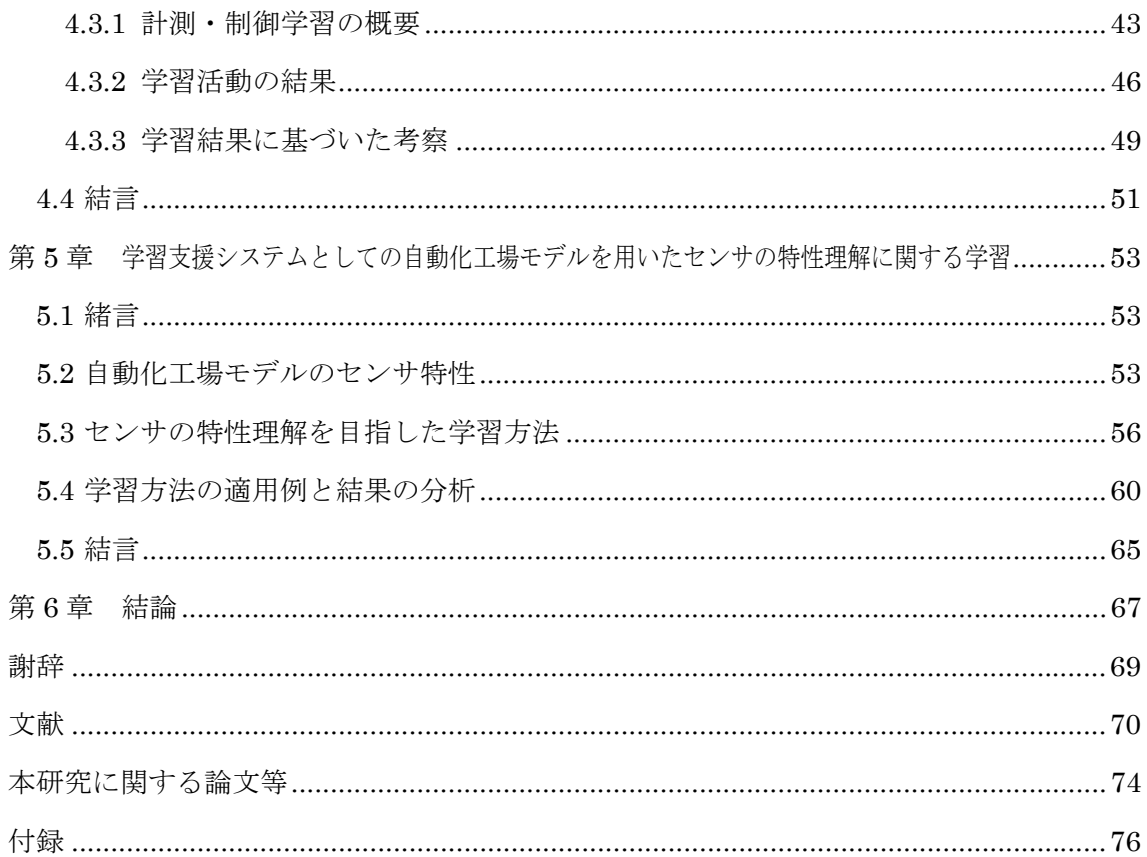

# 第1章 序論

# 1.1 現代のものづくり技術とものづくり教育

近年,生活や産業の場面において,コンピュータ制御された機器が多く取り入れられ,効 率的で調和のとれた社会が実現されてきている。生活の場面においては,家電製品や電子機 器の制御などにマイクロコンピュータが使われ,各種センサを使って収集した情報をもと に温度調整や明るさ管理などを行い,人間にとって快適で安全な環境を作り出している。産 業の場面においては、近年の消費者のニーズの多様化に対応するために,多品種少量生産に 対応したフレキシブルな生産工程が構築されてきている。これまで,産業用ロボットや数値 制御(Numerical Control: NC)工作機械など,コンピュータ制御された工作機械の導入を 進めるファクトリーオートメーション (Factory Automation: FA) 化によって、人手による 作業を自動化し、作業効率、安全性を高めてきた 1)。近年では、作業工程の柔軟性や知能化 を高めることによる製品の品質向上を目指した自動化が進められている。

生産の自動化では,多くの自動工作機械や設備にコンピュータによる計測・制御技術が導 入されている。現代のように,コンピュータ制御による自動化が進んだ生産現場において, 計測・制御技術は,生産の効率性や安全性を高めるためにシステムに組み込まれる重要な技 術となっている。計測・制御技術は,制御方式の違いによって,シーケンス制御,フィード バック制御,フィードフォワード制御の3種類に分類される2。現代の自動化工場では,こ れらの制御方式を組み合わせ,効率性,安全性を高めることで,製品の品質向上を実現して おり、フレキシブル生産システム (Flexible Manufacturing System: FMS) の重要な部分 を担っている。FMSは、現代の消費者の多様なニーズに対応する多品種少量生産を実現す るために必要不可欠な技術となっている。

多品種少量生産が主流となった生産工程では,コンピュータ制御によって高度に自動化 された工作機械による作業と人手による作業とが相互に関わりを持ち,製品に求められる 工期や品質などの評価尺度に対応した,高いレベルでバランスの取れたものづくりが求め られる 3)4)。これまでの機械工場では,工具の適切な使用技術や工作機械の操作技術を習得 し,ものづくりに求められる基礎的技能を身に付けることが,効率性を高める手段として重 要であった。しかしながら,現代の自動化が進んだ機械工場においては,工場内の工作機械 の稼働状況,AGV の運行状況などを考慮しつつ,加工部品の評価基準に基づいた最適な加 工計画の立案が重要となっており,自動工作機械の制御技術や作業工程の設計技能の短期 間での習得が求められている。

工程設計においては,

- ・ 部品の加工方法
- ・ 安定した作業を行うための作業順序
- ・ 自動化工程と手作業工程の関わり方
- ・加工部品に応じた加工時間,組み立て時間
- ・工程の作業内容,品質特性,製造条件

などについて考慮する必要があり,作業工程の設計には,高い知識と技術力が求められる。

自動化工程においては,生産工場内の加工部品の流れを捉え,NC 旋盤やマシニングセン タなどの自動工作機械,産業用ロボット,無人搬送装置(Automated Guided Vehicle: AGV) を適切に制御する技能も求められる 5)。工程設計では,加工部品に求められる評価基準に基 づき,使用する工作機械の種類や順序を適切に選択する必要があり,選択した工程によって, 必要となる手順,材料,設備,時間,作業者数などが異なってくる。そのため,工程設計は 作業者にとって極めて重要な作業となっており,作業者の習熟度や知識などによってその 効率性が大きく異なってくる。これらの作業には,熟練作業者としての経験と勘が重要とな るため,未熟練作業者にとっては難しい作業となっている。作業者が,現代のものづくり工 程に関する熟達した技能を身につけるためには,工程設計に関する技能習得を目指した学 習や訓練を効率的に進めるための方法論を確立する必要がある。

学校教育における生産の自動化についての扱いを見ると,近年,コンピュータによる計 測・制御技術に関する学習の中で取り上げられるようになってきている。中学校技術・家庭 科の技術分野では,1998 年の学習指導要領において,「情報基礎」領域が内容「B 情報とコ ンピュータ」に再編され,「プログラムと計測・制御」が選択履修項目として設定された 6)。 さらに,2008 年の改定によって,内容「B 情報とコンピュータ」が「D 情報に関する技術」 に改められ,「プログラムによる計測・制御」が必修項目として設定された。その中で, コ ンピュータを利用した計測・制御の基本的な仕組みを知ることとされている 7)。また,高等 学校の工業科では,幾つかの専門科目で,生産工程における計測・制御技術について取り扱 っている 8)。例えば,「生産システム技術」においては,生産システム技術の発達について 取り扱い,FA などのコンピュータ制御による自動化設備の原理と構成について理解させる こととしている。また,「電子機械」において,ロボットや数値制御工作機械などの概要を 理解させるとともに,生産ラインにおける電子機械の役割について理解させることとして

いる。そして,「材料加工」においては,生産の自動化における計測・制御方法及び生産工 程の自動化システムについて取り扱い,生産の自動化とプロセス制御に関する知識と技術 を習得させることとしている。このように,学校教育におけるコンピュータによる計測・制 御技術の位置づけは,より重要なものとなってきている。

ものづくりに関する教育は,学習者の成長に合わせた教育が行われてきた 9)。中学校技 術・家庭科の技術分野では,ものづくりなどの実践的・体験的な学習活動を通して,基礎的・ 基本的な知識及び技術を習得するとともに,技術と社会や環境との関わりについて理解を 深め,技術を適切に評価し活用する能力と態度を育てることとしている 7)。高等学校の工業 科では,工業の各分野に関する基礎的・基本的な知識と技術を習得させ,現代社会における 工業の意義や役割を理解させるとともに,工業技術の諸問題を主体的,合理的に,かつ倫理 観をもって解決し,工業と社会の発展を図る創造的な能力と実践的な態度を育てることと している 8)。いずれの教育現場でも,工具の正しい使い方や工作機械の安全な使用方法など 基礎・基本を重視したものづくり教育が中心で,自動化の進む生産現場のものづくり工程に ついて体験的に学習できる学習教材の開発や学習方法の提案はあまり行われていない。現 代の自動化の進む生産現場での人と機械との関わりを考えた場合,学校教育において,自動 化の進む生産現場のものづくり工程について体験的に学習できる教材が必要ではないかと 考えられる。

本論文では,コンピュータ制御された自動化工場におけるものづくり工程をモデル化す ることで,自動化工場での工程設計技術や自動工作機械による部品加工技術について,体験 的に学習できると考えた。具体的には,加工部品を工作機械へと搬送する AGV を含む自動 化工場をモデル化し,自動化の進む機械工場でのものづくりについて体験的に学ぶことの できる学習方法を提案する。また,ものづくり教育の場面における,工作機械の計測・制御 技術や工場内の工程設計技術に関する理解を深めるための学習支援システムを構築する。 そして,学習者に対して,授業実践を行うことで,提案する学習支援システムを用いた学習 方法の有効性を検証する。

## 1.2 先行研究と本研究の位置づけ

本研究にかかる先行研究は,(1)ものづくり工程に関する研究,(2)計測・制御学習に関 する研究,(3)ものづくり工程の学習支援システムに関する研究に分類される。

# (1)ものづくり工程に関する研究

ものづくり工程に関する研究としては,工程の自動化による効率化に関する研究が多く 行われている。ものづくり工程の自動化は,1960 年代に自動工作機械や産業用ロボットな どが導入されるようになったころから,積極的に考えられるようになった。コンピュータ制 御によって工作機械を制御し,効率的で柔軟性の高い生産システムが考えられてきた 10)。 また,1980 年代になって情報通信技術が積極的に取り入れられるようになり,情報通信技 術を利用した工場全体の最適化について考えられるようになった 11)。現代では,工作機械 の自動化や知能化によって柔軟性の高い生産システムが提案され,高度に統合された生産 システムが作り上げられてきている。

ものづくり工程の自動化技術の進展によって,工程全体の効率化が考えらえるようにな り,作業者は短時間での工程設計や意思決定が求められるようになってきている 12)13)。生 産スケジューリングは,どの工作機械でいつまでにどれだけ加工するのかといったことを 明らかにし,効率性の高い工程を設計する作業であり,近年の多品種少量生産を可能とする FMS において,特に重要な考え方となっている 1)。

ものづくり工程における生産スケジューリングによる作業工程の効率化に関しては、こ れまでに数多くの研究が行われてきている 14)-16)。程ら 14)は,3 機械自動生産システムにお いて,ファジィスケジューリングによる分岐限定法のアルゴリズムを提案し,総作業時間最 小化の近似解を得ることができたとしている。また,Kawtummachai ら 15)は,FMS にお いて,多目的からなる評価尺度の最適化を目指したスケジューリング法を提案し,解法にバ ックワードスケジューリング法を適用することで,コスト最小化,総実滞留時間最小化,工 作機械稼働率最大化という 3 つの目的関数に対して有効となる方法を提案している。さら に、Sabuncuoglu ら 16は、AGV を含む FMS において、総作業時間最小化のためのビーム サーチ法による近似解法を提案し,数値実験によって従来法より優れた解が得られること を示している。このように,FMS に代表される自動化工程の効率化に関する研究は,様々 な評価尺度に基づく最適工程設計方法を提案しているものが多い。

AGV は,こうした FA 化の流れの一つとして導入されてきた自動搬送装置である。工場 内に敷設された軌道上をコンピュータ制御によって自動的に移動し,加工部品の搬送や受 け取りを行うコンピュータ制御された無人の台車である。通常,レールや反射テープなどで つくられた誘導用の線上を運行する。AGV の特徴としては,他の搬送方法に比べ,施設の レイアウト変更や増設に伴う経路の設定,変更といった環境の変化に柔軟に対応できるこ

とがあげられる。また,相互通信機能を持たせることで,他の AGV との協調的な運行が可 能になるだけでなく,予めプログラミングしておくことで自律的な運行も可能となる。

AGV の運行経路設計は,ものづくり工程の効率化に結び付いており,運行経路の最適化 手法に関する研究が多く行われている 17<sup>)-23)</sup>。Egbelu ら <sup>17)</sup>は, ジョブショップ型の生産工 程において,AGV の最適経路設計のための近似解法をいくつか提案し,AGV へのジョブ割 り当て問題,工程へのジョブ割り当て問題に適用することで,解法の有効性を示している。 Gaskins ら 18)は,AGV の総運行距離を最小化するための最適解法として,整数計画法によ る定式化を行い,単純化した生産工程を用いて提案法の有効性を示している。Kaspi ら 19) は,AGV の単方向運行経路設計問題で,経路設計を 0-1 整数計画問題として考え,総運行 経路最小化を評価基準とした最適解法を提案している。Lai ら 20)は,ペトリネット・モデル を用いた AGV 運行ルートの設計法について提案している。Seo ら 21)は、部品を載せた AGV と空の AGV について総運行距離最小化を評価基準として,発見的手法を用いた解法を提案 している。また,FMS での部品加工について,加工部品形状に応じた工作機械決定問題と 総加工時間最小化基準による AGV の運行経路設計問題とに分け,発見的手法を用いた解法 22)も提案している。Lim ら 23)は,Q 学習の理論を用いた構築型による AGV の最短運行経 路設計方法を提案し,従来研究との比較を通して,手法の有効性を示している。

実際の自動化工場において,FMS の作業工程設計や AGV の運行経路設計は,工場の規 模が大きくなった場合には,複雑で難しい問題となる。工場内で AGV の軌道設計と制御プ ログラムを担当する作業者にとって,最適な運行経路の設計は非常に困難な作業となって いる。作業者は,工場内のレイアウトや工作機械の稼働状況などを考慮しながら,リアルタ イムに経路の設計を行わなければならない場合が多い。そのため,工作機械や産業用ロボッ トなどの機器の使用計画にも多大な影響を与え,生産スケジュールの修正や変更を求めら れる場合がある 24)。効率的な運行経路を設計するためには,工場全体の部品の流れを正確 に把握しなければならず,作業者は経験と勘を身につけなければならない。したがって,自 動化工場をモデル化し、AGV の動きを通して、部品の流れを視覚的に確認しながら工程の 効率化について考えることは,作業者が行う工程設計の考え方を知る上で重要であると考 えられる。

一方,教育現場においては,人の発達段階に合わせたものづくり教育の必要性について考 えられている 9)。学習者の成長に合わせた教育を考えた場合,自動化の進む機械工場につい て扱うことは,生活や産業の場面における技術の発展や活用について知り,産業の場面にお

ける様々な加工技術の重要性と価値を認識させるために重要なことであると考える。学習 指導要領の中でも,中学校の技術・家庭科の技術分野において,技術が産業の継承と発展に 果たしている役割に関心を持たせ,ものづくり技術がいかに日本の文化を支えてきたかを 理解させる教育が求められている 7)。また,高等学校の工業科において,生産システムの発 展や人間との関わり方,コンピュータ制御による工作機械の自動化,および機器の計測・制 御について扱う教育が求められている 8)。しかしながら,ものづくり工程の自動化について 取り上げ,産業の場面での計測・制御技術について学習させることを目指した研究はほとん ど提案されていない。その多くが,市販の学習教材を用いてプログラムによる計測・制御技 術について学ばせるものである。

### (2)計測・制御学習に関する研究

計測・制御学習に関する研究として,中学校技術・家庭科の技術分野における「プログラ ムによる計測・制御」において, LEGO 社製の Mindstorms<sup>25)-27)</sup>に代表される教材用ロボ ットを使って,ライントレースや障害物回避を考えさせるなど,課題に沿った動作をするよ う制御プログラムを考えさせる実践が見られる 28)-31)。各種センサからの情報に応じて指示 通り動作するよう制御プログラムを考えることで,制御の仕組みについて理解を深めさせ ることを学習目標としている。ロボットを設計し,組み立てる作業を通した創造性の育成と, プログラムの設計を通したコンピュータによる機械制御技術の理解といった学習効果が期 待できる。近年では,ロボットコンテストやロボカップなど,競技性を高めて得点を競わせ ることで,学習者の学習意欲と理解度の向上を目指した教育プログラムも取り入れられて いる 32)33)。フローチャート作成を通して PIC プログラミングによる学習が行える,GUI プ ログラム学習環境を開発し,「プログラムによる計測・制御」での学習を想定した学習教材 を提案した研究もみられる 34)。また,「プログラムによる計測・制御」学習を支援する教材 として開発した「ロボエレコム教材」を用いて,プログラムによる計測・制御に関する学習 指導法を提案し,フローチャート作成力とプログラム作成力が高まることを確認した研究 もある 35)。さらに, 身の回りにある自動化の技術として, 自動ドア, エスカレータ, エアコ ン等の構造を考えさせ,センサを使った制御技術を理解させようとする教育も行われてい る 36)。これらの研究は,プログラムを使った機器の計測・制御を学習目標として設定して おり,センサの特性を理解するための知識の習得までは踏み込んではいない。また,自動化 の進むものづくり現場におけるセンサを使った計測・制御技術については扱っていない。

高等学校の工業科においては,「工業技術基礎」や「課題研究」といった科目での実践報

告が見られる 37)-41)。「工業技術基礎」において,ライントレーサキットを利用した実践と授 業評価によって,ものづくり教育の指導上のポイントについて検討した研究 37)がみられる。 また、LEGO社製 Mindstorms を用いたコンピュータ制御実習を導入し、教育効果を評価 した研究 38)も行われている。これらの研究では,制御プログラムの作成を通して計測・制 御技術とプログラムの関連性について理解を深めることに主眼を置いており,センサの詳 細な特性理解を目標とはしていない。工業科「課題研究」においては,福祉工学に焦点を当 て,パソコンを使って照明などを操作する家電制御システムを設計することで,制御につい て学ぶ実践研究 39)がみられる。また,視覚に障がいを持つ人を対象としたコンピュータ用 キーボードの開発を通して,ものづくり教育による学習成果を調べた実践研究 40)も報告さ れている。さらに,LEGO 社製 Mindstorms を用いた組み込みシステムの学習環境を開発 し,高等学校での評価実験によって学習効果を分析した研究もみられる 41)。これらの研究 は,生活を豊かにしている計測・制御技術について学ぶことに主眼が置かれており,自動化 の進むものづくり現場で使われている計測・制御技術を題材としていない。

大学における計測・制御に関する実践としては,LEGO 社製 Mindstorms を,創造的活 動を促す一般教育の実践における教材として活用している事例がある 42)。また,情報系学 生にプログラミングへの関心を高めさせるための実践として,LEGO 社製 Mindstorms を 使ったロボット制御プログラミング演習のフレームワークを検討した研究 43)も見られる。 これらの研究にみられるように,その多くが創造的課題としてロボットを組み立てて制御 プログラムを考えることを学習目標としている。こうした実践は,コンピュータによる機器 の計測・制御におけるセンサの役割について、学習者に理解させることはできるが、センサ による計測・制御について理解を深めるためには,新たな実践が必要であると考えられる。

### (3)ものづくり工程の学習支援システムに関する研究

ものづくり工程の学習支援システムに関する研究としては,パソコン上での映像やシミ ュレータを開発し,有効性を検討しているものが見られる 44)-47)。Pegden ら 44)は,市販の モデリングソフトである SIMAN を用いてものづくり工程をモデル化し,シミュレーショ ンによって工程の効率化を検討する方法について論じている。黎ら 45)は,旋盤の操作につ いて,パソコン上で訓練することのできるシミュレータを開発し,その学習効果を検証して いる。山口ら 46)は,高等専門学校でものづくりにおける情報化教育として,学生に CAD/CAM による金型設計および製作について考えさせるとともに,シミュレーションソ フトを用いた NC コードの解析,NC 機械による加工を一貫して行わせることで,学習方法

の有効性を示している。野村ら47は、大学の実務教育において、e-Learning 教材を用いた 学生主体の「ものづくり」教育を展開し,学習の動機づけと目標達成感,満足度を得ること ができたとしている。

企業内教育で学習支援システムの利用を試みている研究もみられる。宗ら 48)は,製造業 の職場内における技能継承活動の活性化を目指して,SECI モデルにおける内面化や共同化 のプロセスに IT を活用した技能継承活動支援システムを開発し,溶接技能教育での試行導 入結果の分析を通して,社内での本格導入に向け改善を進めている。学習支援システムは, 映像を通して作業手順や注意点を確認しながら技能向上を図るシステムとなっている。ま た,用語の解説や関連知識について,学習した技術や技能を整理させるための Q&A や熟練 作業者の体験談の紹介などを盛り込むことで、興味・関心を高めようとしている。木本ら 49) は,生産・製造現場の生産性向上を目的とした新人向けの作業学習支援システムを提案し, プロトタイプを作成することで,システムの構成について考察している。いずれの研究も, 工作機械の操作や加工作業の学習が中心で,自動化工場における加工部品の経路選択およ びセンサによる計測・制御技術の学習を通して,生産の効率化について理解させようとする 教材は少ない。

以上の点から,自動化の進む自動化工場でのものづくりについて教材化し,生産工場にお ける制御技術の導入と制御にかかわる作業者の作業内容を体験的に学習させることは、重 要であると考えられる。本論文では,AGV を含む自動化工場をモデル化し,学習者が AGV の経路設計を通して,自動化工場での加工部品の流れを体系的に学習できる,ものづくり工 程のための学習支援システムとして提案する。自動化工場でのものづくり技術について学 習させることを考えた場合,動画や写真など,工場内の様子をイメージできる補助教材を使 うことで,ある程度の理解は可能である。また,工場見学をすることで実際の様子を知るこ ともできる。しかしながら,工場の自動化は,学習者が材料加工等で使用することの多いボ ール盤や旋盤など,比較的身近な工作機械をコンピュータ制御することで実現している場 合が多く,コンピュータによる計測・制御技術も応用されている。自動化工場モデルを用い ることで,作業者に求められる工程設計や計測・制御の技術を体験的に学ぶことができるだ けでなく,身につけた知識を使って設計した工程を自動化工場モデル上で視覚的に確認で きるため,ものづくりの自動化に対する深い理解が期待できる。本論文で提案する,AGV を含む自動化工場全体をモデル化したものづくり教育のための学習支援システムは、現代 のものづくり技術について知る上で有効なことであると考えられる。

1.3 ものづくり教育についての現状調査

中学校技術・家庭科の技術分野においては,ものづくり現場における自動化について,ビ デオ教材や工場見学を通して学ばせる場合があるが,工程設計技術やセンサの特性につい て体験的に理解を深められるような教育はほとんど行われていない。高等学校の工業科に おいては,「生産システム技術」などの専門科目において,CAD/CAM システムやマシニン グセンタを使った実践も行われているが,すべての高等学校で実践できているわけではな い。とくに,1 年生を対象とした科目で,ものづくり現場の自動化について体験的に学ばせ ることは難しい。

このことは,全国の工業科を設置する公立高等学校 540 校から無作為に抽出した 200 校 の担当教員に対して実施したアンケート調査からも明らかとなっている。

「工業技術基礎」において扱っている内容として,図 1-1 に示すように,74%以上の教員 が「工作機械による材料と加工に関する技術」を取り上げているが,生徒に経験させる工作 機械は,ほとんどが汎用工作機械のみで,自動工作機械やマシニングセンタなどの自動工作 機械を経験させている教員は,わずかであることが明らかとなっている(図 1–2)。また,

「コンピュータによる計測・制御技術」について扱っている教員は,図 1-3 に示すように約 37%いるが,教育・教材用ロボットを使って課題に沿った動作をするように制御プログラム を考えさせる実践がほとんどで,センサの特性を理解するための知識の習得までは踏み込 んでいない。そして,「産業の中で利用されている技術」や「社会での技術の活用を見据え

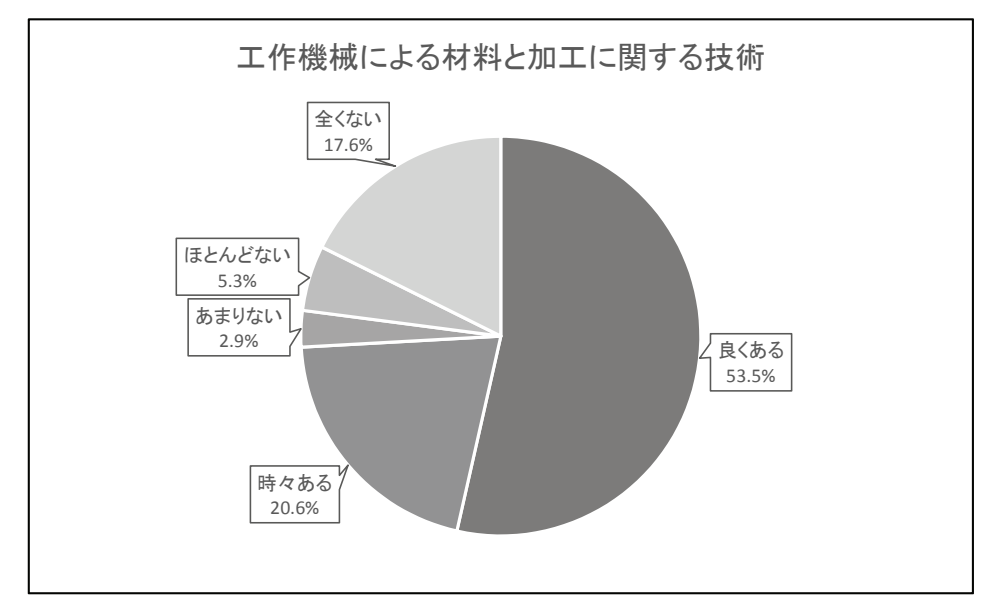

図 1-1 「工作機械による材料と加工に関する技術」の実施状況

第 1 章 序論

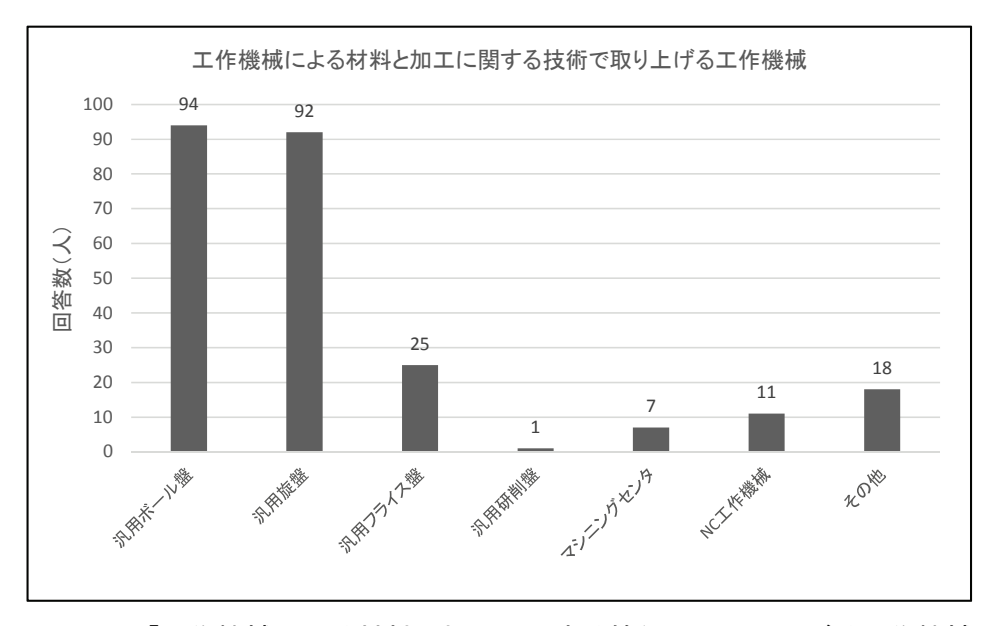

図 1-2 「工作機械による材料と加工に関する技術」で取り上げる工作機械

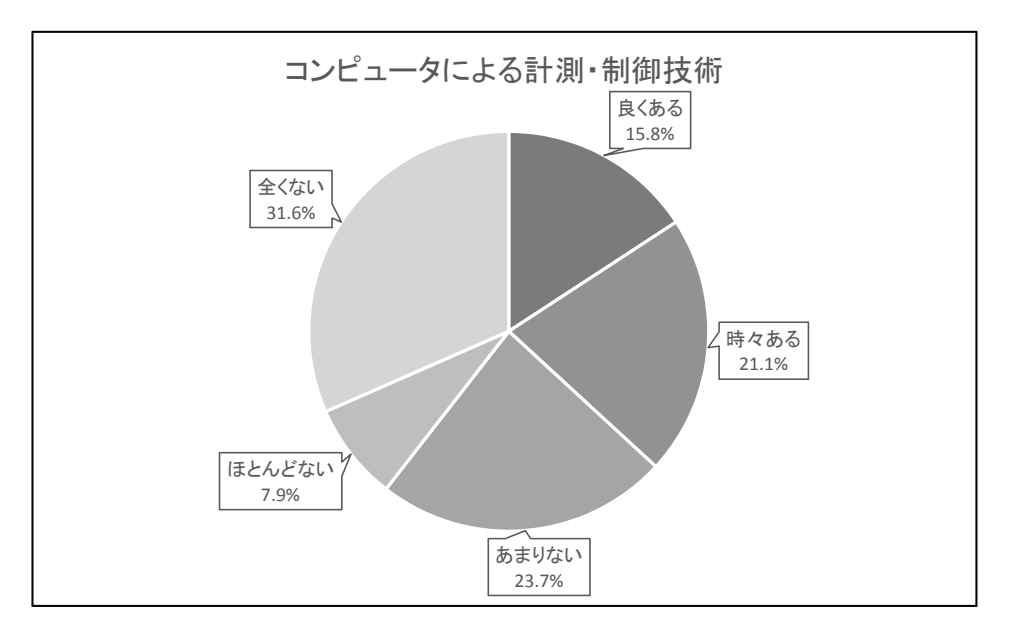

図 1-3 「コンピュータによる計測・制御技術」の実施状況

たものづくり」について,どちらも約 45%の教員が扱っていると回答しているが,教科書 やプリントを使った学習が中心で,現代の自動化の進む機械工場での部品加工について体 験的に学ぶことのできる学習教材の利用は見られない。

以上の点から、AGVを含めた自動化工場全体をモデル化した学習教材の提案、およびも のづくり工程における計測・制御学習の展開と学習支援システムに関する研究は,中学校技 術・家庭科の技術分野や高等学校の工業科において利用可能な計測・制御学習の方法論を提 案する研究として有効であると考えられる。

### 1.4 本論文の構成

本論文では,自動化の進む機械工場でのものづくり工程をモデル化し,自動化工場でのも のづくり技術を体験的に学ぶことのできる学習教材および学習方法を提案する。そして,自 動化工場における,自動工作機械の制御やセンサによる計測・制御,工程設計による効率化 について体験的に学ぶことのできる学習支援システムを構築する。学習者の前提知識や学 習目標に合わせた学習が可能なシステムとすることを目指す。

第 2 章以下の各章の内容は以下の通りである。

第 2 章では,ものづくり教育のための学習教材として,自動化工場をモデル化した学習 教材を提案し,学習教材の構造と制御方法について述べる。また,自動化工場モデルを教材 として用いた学習方法を示す。そして,自動化工場モデルをコンピュータ上の学習教材と組 み合わせ,自動化工場の作業者による工程設計の流れを学習できる学習支援システムとし て提案する。

第 3 章では,学習支援システムとしての自動化工場モデルとパソコン上の教材を使って, 自動化工場の制御技術と工程設計技術について理解することを目指した学習方法を提案し, 大学生に対する授業実践を通して得られる学習効果を分析する。

第 4 章では,学習支援システムとしての自動化工場モデルを使った計測・制御学習につ いて取り上げる。AGV モデルに取り付けられた光センサを使った計測学習を通して,自動 化工場モデルの仕組みと光センサの特性について考えさせ,計測結果に基づいて自動化工 場モデルの改善を考えることで,自動工作機械の計測・制御技術に対する理解を深める学習 方法を提案する。また,学習内容の評価についてルーブリックによる評価方法を提案し,大 学生に対する授業実践を通して,学習効果の分析および評価方法の妥当性を検証する。

第 5 章では,学習支援システムとしての自動化工場モデルを用いた計測・制御学習の方 法として,光センサ,カラーセンサ,タッチセンサの 3 種類のセンサの特性のより深い理解 を目指した学習方法を提案し,大学生に対する授業実践および高等学校工業科の生徒への アンケート調査を通して,学習方法の有効性を示す。

第 6 章では,結論として,本論文で得られた研究成果について述べる。

# 第2章 ものづくり教育のための自動化工場をモデル化した学習教材

# 2.1 緒言

生産工場では,多様化する消費者のニーズに対応し,かつ生産の効率化を図る方法の一つ として,様々な自動工作機械が導入されている。加工部品は,その形状や求められる加工条 件に応じて必要となる加工工程が決定され,工場内に配置された工作機械へと,AGV によ って搬送される。AGV は,生産の効率化を図るための重要な要素となっており,様々な評 価基準による AGV の運行経路最適化を目指した研究が,分岐限界法などを用いた解析モデ ルとして数多く行われている 17)-23)。

自動化の進む機械工場での生産管理技術や部品加工技術の現状について,教育現場で扱 うことは,生活や産業の中でのものづくり技術の役割を示す上で重要なことであると考え られる。これまでも,高等学校の工業科や大学の工学系学部において,実習や体験を通した ものづくりに関わる実践的な知識と技術の習得を目指した教育が行われてきている。また, 中学校学習指導要領技術・家庭科編 7では,実践的・体験的な学習活動を通して,ものづく りに関する基礎的な知識と技術の習得を目指した教育を行うこととされている。これらの 教育では,汎用工作機械で部品加工を行う場合の機械の操作技術や,部品図面から部品加工 方法を検討するといった実践的な知識を身につけることができる。しかしながら,部品形状 をもとに必要な加工方法について検討し,部品の加工手順を考えるといった場面や,設計し た加工手順を一連の流れとして捉え,加工手順による作業効率の違いを比較するといった 場面は少ない。本章では,コンピュータによって制御された機械工場でのものづくり技術を 取り上げ,部品加工を行う場合の搬送経路設計を擬似的に学習できる学習教材を提案する。 AGV を含む機械工場を自動化工場モデルとして教材化し,工場内での加工部品の流れを視 覚的に確認しながら学習を進められる学習教材とする。AGV は, 教育現場で教材として使 われることの多い LEGO 社製 Mindstorms<sup>25)</sup>を用い、パソコンによる制御が比較的容易な 学習教材とする。また,学校教育で導入する場合の適用例として,中学校技術・家庭科の技 術分野での導入例を示し,期待される学習効果を考察する。

# 2.2 AGV を含む自動化工場モデルの設計

### 2.2.1 自動化工場モデルの概念設計

製作した自動化工場モデルは,AGV モデルの動作を通して,工場内での加工部品の流れ

を視覚的に確認しながら理解できる学習教材となっている。工場モデルは,図 2-1 に示すよ うに実際の自動化工場を模した構成となっており,工作機械が複数台設置され,AGV モデ ルの軌道が工作機械に沿って張り巡らされている。加工する部品形状,加工条件に合った工 作機械を選択し,選択した工作機械を経由するように AGV モデルの運行経路を設計する作 業を通して,工場内の部品の流れによって生産効率が異なることを学習する。AGV モデル の制御は、パソコン上でデータを入力して作成した制御プログラムを、専用のトランスミッ タを通して AGV モデルに転送することで行う。入力するデータは,AGV モデルの制御デ ータ,工作機械選択のためのルート選択データ,工作機械における加工時間データである。 ローディング・ステーションから投入された AGV モデルは,軌道に沿って運行しながらル ート選択データによって選択された工作機械を経由し,アンローディング・ステーションに 到達する。

### 2.2.2 自動化工場モデルの詳細設計

自動化工場モデルは,910×1820×3mm のアクリル板(ホワイト)を作業台とし,工作 機械モデル,軌道をレイアウトして製作した。実際に製作した自動化工場モデルを図 2-2 に, その模式図を図 2-3 に示す。工場モデルの工作機械のレイアウトと AGV モデルの運行ルー

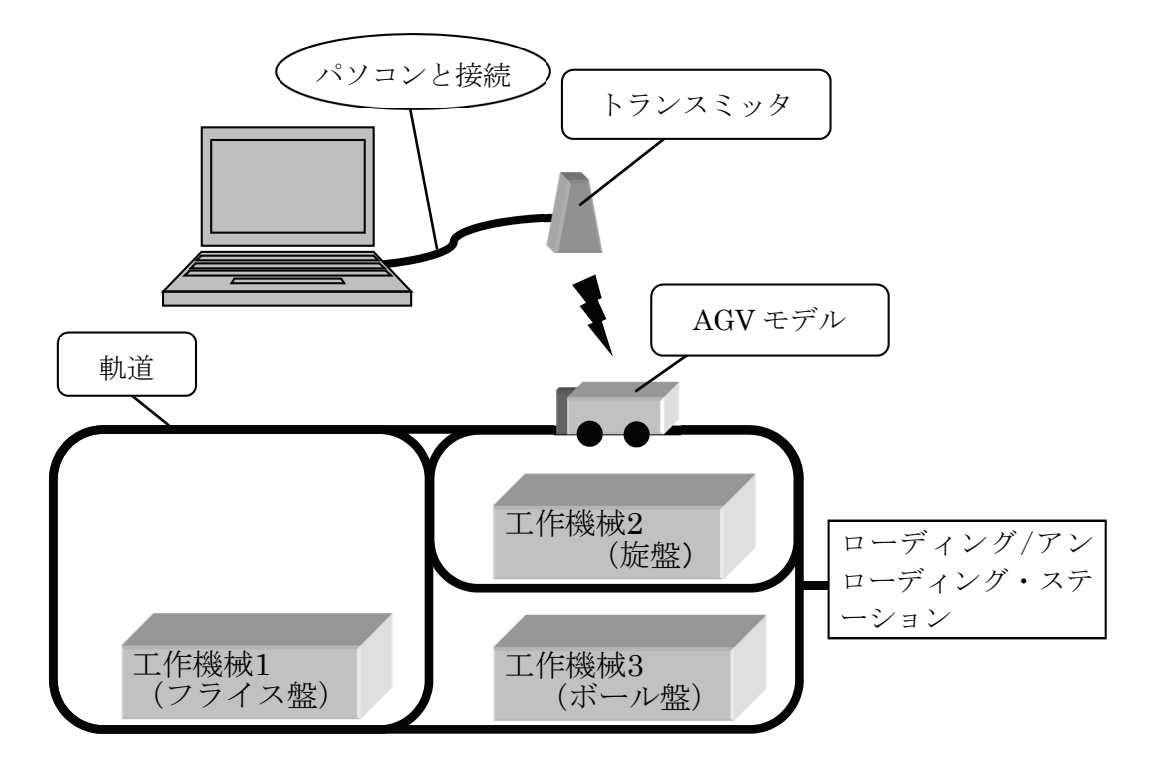

図 2-1 学習教材の構成図

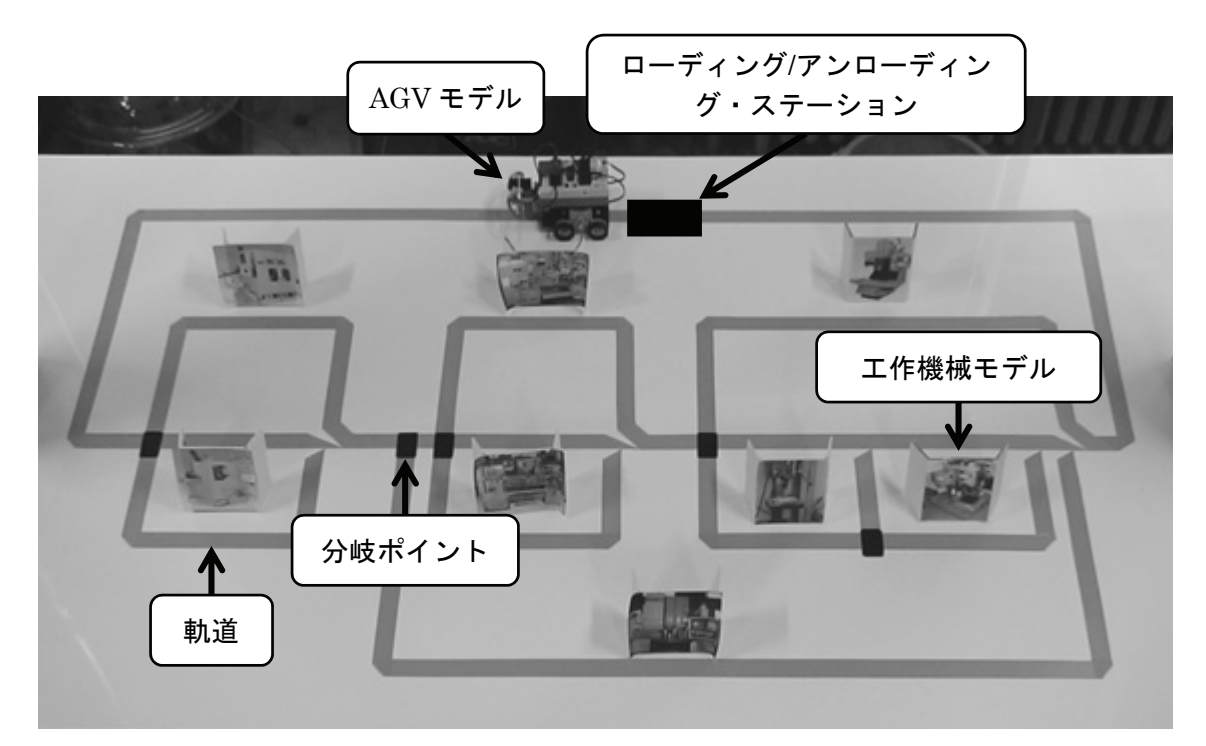

図 2-2 作業台上の自動化工場モデル

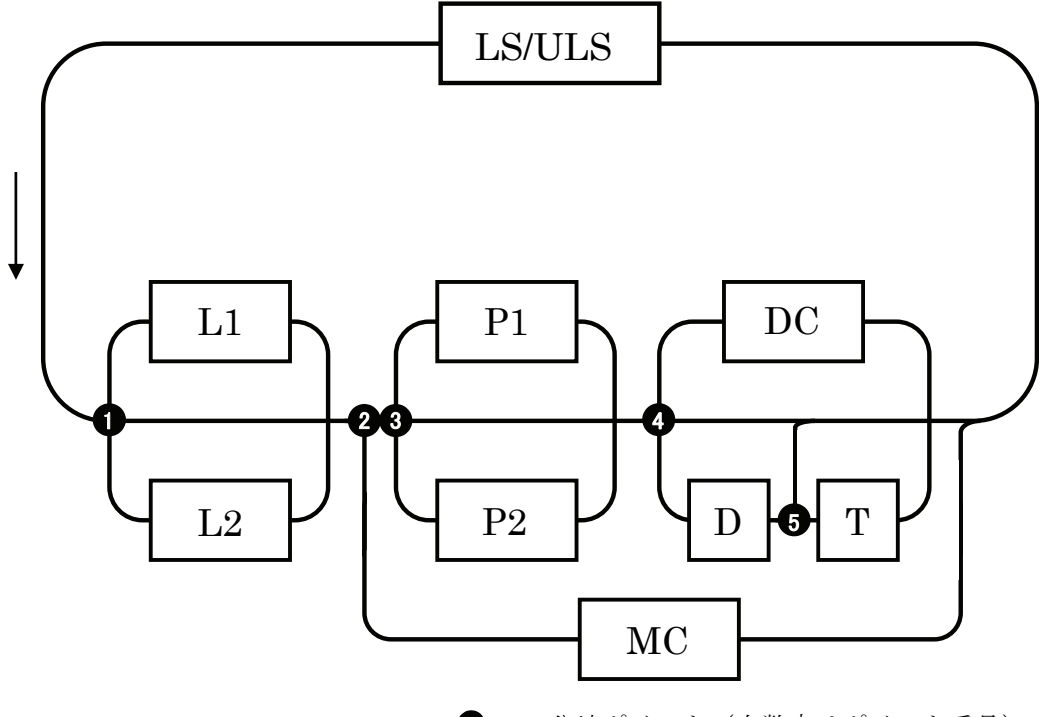

<sup>● …</sup> 分岐ポイント(白数字はポイント番号)

トは、Yang ら 50)による FMS モデルを参考に設計した。モデルにおいて、ローディング· ステーション(LS)に到着した加工部品は、AGV モデルによって工場内を反時計回りに搬

図 2-3 自動化工場モデルの模式図

送され,加工方法,使用する工作機械に応じて旋削加工(L1,L2),平面加工(P1,P2), 穴あけ加工(D,DC), ネジ立て加工(DC, T), マシニングセンタによる加工(MC)を行 い、アンローディング・ステーション(ULS)から次工程に出荷される。加工工程は大きく 3 つの工程に分けられ,第 1 工程で旋削加工,第 2 工程で平面加工,第 3 工程で穴あけ加工 とネジ立て加工を行う。旋削加工,平面加工,穴あけ加工には,2 種類の処理能力の異なる 工作機械が設置されており,工作機械の稼働状況・能力に応じて選択することができる。ま た,平面加工,穴あけ加工,ネジ立て加工については,マシニングセンタによる加工を選択 することもできる。マシニングセンタは,工具を交換することにより複合的な加工を行うこ とができるため,平面加工,穴あけ加工,ネジ立て加工でマシニングセンタを選択して一度 に加工処理することも可能である。

自動化工場モデル内を運行する AGV モデルの概略図を図 2-4 に示す。AGV は,LEGO 社製 MindstormsRCX<sup>25)</sup>を用いてモデル化した。駆動用の左・右独立した2つのモータ,軌 道や分岐ポイントを読み取る光センサ,工作機械到着を検知するタッチセンサによって構 成されている。パソコンに接続された赤外線センサから運行情報を受信したAGVモデルは, 軌道を読み取りながら工場モデル内を運行する。運行情報には,5 箇所に設置された分岐ポ イントでの進行方向データが含まれており,AGV モデルは,分岐ポイントごとで一時停止

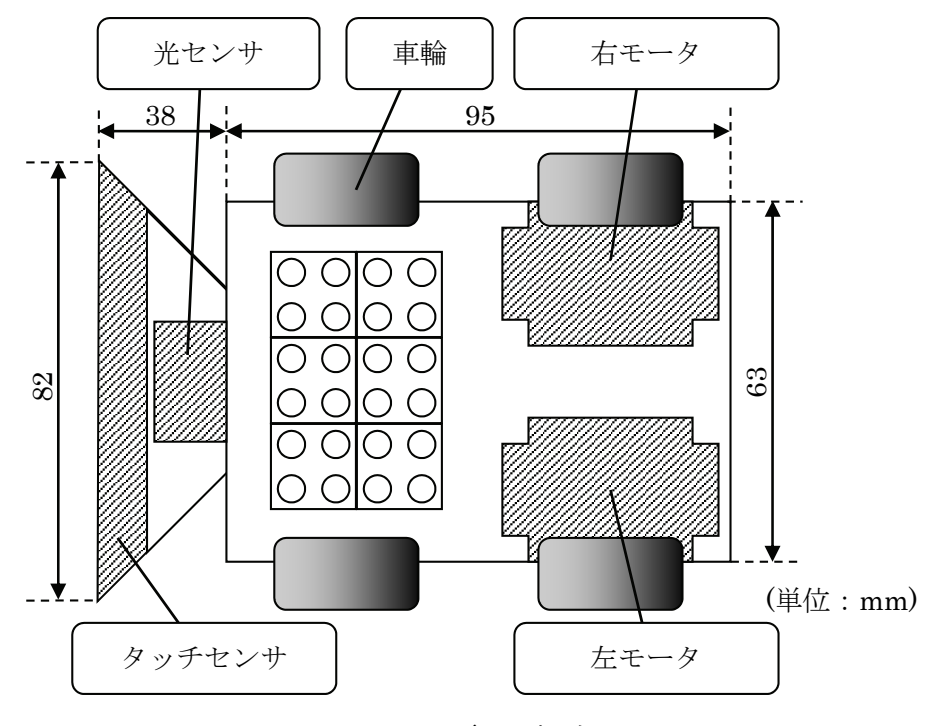

図 2-4 AGV モデルの概略図

して、与えられた進行方向データを参照する。また、工作機械には、AGV モデルに取り付 けられたタッチセンサと同じ高さにアクリル製のゲートが取り付けられている。タッチセ ンサがゲートに触れると,運行情報に含まれる加工時間データを参照し,設定された時間一 時停止するようになっている。加工時間データは,加工作業にかかる時間のみを想定してお り,加工部品の受け渡しやジグによる部品固定にかかる時間については考慮していない。該 当する工作機械での加工を必要としない場合には,0 を運行情報として書き込むことで AGV モデルは停止することなく次の工程へと進む。

AGV モデルの軌道は,市販の布テープを作業台上に貼り付けて作成している。布テープ には,幅 25mm でツヤが無くクリーム色のタイプを用いている。また軌道上には,模式図 で示したように各工程の直前で工作機械を選択するための分岐ポイントを 5 箇所設定して いる。この分岐ポイントには,軌道とは異なる黒色でツヤのあるビニールテープを用いてい る。分岐ポイントの幅は、軌道と同じ 25mm としている。

### 2.2.3 AGV モデルの構造

自動化工場モデルでの AGV モデルの制御方法について述べる。AGV モデルは,工場内 に敷設された軌道を取り付けられた光センサで読み取りながら運行する。光センサは,赤外 線を発光素子から対象物に照射し,反射した赤外線量を受光素子で読み取った結果を検出 値としている。この検出値ごとに異なる処理内容を制御データとして与えることで,軌道と 作業台面を判別し,分岐ポイントを検出することができる。また,タッチセンサが工作機械 への到着を示すゲートに触れると,割り当てられた加工時間データを参照し,左・右のモー タを設定された時間だけ停止する。この停止時間が加工作業時間となる。これらのセンサを 使った AGV モデルの動作制御を,パソコンから転送した制御プログラムによって行う。

制御の流れを図 2-5 に示し, その内容について述べる。AGV モデルは, 軌道として敷設 されたテープと作業台面の境界部分を光センサによって検出しながら運行する。軌道と作 業台面との違いを明確に検出できるようにするため,作業台面の平均照度 428lx の条件で, センサの検出値の差が 10 以上となるようにテープの種類を選択している。工作機械選択の ために各工程前に設置された分岐ポイントには,検出値の異なるテープを貼り付けている。 分岐ポイントに到着した AGV モデルは,パソコンより転送された分岐ポイントごとの制御 データを参照し,左・右の動力モータの回転数を制御することで,進路変更を行う。軌道と 分岐ポイントの検出値に 10 以上の差を設け,分岐ポイントを正確に検出するよう配慮して

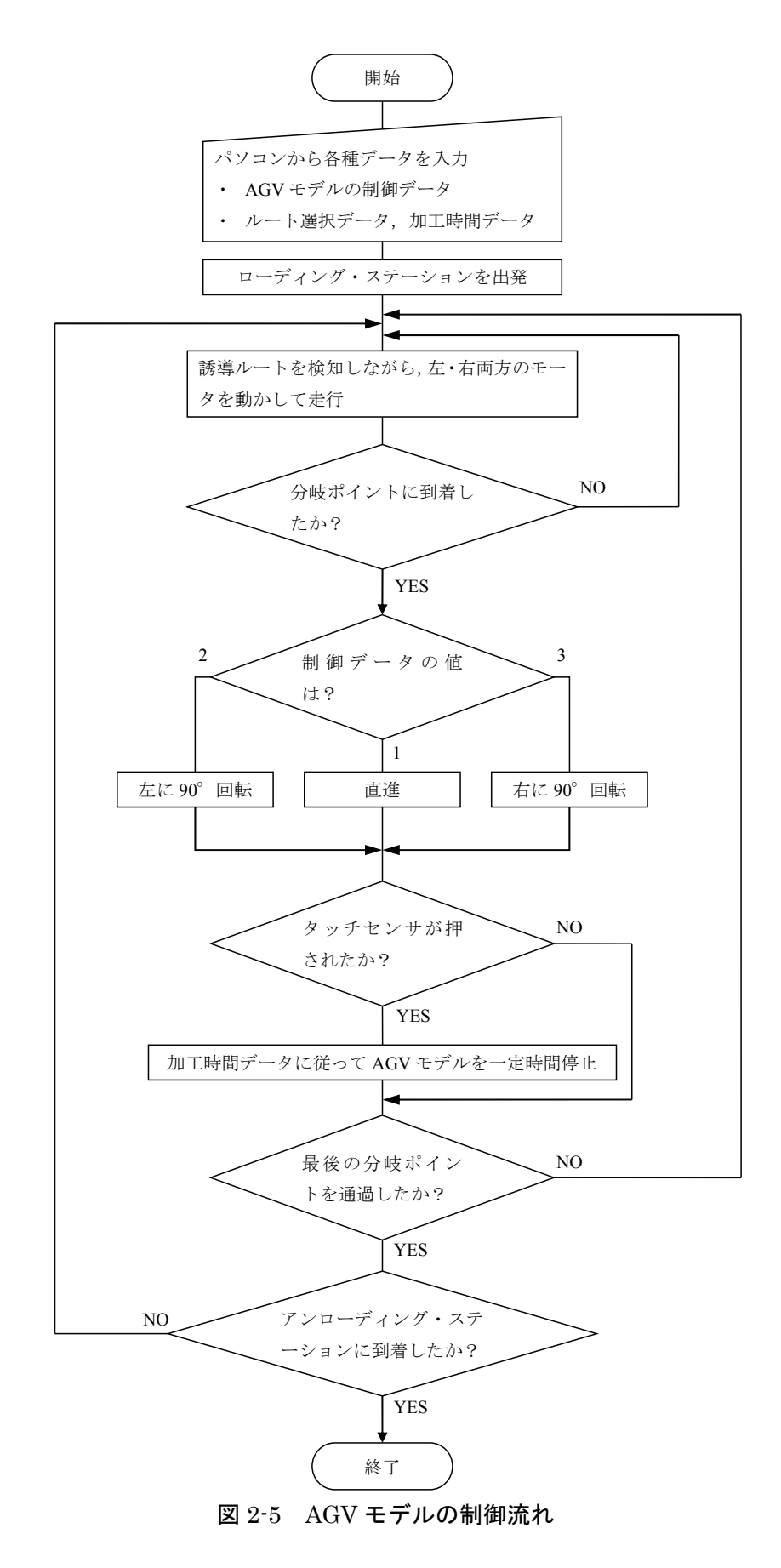

いる。進行方向に応じて設定する制御データを表 2-1 に示す。制御データとして「1」が設 定されていた場合には,左・右両モータを回転させて分岐ポイントを直進する。制御データ として「2」が設定されていた場合には,左モータを停止させて分岐ポイントを左折する。 制御データとして「3」が設定されていた場合には,右モータを停止させて分岐ポイントを 右折する。進路変更後は,再度軌道を検出しながら選択した工作機械へと運行する。各分岐 ポイントの制御データ,各工作機械の加工時間データは,専用のプログラミングソフトを使 って入力する。専用ソフトは GUI インタフェースを備えており,各命令を表すオブジェク トをフィールドにレイアウトしてプログラムを作成できるため,プログラムの構造が理解 しやすい。データ入力画面の一部を図 2-6 に示す。上段は,5 箇所の分岐ポイントの制御デ ータの入力部,下段は加工方法ごとの加工時間の入力部を示し,各データをキーボードより 入力して設定する。

# 2.3 学習支援システムとしての適用例

自動化の進む機械工場において,作業者が加工部品の加工計画を作成する際,一般的に以

| 進行方向 | 制御データ |  |  |
|------|-------|--|--|
| 直進   |       |  |  |
| 左折   |       |  |  |
| 右折   |       |  |  |

表 2-1 進行方向ごとの制御データ

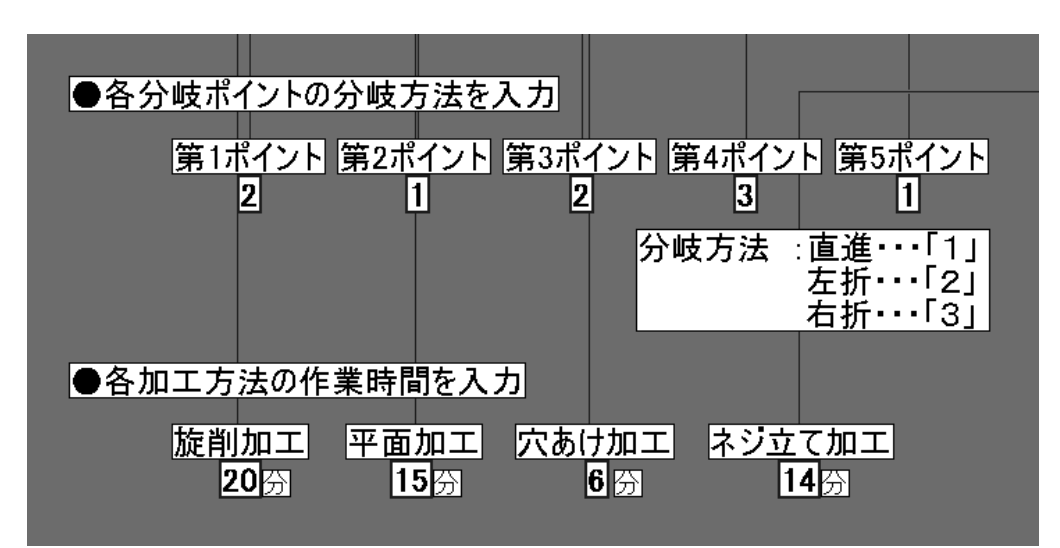

図 2-6 データ入力画面例

下の 6 つのステップに沿って工程設計を行う。

[Step1] 加工する部品の形状を分析する。

[Step2] 部品加工に必要となる加工種類を選択する。

[Step3] 加工種類および工場レイアウトに基づいた工作機械の種類を選択する。

[Step4] 工作機械の種類および部品の評価基準に基づいた工作機械を選択する。

[Step5] 選択した工作機械を経由する AGV 運行経路を設計する。

[Step6] 設計した運行経路の評価と改善を行う。

これらのステップを繰り返し行うことで,自動化の進む機械工場でのものづくりに関す る知識や技術について理解を深める。このステップによる学習を効果的に進める方法とし て,自動化工場モデルを教材として使用した学習方法を提案する。また,自動化工場モデル をコンピュータ上の学習教材と組み合わせ,学習支援システムとして構築する。学習支援シ ステムを用いて、図 2-7 に示す 6 つのステップをコアとした学習を進めることで、自動化 工場での工程設計や自動工作機械による加工技術について理解が深まると考えられる。

学習支援システムでは,Step1~Step5 をパソコン上での学習教材で学び,Step6 で自動 化工場モデルを使った体験的な学習を通して理解を深める。

以下,学習支援システムによる学習の流れに沿って,自動化工場モデルを学習教材として 利用した場合の適用例を示す。まず,学習者は,自動化が進む機械工場,工作機械の種類と 加工方法について,パソコン上の学習教材を使って学習を進める。学習教材を使った学習で, 学習者は,自動化工場で部品加工に利用される工作機械の種類や特徴に関する知識を身に

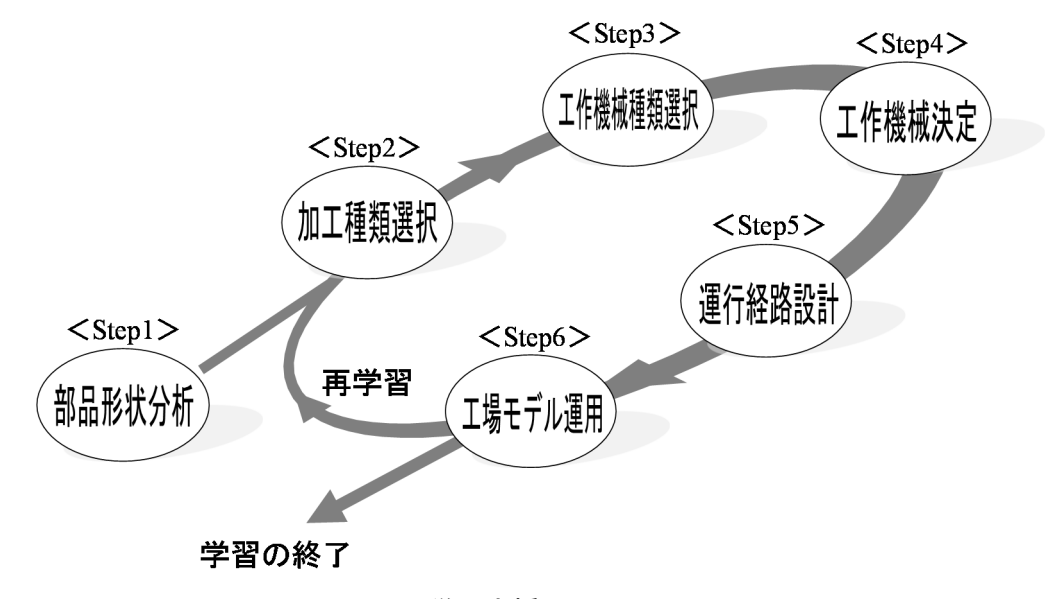

図 2-7 学習支援システムのコア

つける。その後,自動化工場モデルを用いて,機械工場における自動化の例である AGV の 役割と働きを学ぶ。学習者は,加工部品に必要な加工方法にもとづいて設計した運行経路に 沿って進む AGV モデルの動きを確認することで,機械工場で加工部品が搬送される様子を 視覚的に確認する。

部品加工に使用される自動工作機械の種類と部品の運行経路設計までの作業者による工 程設計の流れを理解した学習者は,自動化工場モデルを用いて AGV モデルの運行経路設計 を行い,コンピュータによる AGV の制御技術について理解を深める。学習者は,指導者か ら提示された部品の形状に基づいて,必要となる加工種類と工作機械を選択する。そのとき, 加工部品に求められる加工時間や加工精度などの評価基準をもとに,工場モデル内に配置 された工作機械を選択していく。全ての工作機械選択後,選択した工作機械を経由するよう に軌道を結ぶことで運行経路が決まる。決定した運行経路をもとに,5 箇所の分岐ポイント での制御データと各工程の加工時間データが得られる。最後に,パソコン上で制御データと 加工時間データを入力して AGV モデルに転送し,AGV モデルの動きを通して加工部品の 流れを確認する。学習者は,自動化工場モデルを用いた学習活動を通して,自動化の進む機 械工場におけるものづくり工程に関する知識を身につけることができる。

例として,図 2-8 に示すような,第 1 工程に旋削加工,第 2 工程に平面加工,第 3 工程 に穴あけ加工とネジ立て加工を必要とする部品が提示された場合の学習の流れを述べる。 学習者は,パソコン上で自動化が進む機械工場,工作機械の種類と加工の流れについて学習 を進める。そのとき,図 2-9 に示す機械加工学習支援ソフトを学習教材として用いる。機械 加工学習支援ソフトでは,工作機械による部品加工の方法について,アニメーションを含む

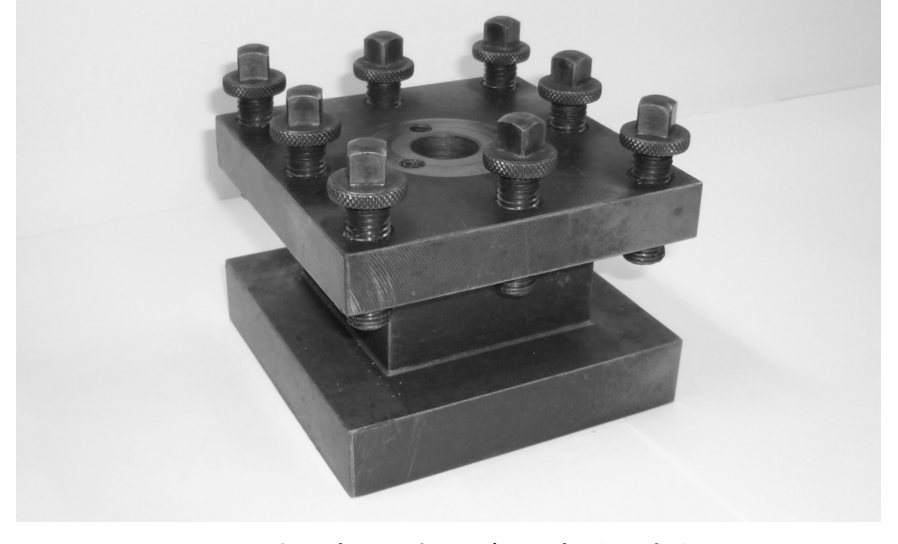

図 2-8 加工部品の例(ボルト部分は除く)

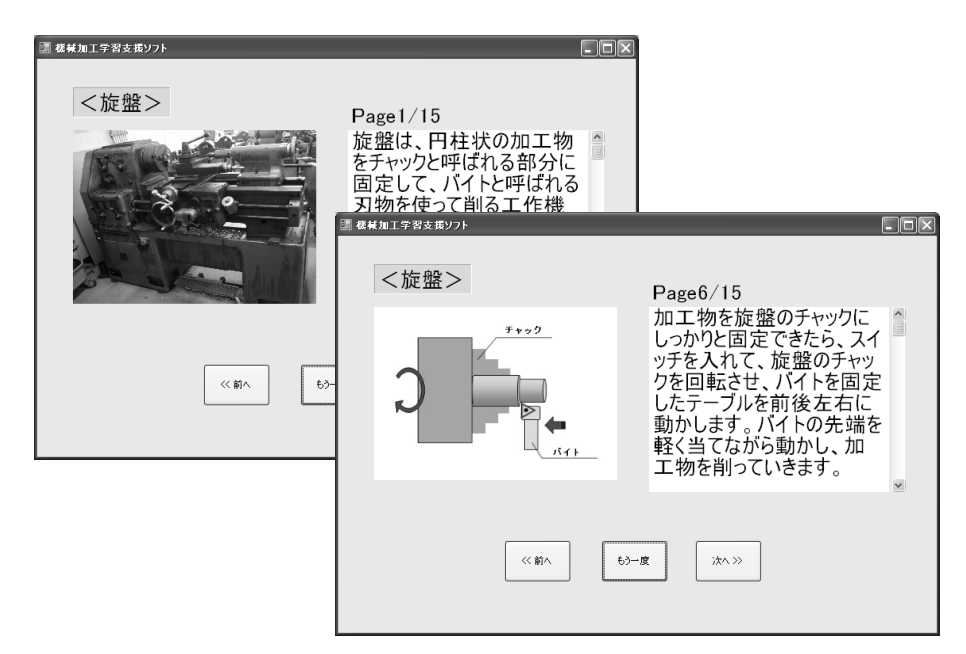

図 2-9 機械加工学習支援ソフトの画面例

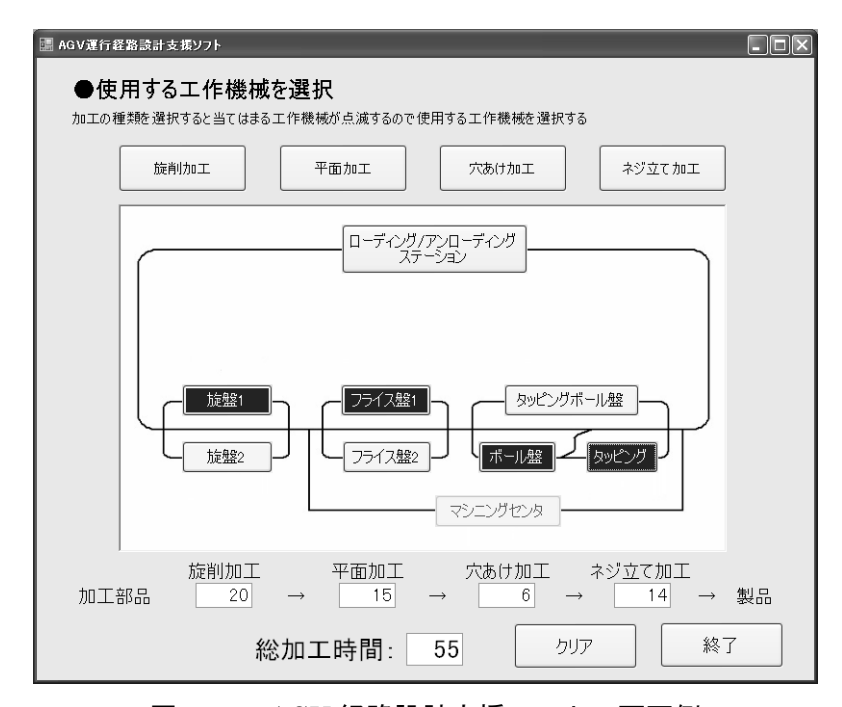

図 2-10 AGV 経路設計支援ソフトの画面例

スライド形式で学習できる。工作機械についての知識を身につけた学習者は、図 2-10 に示 す AGV 経路設計支援ソフトを利用して,加工部品の形状を選択する。次に,部品加工に必 要な加工方法を決定し,工場のレイアウトを参考にしながら加工方法ごとに使用する工作 機械を選択する。

例えば、旋削加工をクリックすると、旋削加工が可能な工作機械(旋盤 1,旋盤 2)が選 択肢として画面上に表示される。学習者は,加工で使用する旋盤をマウスのクリックにより

| 作機械      | 旋盤      | イス盤1<br>$\neg$ $\Rightarrow$    | ル盤<br>∸⊼    | ぃピンガ<br>Þ<br>؎ |
|----------|---------|---------------------------------|-------------|----------------|
| 工時間<br>加 | ഹ<br>∠∪ | $\tilde{\phantom{a}}$<br>∽<br>ᆚ | ◠<br>∽<br>υ |                |

表 2-2 算出された加工時間データ

(分)

表 2-3 学習場面での各分岐ポイントの制御データ

| 分岐ポイント |   |  | │ ポイント1 │ ポイント2 │ ポイント3 │ ポイント4 │ ポイント5 |  |
|--------|---|--|-----------------------------------------|--|
| 制御データ  | ↵ |  |                                         |  |

選択する。図 2-10 では,旋削加工として旋盤 1 を選択したことになっている。同様にして, 平面加工,穴あけ加工,ネジ立て加工について選択し,ローディング・ステーションからア ンローディング・ステーションまで選択した工作機械を軌道で結んだ経路を最終的な運行 経路として決定する。結果として, 図 2–10 に示すように, 旋盤 1→フライス盤 1→ボール 盤→タッピングを経由する経路が選択される。また,同時に決定した運行経路での加工時間 が算出される。例の場合,各工程での加工時間は表 2-2 に示すようになり,総加工時間は 55 分となる。次に,設計した運行経路を参考に,各分岐ポイントでの制御データを設定する。 表 2-3 に制御データを示す。これらの設定値を,コンピュータ上から入力して AGV モデル に転送し,工場モデル内を運行する様子を確認する。この学習の流れは,図 2-11 で示され, 学習者はこの流れを通して,自動化が進む機械工場でのものづくりの方法論を理解するこ とができる。

### 2.4 学習教材としての適用例

中学校技術・家庭科の技術分野における学習方法として,「A 技術とものづくり」領域で の,自動化工場におけるものづくり技術について理解を深める教材として利用する。まず, 学習者は,学習支援システムを学習教材として用いながら自動化工場での部品加工方法や 工作機械の種類,AGV 制御の仕組みについて学習する。その際,自動化工場モデルを用い て AGV の動きを視覚的に提示することで,理解が深まると考えられる。

次に,「B 情報とコンピュータ」領域における計測・制御の教材として自動化工場モデル を利用する。計測・制御学習では,AGV モデルを組み立てたり,運行経路の経路を行った りすることによって,自動化工場での計測・制御技術に対する関心を高めることができる。 学習者は,工場モデル内の工作機械レイアウトと指導者が提示した部品の加工順序を参考 にしながら,AGV 運行経路設計ソフトを使って AGV の運行経路設計を行う。次に,工場

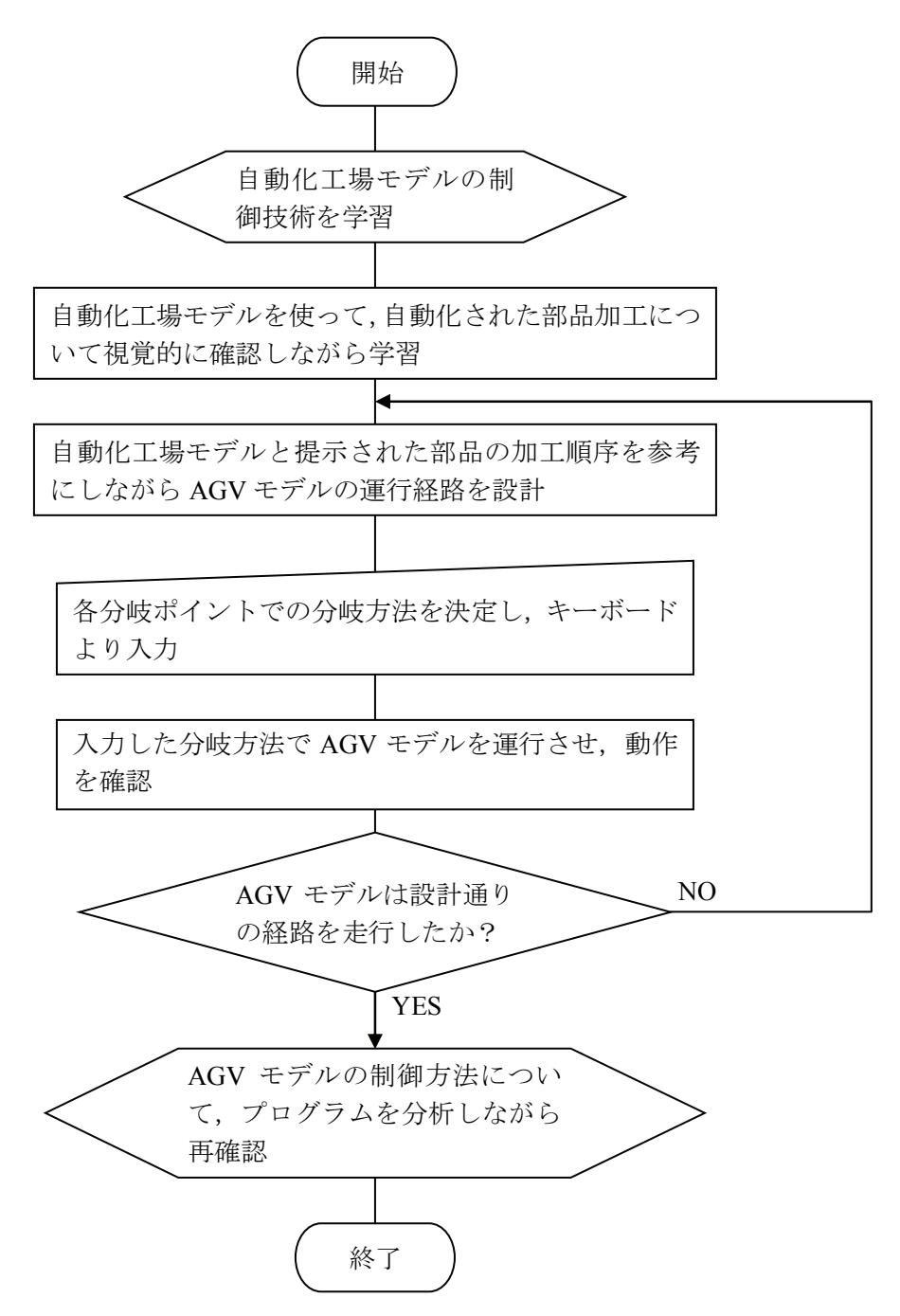

図 2-11 自動化工場モデルを利用した学習の流れ

モデル内に設置された各分岐ポイントでの AGV の動作を考え,表 2-1 を参考にしながら分 岐ポイントでの処理に必要となる制御データを設計する。設計した制御データは、パソコン 上で制御プログラムに入力する。入力は,図 2-6 に示すように,分岐ポイントを選択してキ ーボードからデータを入力していく。入力を終えた後,トランスミッタから AGV モデルに 制御プログラムを転送し,AGV モデルの動作を確認する。

このように,学習支援システムを用いた学習は,体験的に理解できる内容となっており,

学習者は,パソコン上の学習教材を使った自動化工場の学習と自動化工場モデルを使った AGV モデル運行経路のシミュレーションを行うことができる。学習支援システムを用いた 学習を通して,「A 技術とものづくり」領域と「B 情報とコンピュータ」領域を有機的に結 びつけた教材利用が期待できる。

#### 2.5 考察

本研究では,ものづくり教育の学習教材で利用できる AGV を含む自動化工場モデルとし て教材化し,ものづくり工程のための学習支援システムを提案した。AGV は,LEGO 社製 Mindstorms を用いてモデル化することで,仕様の変更や機能の追加が容易な学習教材とす ることができた。学習者は平易な操作で体験的に自動化工場でのものづくり技術の様子を 学習することができると考えられる。ものづくり教育において,工場モデルの例として提示 するだけでなく,実際に工場のレイアウトを考えたり,AGV の動きを制御したりする演習 も可能であろう。これまでは把握することが難しかった,ものづくり工程の自動加工技術や 部品の流れを視覚的に捉えることが可能となる。

また,学習支援システムを使って,自動化工場における部品加工について学習することで, 自動化の進んだ機械工場におけるものづくりに対するイメージを持つことができる。学習 支援システムを使った学習活動を通して,自動化工場におけるコンピュータ制御の仕組み についても身につけることができると考えられる。

# 2.6 結言

本章では,ものづくり教育のための自動化工場をモデル化した学習教材に関する研究を行 い,その成果は以下のようにまとめられる。

- (1)自動化工場でのものづくり工程の学習に利用できる教材の作成を目的として,AGV を含む自動化工場のモデル化を行った。
- (2)教育現場で学習教材として利用されている,LEGO 社製 Mindstorms を用いて AGV をモデル化することで,教材としての導入が比較的容易で柔軟性の高い学習教材とす ることができた。AGV モデルの動作制御学習によって,加工部品の流れがイメージ でき,ものづくり工程におけるコンピュータとセンサによる制御技術について理解を 深めることができる学習の流れを提案した。
- (3)自動化工場モデルを用いて,自動化の進むものづくり工程での部品加工技術について

学ぶことのできる学習支援システムを構築した。また,学習支援システムを,中学校 技術・家庭科の技術分野の「A 技術とものづくり」および「B 情報とコンピュータ」 の内容における学習教材として利用する場合の適用例について考察した。

# 第3章 学習支援システムとしての自動化工場モデルを用いた AGV の制御学習

# 3.1 緒言

学校教育においては,学習によって習得した内容を,学習者自らの生活の中でいかに主体 的に活用していけるかが重要となる。中学校技術・家庭科の技術分野は,学習指導要領にお いて「A 材料と加工に関する技術」,「B エネルギー変換に関する技術」,「C 生物育成に関 する技術」,「D 情報に関する技術」の 4 つの内容に分類され,体験的な学習を中心として 知識や技能を習得し,生活に取り入れていく能力の育成を目標としている 7)。指導計画を立 てる際には,科学技術及び高度情報化の進展など,生活や社会と深い関わりを持つテーマを 盛り込むことが望ましく,これらに即した実践を通して学ぶことのできる学習の方法論を 作り上げていくことが重要である。

自動化の進む機械工場でのものづくり技術やコンピュータ制御による部品加工について 学習する場合,スライドやビデオなどの補助教材を使用しながら,工作機械を使った部品の 加工手順やコンピュータによる計測・制御について学習させることで,自動化の進んだ現代 の機械工場についてある程度のイメージを持たせることはできる。しかしながら,スライド やビデオを中心とした授業内容では,より深い理解を促すことは難しい。自動化は,ボール 盤などの工作機械をコンピュータ制御することで実現している場合も多く,技術が産業の 発展に果たしている役割に気づかせながら体験的に学習させることが望ましい。

本章では,学習支援システムとしての自動化工場モデルを用いて,工場における部品加工 の流れを視覚的に捉えながら,機械工場における制御技術の導入と制御にかかわる作業者 による作業を疑似的に体験できる学習方法を提案する。また,学習方法を適用した実践を通 して得られる学習効果を評価する。

#### 3.2 自動化工場モデルにおける AGV の制御

自動化工場モデル化工場全体をモデル化した教材であり、旋盤,フライス盤,ボ ール盤,マシニングセンタを備えた,フローショップ型のモデルとなっている。モデル内に は,自動工作機械が配置され,配置された工作機械に沿って AGV の軌道が張り巡らされて いる。AGV モデルは,計測・制御の学習教材として利用されることの多い LEGO 社製 Mindstorms で製作しており,光センサ及びタッチセンサによって外部情報を取得し,軌道 に沿って運行する。学習支援システムにおける学習では、図 3-1 に示すように, パソコン上

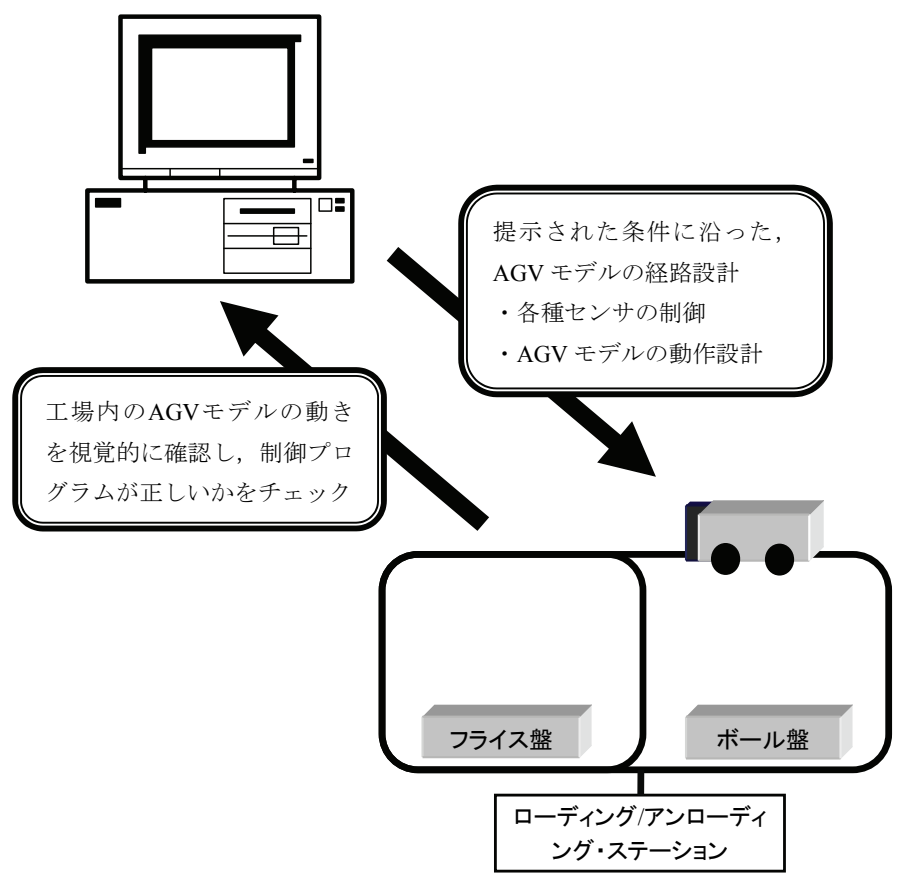

図 3-1 学習支援システムの構成

の学習教材と組み合わせて学習を進める。学習者は,提示された加工部品の形状を参考に必 要となる加工方法を選択して,2 つのセンサの働きを考慮しながらパソコン上で AGV モデ ルの運行経路を設計し、ローディング・ステーションを出発した AGV モデルが、工場内の 工作機械を経由してアンローディング・ステーションに到達するよう制御プログラムを考 える。AGV モデルを,自動化工場モデル内で実際に運行させて動作をチェックし,制御方 法の誤り,データ入力ミスを確認・修正する。この学習活動によって,自動化工場での部品 加工の様子,センサの働き及び機械制御の方法について理解することができる。

自動化工場における加工部品の搬送方法としては,ベルトコンベアや AGV を利用する場 合が多い。AGV をコンピュータで自動制御する際に,作業者は,投入された加工部品の形 状,工場内の工作機械の稼働状況など,工場全体の様子をチェックしつつ,加工時間の最小 化,費用の最小化など,要求される評価基準に沿って最適となる運行経路を設計しなければ ならない。特に,AGV の最適な運行経路の設計には,様々な制約条件が伴うため,作業者 には豊富な経験と勘が求められることが知られている。一般的に作業者は,「2.3 学習支援 システムとしての適用例」で示した 6 つのステップに沿って,AGV の運行経路の設計・改 善を行う。この一連の学習を繰り返すことで,より高度な技術と経験を身につける。

本章では,AGV を含む自動化工場モデルを使った学習方法を提案し,制御に関する基本 的な知識,制御プログラム作成のための経験を身につけることのできる学習教材としての 利用を提案する。学習方法では,「2.3 学習支援システムとしての適用例」で示した 6 つの ステップのうち, [Step2]から「Step6]を通して AGV の運行経路設計を行い, 自動化さ れた機械工場における部品加工と制御技術についての理解を深める。

# 3.3 学習支援システムによる制御学習

中学校技術・家庭科の技術分野は,学習指導要領によると 4 つの内容について理解を深 め,活用する能力と態度を育成することとされているが,複数の内容にわたる複合的な技術 の理解と活用も重要であると考える。例えば,「B エネルギー変換に関する技術」,および 「D 情報に関する技術」の 2 つの内容で示されている学習目標について学習する場合に考 えられる学習教材を比較,評価すると表 3-1 のような結果となる。評価は,筆者が分析した ものであるが,表より,いずれの教材も特定の項目で優れてはいるが,2 つの内容を包括的 に扱い,実践的な利用を意識させることを考えた場合十分とは言えない。そこで,提案する 学習支援システムを 2 つの内容を扱う学習教材として位置づけ, 表 3-1 の 7 項目について 習得できる学習方法を設計することとした。学習方法における学習活動のフローチャート を図 3-2 に示す。活動は,6 つのフェーズで構成される。フェーズ 1 では,教科書などを使 い,技術が生活の向上や産業の発展に果たす役割について学習する。学習者は,生活を便利 にするためにどのような技術が役立っているのか,産業の発展を支える技術にどのような ものがあるのかについて理解を深める。次に、フェーズ 2 で、パソコン上の学習教材を使 い,現代生産工場の特徴について学習する。数種類の部品加工を例に AGV の運行シミュレ

| 教材の種類<br>項目                 | 各専門書 | LEGO社製<br><b>Mindstorms</b> | 一般のロ<br>ボット教材 | ビデオ教材    | トシミュレーショー<br>ンソフト |
|-----------------------------|------|-----------------------------|---------------|----------|-------------------|
| ①産業における技術の活用場面をイメージできる      |      | ×                           | ×             |          |                   |
| ②工作機械の基本的な仕組みを学習できる         | ⊚    | ×                           |               | ⊚        | ×                 |
| ③部品加工に必要な機器の選択・設計ができる       | ×    | ×                           | ×             | ×        |                   |
| 4コンピュータを利用した計測・制御の仕組みを学習できる | ⊚    | ⊚                           | ⊚             | Ω        | ⊚                 |
| ⑤処理の手順を考え簡単な制御プログラムが作成できる   | ×    | ⊚                           |               | ×        | ⊚                 |
| 6実際に作業したり、触れたりできる           | ×    | ⊚                           | ⊚             | $\times$ |                   |
| ⑦やり直しや仕様変更が容易にできる           | ×    | ⊚                           | $\times$      | ×        |                   |

表 3-1 産業における加工技術と制御技術に関する学習教材の評価

(◎・・・できる,○・・・ややできる,△・・・あまりできない,×・・・できない)

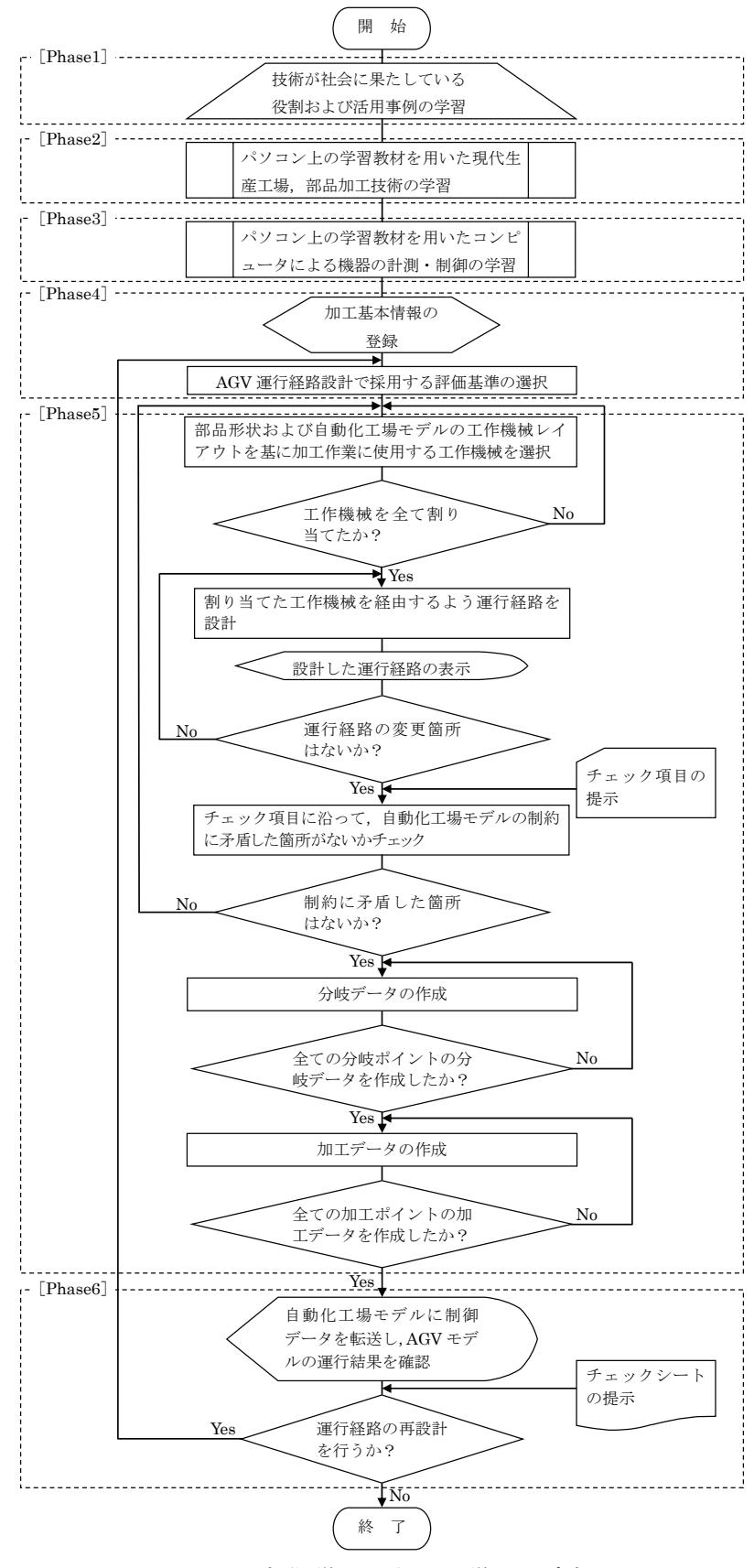

図 3-2 制御学習における学習の流れ

ーションを示し,コンピュータによって AGV が自動制御され,加工部品が自動的に工作機 械に搬送されること,部品形状によって必要となる工作機械が異なり,それに伴って AGV の運行経路も大きく異なること,制御プログラムを変更することで自動工作機械の動作を 変更できることなどを示す。フェーズ 3 では, 配付資料, スライド, パソコン上の学習教材 を使用し,「自動化された機器の仕組み」,「自動工作機械による部品加工方法」,「コンピュ ータによる計測・制御の仕組み」について学習する。また,軌道に沿って運行する AGV モ デルの制御の仕組みを例に,機器の制御に必要となる外部情報は様々なセンサから得られ ること,センサの情報はモータなど動力部分の制御情報として伝えられ機器が制御される ことなどについて,AGV モデルの動きを観察しながら理解を深める。

フェーズ 4 以降、学習者は数名でチームを構成し、自動化工場モデルを用いて、実際に AGV モデルの運行経路設計を行いながら学習を進める。まず、フェーズ4で、指導者から 提示された加工基本情報を運行経路設計支援ソフトに入力し,AGV 運行経路の設計計画を 立てる。学習者は,加工時間,加工精度,加工費用の何を評価尺度として重視するのかなど, どのような設計方針に沿って作業を進めるのかをチーム内で議論する。ここで入力する基 本情報は,部品形状,必要となる加工方法,工作機械レイアウト,工作機械の加工性能,AGV モデルの制御方法である。学習者は,サンプルプログラムを入力して自動化工場モデル上で AGV モデルの動きを観察し,必要となる全ての工作機械を経由するよう運行経路を考える。 フェーズ 5 では、パソコン上で運行経路設計支援ソフトを使って、部品加工に必要となる 加工方法および工場内の工作機械レイアウトから,加工に使用する工作機械を選択し,選択 した工作機械を経由するよう AGV の運行経路を設計する。学習者は、パソコン上に表示さ れた工作機械レイアウトをもとに,工作機械の選択,AGV モデルの制御プログラムを作成 する。AGV モデルには、軌道および分岐ポイントを検知する光センサ,工作機械到着(加 工ポイント)を検知するタッチセンサが取り付けられている。学習者は,センサからの入力 情報に対する左・右モータの制御プログラムを設計する。最後に,フェーズ6で,設計した 制御プログラムを AGV モデルに転送し、運行状況をチェックする。その際、指導者から配 布されたチェックシートに沿って経路および制御プログラムの妥当性をチェックする。チ ェックシートには,「加工基本情報は正しく入力できているか?」,「設計した経路は設計方 針とずれていないか?」など,運行経路設計で考慮すべき事項がチェック項目として示され ている。チェックの結果,改善の必要があれば,フェーズ 5 に戻って経路の再設計を行う。 この学習の流れを繰り返すことで、現代生産工場での工作機械の自動化技術とコンピュー

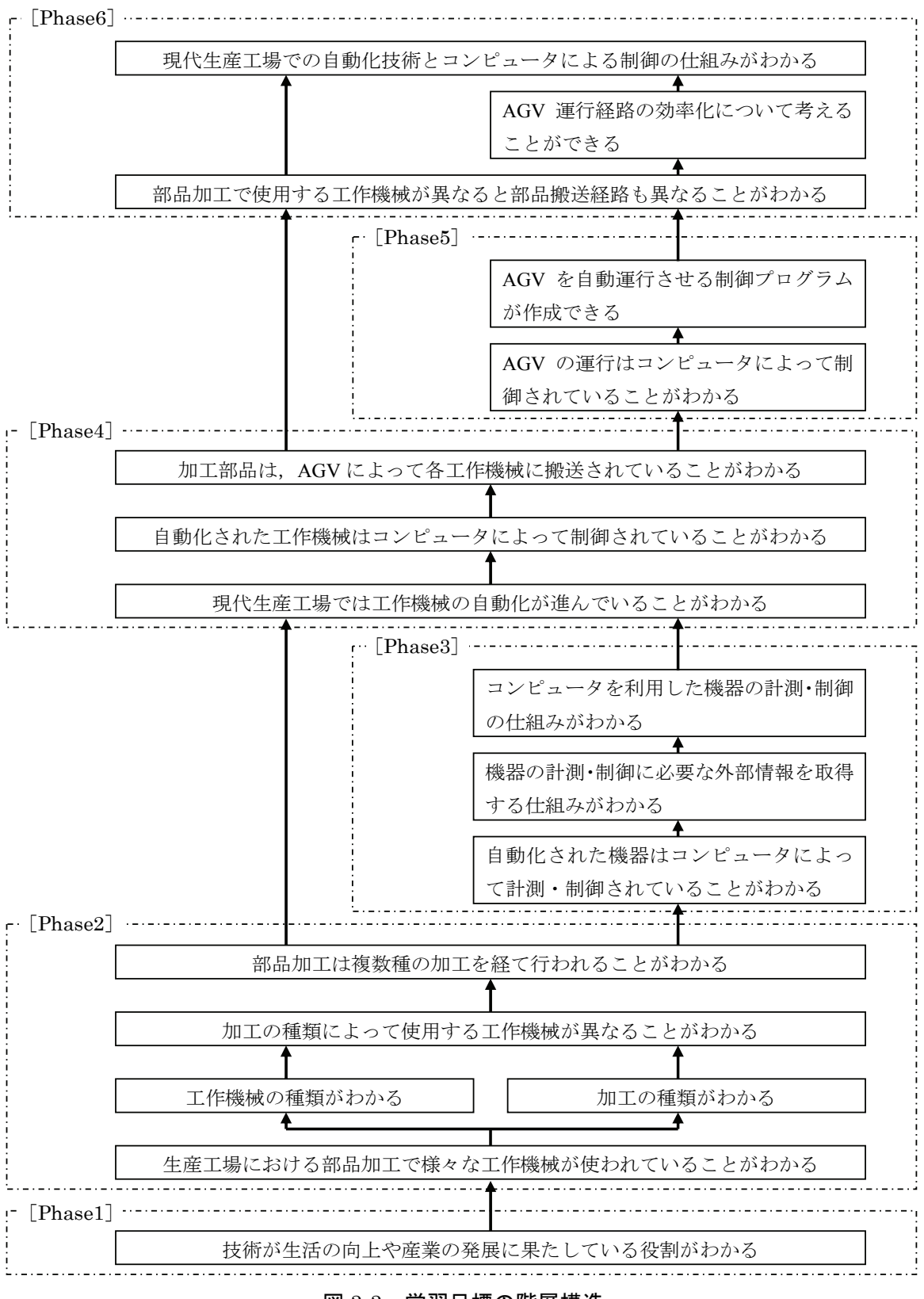

図 3-3 学習目標の階層構造

タによる制御の仕組みについて理解を深める。学習活動の学習目標を階層構造で表すと図 3-3 のようになり,「現代生産工場での自動化技術とコンピュータによる制御の仕組みを理 解する」ことが最終的な学習目標となる。

#### 3.4 制御学習の適用例

#### 3.4.1 学習活動の概要

学習効果を評価するための実践は,計測・制御技術に関する専門的知識を持たない O 大 学文系学部の 3,4年生 10名 (男性 8名, 女性 2名), K 大学医療系学部の1年生 20名 (男 性9名,女性11名)の合計30名に対し、ゼミでの演習として実施した。プレテストの成 績をもとに,基礎能力がほぼ等しくなるように,O 大学の学生 5 名,K 大学の学生 10 名の 15 名ずつで 2 つのグループをつくり,学習方法による学習を実施するグループを A グルー プ,実施しないグループを B グループとした。また, 各グループで 2~3 名ずつのチームを 構成してワークショップ形式で学習を行わせた。自動化工場モデルとパソコンを設置した 作業室にチームごとに集め,ホワイトボードを使って演習内容を説明した。

学生には,フェーズ 1 として,「工作機械の基本的な仕組み」,「コンピュータを利用した 計測・制御の基本的な仕組み」について,中学校技術分野の検定を通過した教科書 51)に沿 って学習させた。次に,フェーズ 2 として,現代生産工場の特徴である自動工作機械の仕組 みと部品加工の流れについて、パソコン上の学習教材を使って学習させた。フェーズ 3 で は,スライドと学習教材を使用して,各種工作機械による部品加工技術,コンピュータによ る機器制御技術について学習させた。また,自動化工場モデル上の AGV モデルが,設計し た経路に沿って運行される様子を示しながら,自動工作機械の制御技術について説明し, AGV モデルに取り付けられた光センサ,タッチセンサの働きを確認させた。フェーズ 4 か らフェーズ 6 の学習支援システムとしての自動化工場モデルを教材として用いた経路設計 は, A グループの学生のみに行わせ, A グループを実験群, B グループを統制群として両グ ループの学習効果の差を測定した。A グループには、パソコン上の AGV 運行経路設計支援 ソフトの使用方法について説明した後,チームごとのグループ学習により,教員が提示した 加工基本情報をもとに運行経路の設計作業を行わせた。提示した加工基本情報の例を図 3-4 に, A グループの 1 つのチームが設計した経路画面例を図 3-5 に示す。実践は, O 大学, K 大学ともに同一教員により行い,所要時間は,表 3-2 に示すように, A グループに対する学 習が 120分, B グループに対する学習が 50 分であった。

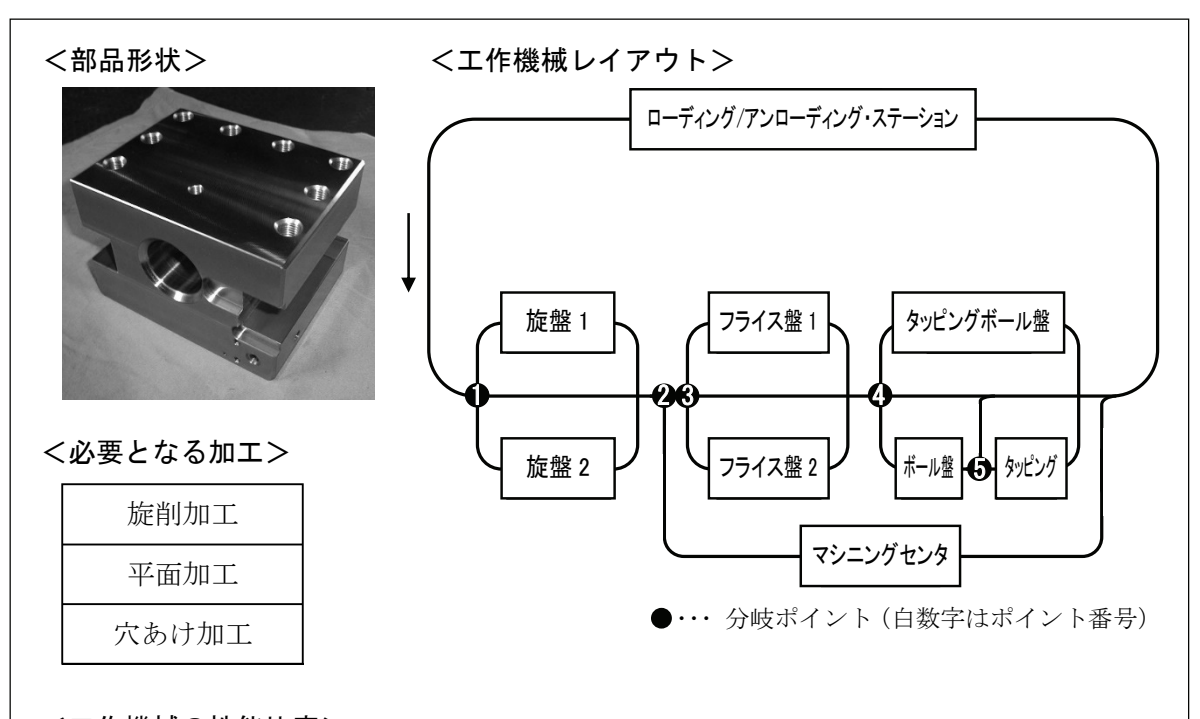

# <工作機械の性能比率>

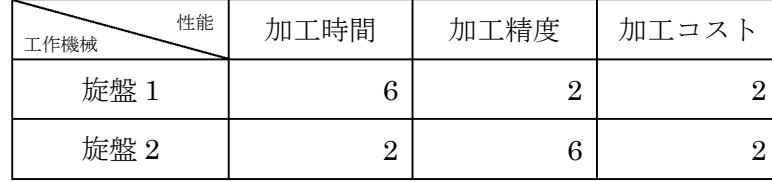

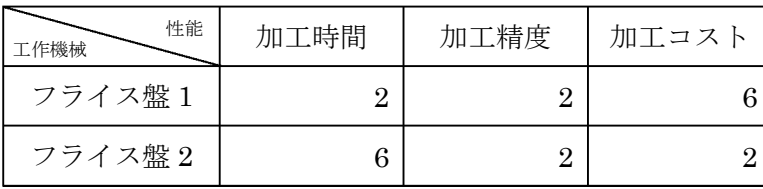

# <AGV の制御方法>

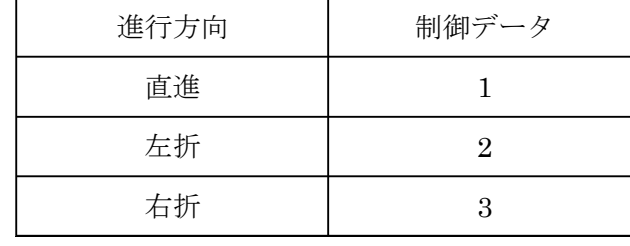

# 図 3-4 加工基本情報例
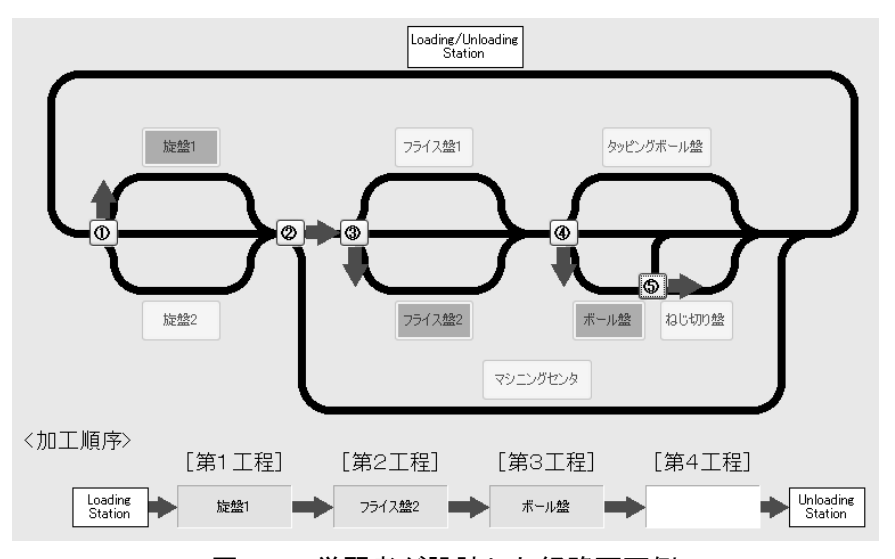

図 3-5 学習者が設計した経路画面例

表 3-2 学習の流れと時間数

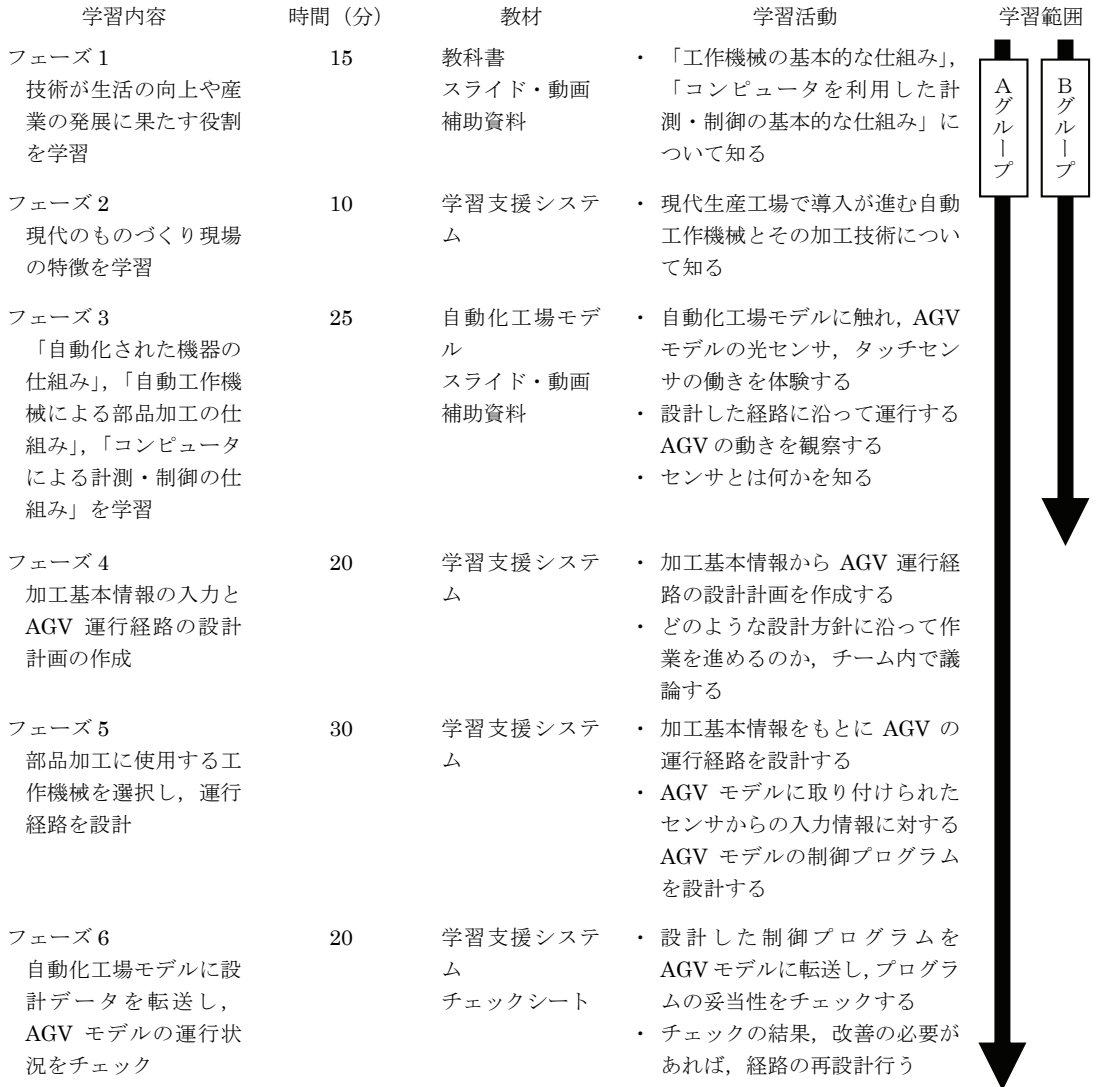

#### 3.4.2 結果と考察

学習活動の学習効果を検証するため実践終了後にポストテストを実施し,開始前に行っ たプレテストとの比較を行った。なお,プレテストとポストテストは同内容とした。テスト は,提案する学習方法による学習を実施した A グループと実施しなかった B グループの両 グループに対して同じ条件で実施し,現代生産工場での自動化技術とコンピュータによる 制御の仕組みについて理解できているかをチェックする内容とした。プレ・ポストテストの 概要を表 3-3 に,設問の一部を図 3-6 に示す。A グループはフェーズ 6 までの経路設計作業 後、B グループはフェーズ 3 までの学習終了後、共にすべての学生に回答させた。

A グループに属する学生のテスト結果を表 3-4, 図 3-7 に, B グループに属する学生のテ スト結果を表 3-5,図 3-8 にそれぞれ示す。テスト結果を 6 項目に分けて各学生の理解度を 分析し,プレテストとポストテストの得点の増減を伸び率として示した。結果から,提案す る学習方法に沿ってフェーズ 4 から 6 までの学習を進めた A グループの方がすべての項目 において高い得点率の伸びを示していることがわかった。学習支援システムを使った学習 によって各項目に対する理解度が向上したといえる。プレテストとポストテストの得点率 の差を比較すると,特に,「自動制御機器の仕組み」,「コンピュータによる制御手順設計」 について,B グループと 1%水準で有意差が認められた。また,「機器の制御設計」につい ても 5%水準で有意差が認められた。「自動制御機器の仕組み」では,機器を自動制御する 技術として,各センサから得られた情報を機器の動力として伝える仕組みの理解を確認し た。「コンピュータによる制御手順設計」では,コンピュータで機器を制御する場合に,ど のような流れで処理するのか,プログラム作成を意識した理解を確認した。また,「機器の 制御設計」では,機器を意図した通りに自動制御するための,各センサから得られた情報の 処理方法,動力部の制御データ設計方法についての理解を確認した。これら 3 項目の理解 度測定で, A グループと B グループに有意差が認められたことで, 提案する学習方法によ る学習を通して,自動化された機器におけるセンサの働きと自動制御技術について理解を 深めることができたといえる。

実践後に実施した自由記述によるアンケートからは,「制御するためには多くの設定を行 わなければならないことがわかった」,「実際に制御を考えることで,指示通り動いたり動か なかったりすることがよくわかる」,「実際に AGV に指示を与えるので,チェックポイント で動作を行うなどのプログラムの仕組みが分かりやすい」,「制御には多くのセンサが関わ っており,それぞれ設定をしなければならないことがわかった」といった回答が得られ,実

35

| 設問番号 | 項目           | 具体的な内容                              |
|------|--------------|-------------------------------------|
|      |              | ・センサの種類とその働きを考えさせる組み合わせ問題           |
| 設問1  | センサの役割と仕組み   | 機器にある作業を行わせる際,必要となる各センサの設置場所とその働き   |
|      |              | を考えさせる記述式問題                         |
|      |              | ・ 機器を指示通りに処理させるための方法を各センサと動力制御の面から考 |
|      | 機器の制御技術と制御方法 | えさせる多岐選択式問題                         |
|      |              | ・AGVモデルの走行例を提示し,AGVの動力制御方法を設計させる多岐選 |
| 設問2  |              | 択式問題                                |
|      |              | ・ 運行経路を提示し,各ポイントでの運行制御方法を設計させる多岐選択式 |
|      |              | 問題                                  |
|      |              | 運行経路を提示し、スタートからゴールまでAGVを走行させる制御プログラ |
|      |              | ムのフローチャートを作成させる穴埋め問題                |
| 設問3  | 制御プログラムの設計   | 機器に指定した処理を行わせるための制御プログラムのフローチャートを   |
|      |              | 作成させる穴埋め問題                          |

表 3-3 プレ・ポストテストの概要

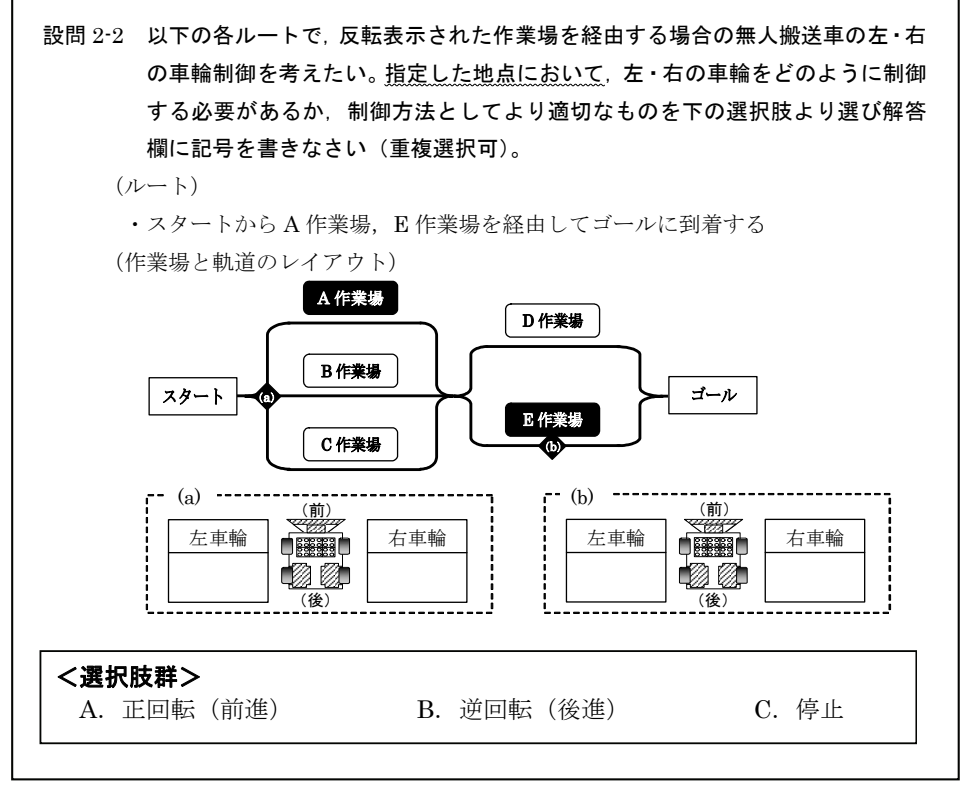

図 3-6 プレ・ポストテストの設問例 (設問2の一部)

際にAGVの制御を考えながら制御について学ぶ学習活動を評価する意見が得られた。また, 全ての学生が,「製造現場をモデル化した教材で工作機械の制御についてよく理解できた」 と回答しており,現代生産工場を教材化して制御学習に用いることで,技術と産業社会の関 わりについても理解を深めさせることができたといえる。一方で,学習支援システム上の学 習教材に対して,「学習支援システムの表示内容でわかりにくい箇所があった」,「一つ一つ の作業に時間がかかる」といった意見も出されたことから、改善を加え、学習者にとってよ り扱いやすい教材とする必要がある。

| 18 U T<br><i>ᆓ</i> ▏៲ <del>៶៸</del> ៳ᆃ៴៸ϫͺ៲៲៶៶៶៲៸౼៶៸౼<br>11 J J V |             |         |        |          |        |                |        |         |                      |                     |                     |        |
|-------------------------------------------------------------------|-------------|---------|--------|----------|--------|----------------|--------|---------|----------------------|---------------------|---------------------|--------|
|                                                                   |             |         |        |          |        |                |        |         |                      |                     |                     | . %°   |
|                                                                   |             | センサの仕組み |        | センサの配置設計 |        | 自動制御機器<br>の仕組み |        | 機器の制御設計 |                      | コンピュータによる<br>制御の仕組み | コンピュータによる<br>制御手順設計 |        |
|                                                                   | プレテスト       | ポストテスト  | プレテスト  | ポストテスト   | プレテスト  | ポストテスト         | プレテスト  | ポストテスト  | プレテスト                | ポストテスト              | プレテスト               | ポストテスト |
| 平均得点率<br>(標準偏差)                                                   | 58.0        | 89.7    | 62.3   | 88.3     | 24.3   | 86.0           | 68.0   | 98.3    | 49.7                 | 89.0                | 29.3                | 85.7   |
|                                                                   | $^{(27.7)}$ | 14.1    | (18.9) | (14.4)   | (24.3) | (18.2)         | (26.0) | (3.6)   | $\left( 27.0\right)$ | (14.7)              | (26.8)              | (15.8) |
| 伸び率                                                               | 54.6        |         | 41.7   |          | 253.4  |                | 44.6   |         | 79.2                 |                     | 192.0               |        |

表 3-4 平均得点率の変化と伸び率 (A グループ)

表 3-5 平均得点率の変化と伸び率 (B グループ)

|                 |        | --           |        |          |                      | ________________ |                      |              |        |                     |                     | ΄%,    |
|-----------------|--------|--------------|--------|----------|----------------------|------------------|----------------------|--------------|--------|---------------------|---------------------|--------|
|                 |        | センサの什組み      |        | センサの配置設計 |                      | 自動制御機器<br>の仕組み   |                      | 機器の制御設計      |        | コンピュータによる<br>制御の仕組み | コンピュータによる<br>制御手順設計 |        |
|                 | プレテスト  | ポストテスト プレテスト |        | ポストテスト   | プレテスト                | ポストテスト プレテスト     |                      | ポストテスト プレテスト |        | ポストテスト              | プレテスト               | ポストテスト |
| 平均得点率<br>(標準偏差) | 53.7   | 79.3         | 65.0   | 82.0     | 33.7                 | 68.0             | 59.0                 | 71.3         | 49.0   | 73.3                | 38.0                | 61.0   |
|                 | (26.8) | 21.7         | (21.2) | 17.4)    | $\left( 22.1\right)$ | (21.9)           | $\left( 26.1\right)$ | 19.6)        | (29.5) | (23.0)              | (29.4)              | (25.7) |
| 伸び率             |        | 47.8         | 26.2   |          | 102.0                |                  | 20.9                 |              | 49.7   |                     | 60.5                |        |

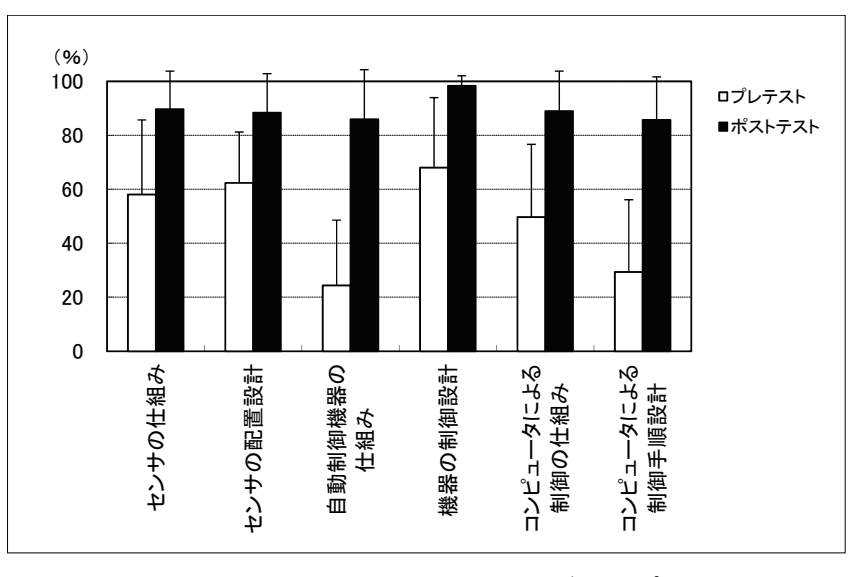

図 3-7 平均得点率の変化 (A グループ)

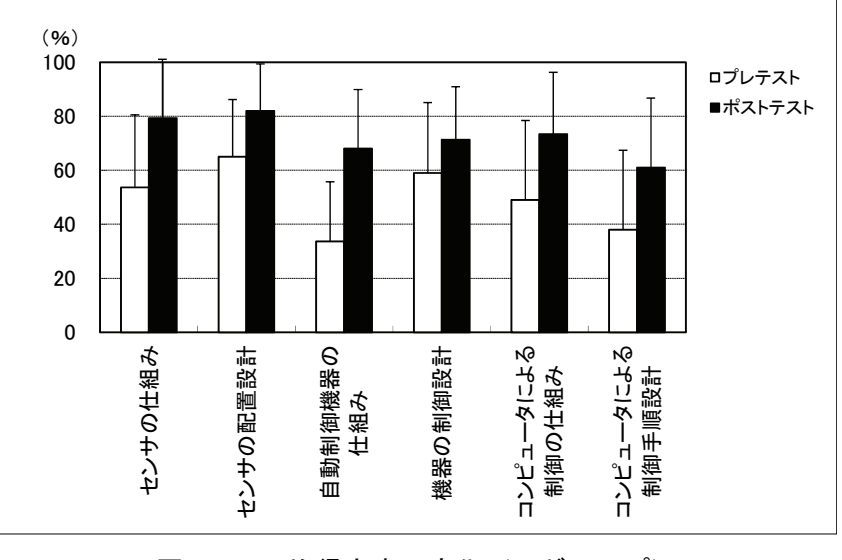

図 3-8 平均得点率の変化 (B グループ)

提案する学習方法は,中学生を対象とした適用を目指しているが,本章では,計測・制御 技術に関する専門的知識を持たない大学生を対象とした実践によって学習効果の検証を行 った。結果として,自動化された機器でのセンサの働きと機器の自動制御技術について理解 を深めさせることができた。このことから,中学生に対しても学習支援システムを使った学 習によって一定の効果が得られると推測される。

## 3.5 結言

本章では,自動化工場モデルを用いた AGV の制御に関する研究を行い,その成果は以下 のようにまとめられる。

- (1)学習支援システムとしての自動化工場モデルを使用して,中学校技術・家庭科の技術 分野の「B エネルギー変換に関する技術」,および「D 情報に関する技術」の 2 つの 内容を包括的に扱い,自動化工場での部品加工の様子,センサの働き及び機械制御の 方法について理解を深めることを目指した学習方法を提案した。
- (2)学習支援システムとしての自動化工場モデルを使って,AGV モデルの運行経路設計 を行いながら,制御技術を学習できる学習の具体的な導入例を示した。
- (3)適用例として,30 名の大学生を実験群と統制群にわけ,実験群に提案する学習方法に 沿った制御学習を行わせた。実践結果およびプレ・ポストテストの結果を分析するこ とで,技術と産業社会の関わりや自動化工場でのセンサの働きと自動制御技術につい て理解が深まることを確認した。

## 第4章 学習支援システムとしての自動化工場モデルを用いた計測・制御学習

#### 4.1 緒言

生活や産業の分野では,コンピュータ制御による自動化が進み,ものづくり現場でも効率 性の向上を目指した加工工程の改善が行われている。高度に自動化されたものづくり現場 では,自動工作機械が加工作業を担う。作業者は,加工工程の設計や管理を行ったり,自動 工作機械を効率的に制御できるよう工場内設備を改善したりする技術を必要とされる。

学校教育でも,中学校技術・家庭科の技術分野の「D 情報に関する技術」において,「プ ログラムと計測・制御」が必修化され,計測・制御の基本的な仕組みを知り,簡単な制御プ ログラムの作成を通して理解を深めさせる教育が求められている 7)。高等学校の工業科で は,生産システムの発展や人間との関わり方,コンピュータ制御による工作機械の自動化, および機器の計測・制御について扱う教育が求められている 8)。

自動化工場でのものづくりについて,これまで学校教育で扱われることは少なく,自動化 工場での計測・制御技術について体験的に学ぶ機会は,高専や大学での専門教育を除いてほ とんどみられなかった。ビデオ教材や配付資料等を使って,自動化工場でのものづくりにつ いて学習させる教育も行われているが,現場で活かされている計測・制御技術を体験的に学 習させることは難しい。

本章では,産業の分野における計測・制御に関する技術を身につけさせることを目標に設 定し,高等学校工業科の「工業技術基礎」における「(3)基礎的な生産技術」での導入を意識 した学習として,学習支援システムとしての自動化工場モデルを用いて,ものづくり現場に おける計測・制御技術を学ぶ学習方法を提案する。モデルに使われているセンサを使った素 材面の計測,計測結果をもとにしたモデルの改良を通して,計測・制御の分野で求められる 基礎的技術の習得を目指す。また,自動化工場でのものづくりについて理解を深める。

### 4.2 自動化工場モデルを用いた計測・制御学習

## 4.2.1 自動化工場モデルの概要

本章で使用する自動化工場モデルは,作業台,軌道,分岐ポイントの素材や色を変更する ことで,工場モデルの設計変更ができる学習教材である。学習者は,センサを使って得られ た計測値に基づいて素材や色を選択して工場モデルを設計し,より正確に制御できるよう 改善案を考えることで,センサの働きや機能を体感しながら,自動化工場での計測・制御技 術について学ぶことができる。

工場モデルの設計は,AGV に取り付けられたセンサの特性を理解して行うことが望まし い。使用されている光センサは,図 4-1 に示すようなフォト・リフレクタタイプのセンサ で,ライントレーサなどの学習教材に使われており安価で利用が可能である。センサの構造 や使われているフォト・トランジスタの電圧特性(図 4-2)を理解することで、機器を正確 に制御することが可能になる。本研究では,センサの特性を理解した上で,より正確に制御 できるよう自動化工場モデルの設計内容を考察する学習活動を通して,計測・制御の分野で 求められる基礎的技術の習得を目指す。

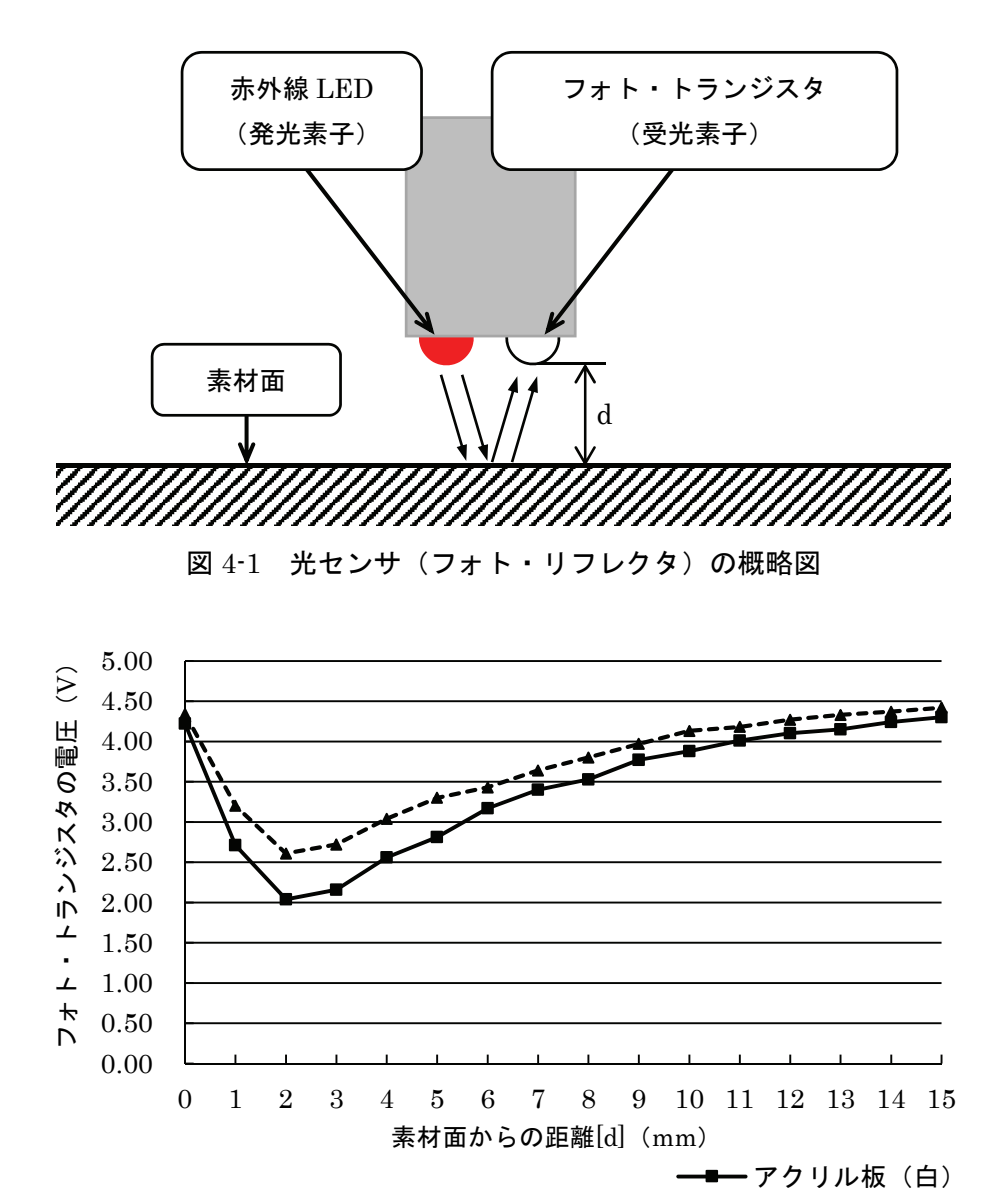

図 4-2 素材面からの距離と電圧の関係

--▲-·布テープ (緑)

#### 4.2.2 学習目標と評価方法の設定

本章で提案する学習方法による計測・制御学習の学習目標は,高等学校学習指導要領 8)に 示されている観点別評価に基づいて設定した。

現代のものづくり現場での自動加工技術について学習させ,工業技術の諸問題に主体的 に対応できる人間の育成を目指して,4 つの観点による評価を設定した。観点 1 が「産業の 分野で用いられている技術への関心・意欲・態度」,観点 2 が「基礎的・基本的な知識と技 術を基に,適切に判断し表現する思考・判断・表現」,観点 3 が「ものづくり現場で用いら れている技能の適切な活用」,観点 4 が「ものづくり現場で用いられている技術に関する知 識や役割の理解」である。次に,提案する学習方法について,以下の 6 つの学習目標を設定 し,4 つの観点に沿って分類した。

- ① 産業の分野で技術が果たしている役割・影響について調査・探求しようとし,コンピュ ータによる作業の自動化について関心を持つ(観点 1)。
- ② ものづくり現場で使われている自動工作機械の種類や制御方法について知り,基礎的 な知識を身につけると共に、技術が果たす役割について理解を深める(観点4)。
- ③ センサによる計測値が機器の制御にどう活かされているのかについて思考を深め,セ ンサを使って記録した素材の計測値に基づいて,自動化工場モデルの 3 つの素材(作 業台,軌道,分岐ポイント)を適切に選択できる(観点2)。
- ④ 設計した自動化工場モデルの構造に基づいて,制御プログラムのフローチャートを作 成する技術を身につける(観点 3)。
- ⑤ 制御プログラムの構造に基づいて,AGV が運行経路に沿って運行するよう制御データ を作成する技術を身につける(観点 3)。
- ⑥ 選択した素材,および作成した制御データを使って自動化工場モデルの動作検証,およ び設計内容を自己評価し,整理した問題点をもとに設計内容の妥当性について考察で きる(観点 2)。

学習目標に対応する形で学習活動を設定して作成したルーブリックを表 4-1 に示す。評 価は, ワークシートやテストなどの評価資料をもとに S, A, B, C の 4 段階で行うことと した。

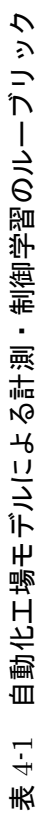

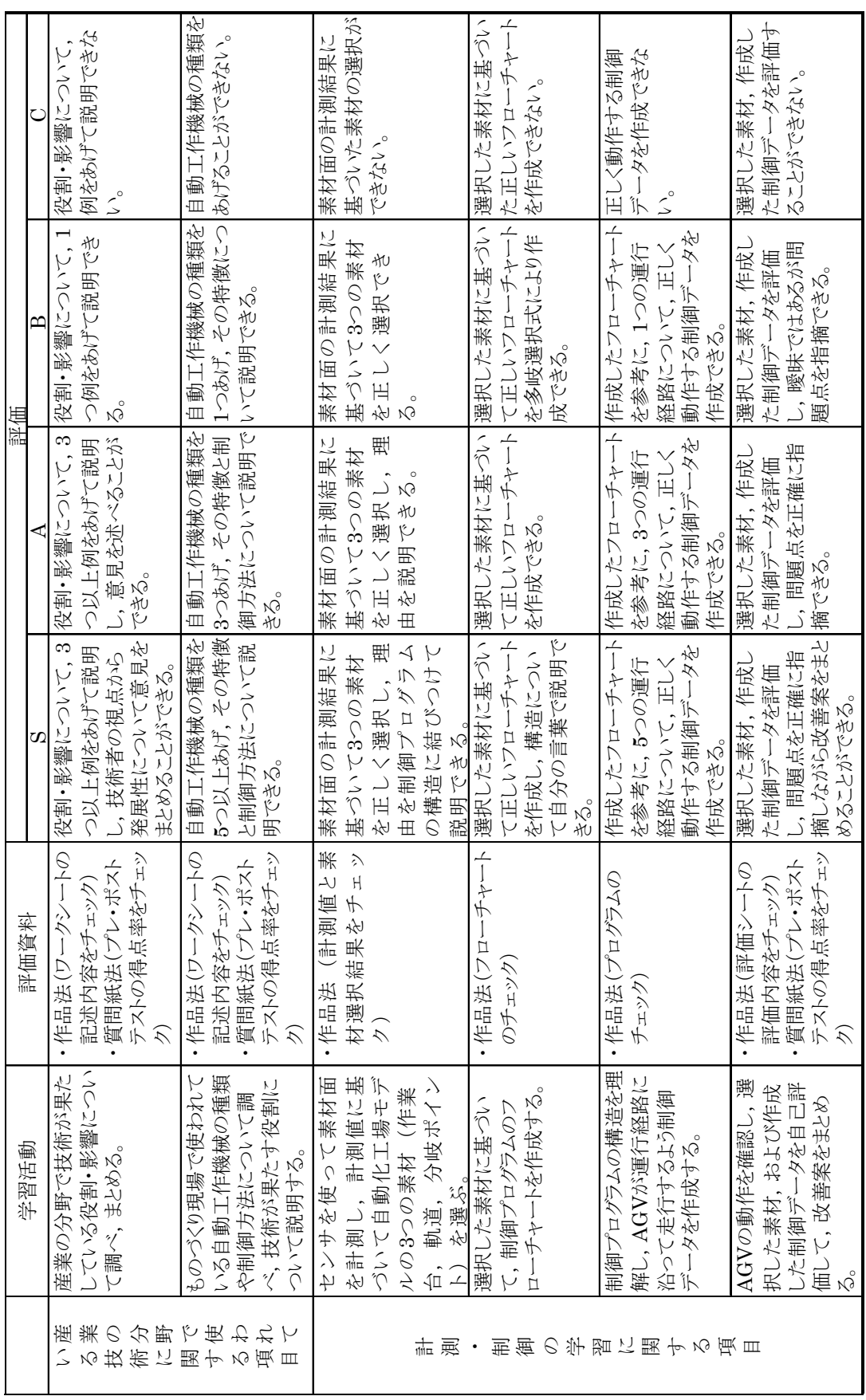

### 4.3 計測・制御学習の適用例

#### 4.3.1 計測・制御学習の概要

自動化工場モデルを用いた計測・制御の学習目標として,ものづくり現場で利用されてい る計測・制御技術について理解させることを目指した。6 つの学習目標を効果的に達成でき るよう考え,図 4-3 に示す 9 つのステップで構成される内容とした。以下,学習活動の詳細 をステップごとに述べる。

- [Step1]スライドおよび配布資料を使って,産業の分野で利用されている技術について学 習する。その後,産業の分野での利用例,産業の分野の発展に果たしている役割 について文献やインターネットを使って調べ,結果をワークシートにまとめる。
- [Step2]ものづくり現場で利用されている計測・制御技術に関する事前知識についてのプ レテストに解答する。テストの概要を表 4-2に、設問例を図 4-4に示す。
- [Step3]パソコン上の教材と補助資料を使って,ものづくり現場における機器の自動化と コンピュータによる計測・制御技術について学習する。自動化工場モデルを使っ た学習では,ローディング・ステーションを出発した AGV モデルが搬送する部 品の加工手順に応じて異なる工程を進み,アンローディング・ステーションまで 到達する様子を観察し,ものづくり現場の自動加工技術について説明を受ける。 また、センサの働きについて, AGV モデルに取り付けた光センサ, タッチセン サを例に,機器の制御にどのように役立っているのか考察し,ワークシートにま とめる。
- [Step4]センサの特性と制御プログラムについて学習することを目的として,自動化工場 モデルの設計を行う。AGV モデルが,光センサを使って作業台,軌道,分岐ポイ ントを識別しながら進むことを確認した後,AGV モデルをより正確に制御する ために必要な素材の条件を考える。その上で,作業台,軌道,分岐ポイントの 3 つの素材を選択して自動化工場モデルを設計し,設計内容について AGV モデル を運行させてチェックする。次に,光センサを使って様々な素材面の計測を行い, Mindstorms の液晶ディスプレイに表示された計測値をワークシートに記録する。 また,センサと素材面との距離を変えて計測値の変化を観察する。結果をもとに, 光センサの特性と選択した素材の妥当性について考察する。
- [Step5]計測値を参考に,再度,自動化工場モデルの設計課題について考える。自動化工 場モデルの作業台,軌道,分岐ポイントの素材と光センサの取り付け位置を決め

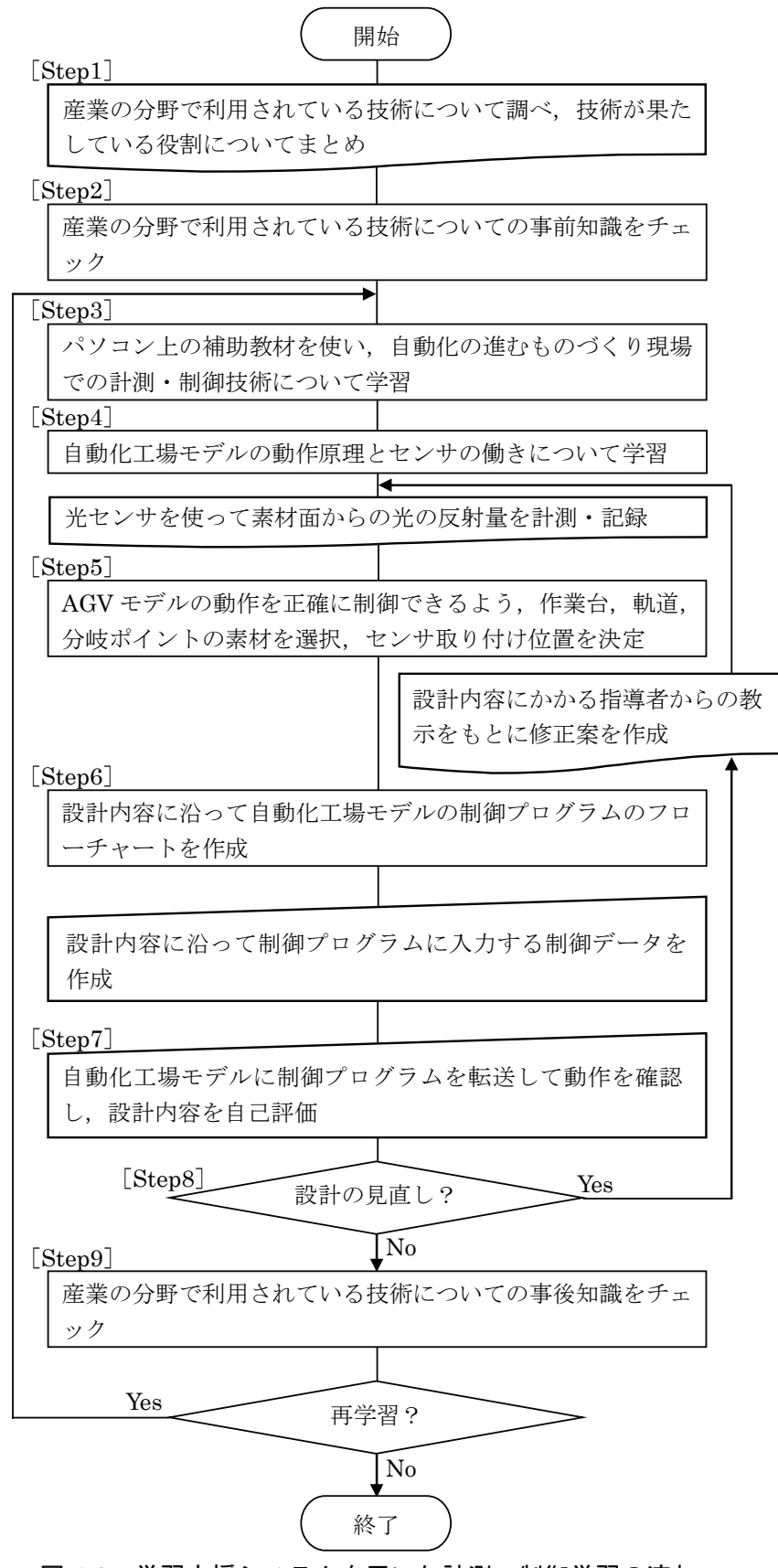

図 4-3 学習支援システムを用いた計測・制御学習の流れ

|  | 設問番号 | 項目             | 具体的な内容                                |
|--|------|----------------|---------------------------------------|
|  |      |                | ・センサの種類と働きを考えさせる組み合わせ問題               |
|  | 設問1  | センサの役割と仕組み     | ・指定した制御を機器にさせる場合に、必要なセンサの種類とその取り付け    |
|  |      | 位置を考えさせる記述式問題  |                                       |
|  |      |                | ・機器を指示通りに処理させるための方法を、センサ情報と制御技術を関連    |
|  |      |                | づけて考えさせる多岐選択式問題                       |
|  | 設問2  | 機器の制御技術と制御方法   | ・AGVモデルの走行例を提示し、AGVの動力制御方法を設計させる選択    |
|  |      |                | 式問題                                   |
|  |      |                | ・運行経路を提示し,各ポイントでの運行制御方法を設計させる多岐選択式    |
|  |      |                | 問題                                    |
|  |      |                | ・具体的な機器を例に挙げ、指定した処理を行わせるための制御プログラム    |
|  |      |                | のフローチャートを作成させる穴埋め問題                   |
|  | 設問3  | 制御プログラム・データの設計 | ・運行経路を提示し、ローディング・ステーションからアンローディング・ステー |
|  |      |                | ションまでAGVが走行するようパソコン画面上で制御データを作成させる    |
|  |      |                | 問題                                    |

表 4-2 プレ・ポストテストの概要

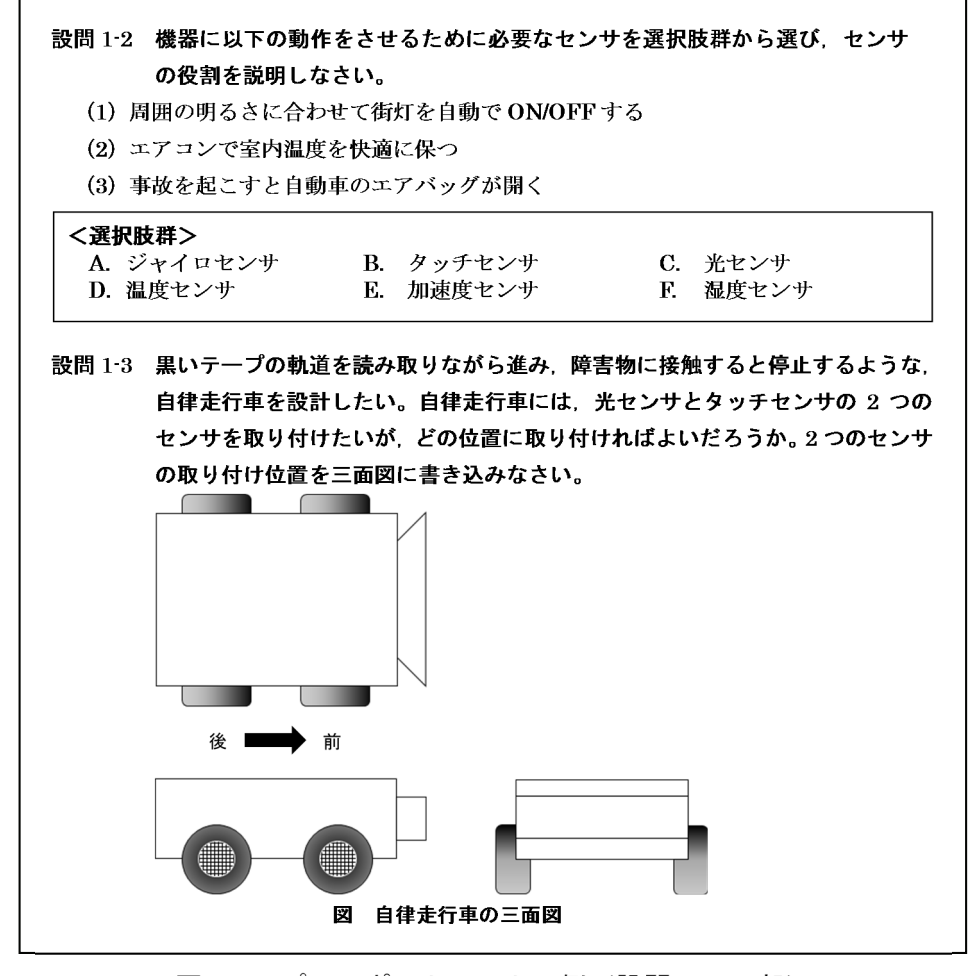

図 4-4 プレ・ポストテストの例 (設問 1の一部)

る。指導者は,AGV モデルは光センサの計測値をもとに,作業台,軌道,分岐ポ イントを識別させる必要があることを教示として与える。

[Step6]制御プログラムの構造を示すフローチャートを作成し,光センサからの計測値に

応じてそれぞれの処理をさせる分岐処理部分の制御データを考える。Step4 で記 録した素材の計測値を参考に,パソコンを使って対話形式で制御データを作成す る。データ入力後,制御プログラムを AGV モデルに転送して動きを確認する。

- [Step7]制御プログラムによる AGV モデルの動作を確認した後,工場モデルの設計内容, 入力した制御データが適切であるかを自己評価して結果を評価シートにまとめ る。
- [Step8]設計した自動化工場モデル,制御プログラム,および自己評価シートについての 評価を受け,評価結果に基づいた指導者からの教示をもとに設計内容の修正案を 考える。指導者は,素材ごとのセンサ計測値の差など,着眼点を示したチェック シートを使って設計内容をチェックし,結果を学習者にフィードバックする。
- 「Step9]産業の分野で利用されている計測·制御技術に関する事後知識の確認のため、ポ ストテストに解答する。

Step2 で学習目標①, Step3 で学習目標②, Step4, 5 で学習目標③, Step6~8 を繰り返 すことで学習目標④および⑤,Step8 で学習目標⑥の達成を目指している。提案する学習を 繰り返すことで,センサの種類と特性,機器の自動制御技術,センサの種類や働きなど,計 測・制御の分野で求められる基礎的技術について理解を深めることができる。また,自動化 工場モデルを教材として用いることで,ものづくり現場での計測・制御技術について学習さ せることができる。

# 4.3.2 学習活動の結果

提案する学習方法によって育成される知識・技術を検証するため,計測・制御に関する専 門知識を持たない大学 1 年生 10 名(男性 7 名,女性 3 名)を学習者として学習方法を適用 し,学習効果を調べた。彼らは,産業の分野で利用されている計測・制御技術についての専 門知識を持っておらず,高等学校工業科の「工業技術基礎」での導入を想定する本学習方法 の効果を検証するフィールドとして問題はないと考えられる。評価は、(1)プレ・ポストテ ストの得点率,(2)自動化工場モデルの素材選択について学習前・後の比較を行い,表 4-1 にある 6 つの学習活動について到達度を測定して観点別の評価としてまとめた。

学習者に対する,プレ・ポストテストの項目別平均得点率の変化を表 4-3,および図 4-5 に示す。「センサの役割と仕組み」では,センサの種類と働きについて考えさせた。学習前 は 59.0%の得点率であったが,学習後には 86.0%に上昇していた。「機器の制御技術と制御

|                 |              |                            |              |        |                | 70 I   |  |
|-----------------|--------------|----------------------------|--------------|--------|----------------|--------|--|
|                 |              | 機器の制御技術と制御方法<br>センサの役割と仕組み |              |        | 制御プログラム・データの設計 |        |  |
| 平均得点率<br>(標準偏差) | プレテスト        | ポストテスト                     | プレテスト        | ポストテスト | プレテスト          | ポストテスト |  |
|                 | 59.0<br>86.0 |                            | 87.0<br>48.5 |        | 31.0           | 66.5   |  |
|                 | (20.5)       | 16.3)                      | (27.3)       | 14.4)  | (21.8)         | 19.4)  |  |
| 伸び率             | 45.8         |                            | 79.4         |        | 114.5          |        |  |

表 4-3 平均得点率の変化と伸び率

 $(04)$ 

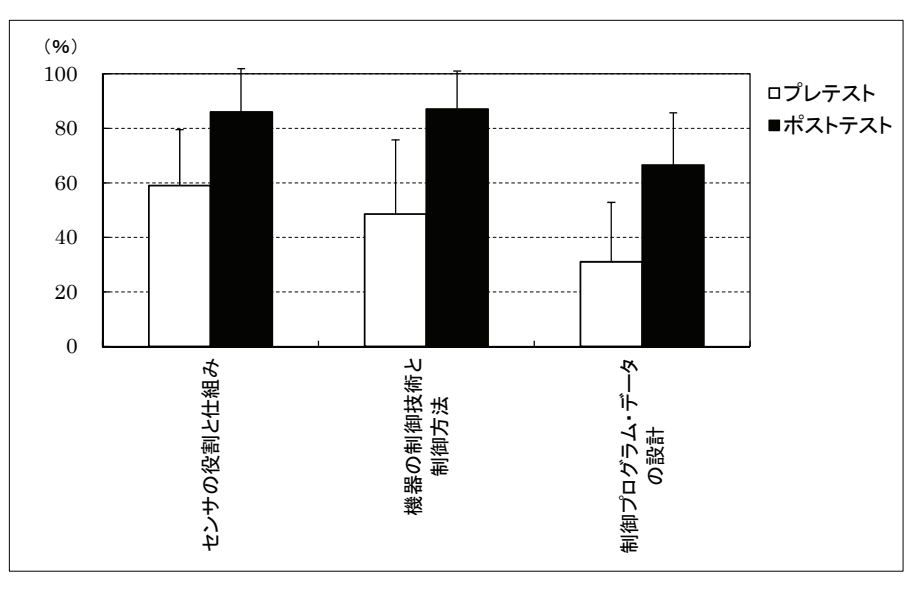

図 4-5 平均得点率の変化

方法」では,自動化工場モデルを用いて正しい制御方法を考えさせた。学習前は 48.5%の得 点率であったが,学習後には 87. 0%に上昇していた。「制御プログラム・データの設計」で は,制御プログラムのフローチャートを考えさせ,制御データを作成させた。学習前は 31.0% の得点率であったが,学習後には 66.5%に上昇していた。また,すべての項目で得点のばら つきが小さくなっていた。プレ・ポストテストの平均点について t 検定を行った結果, すべ ての項目について有意水準 1%で有意差が認められた。

自動化工場モデルの素材選択では,学習前と学習後にセンサの特性を踏まえて工場モデ ルの素材を選択できているかを調べた。最初に光センサ(フォト・リフレクタ)の仕組みと 特性について学習させた後,素材面からの距離を 2mm に設定して、センサを取り付けた AGV モデルが正確に動作するよう,作業台,軌道,分岐ポイントの 3 つの素材を考えさせ た。学習前・後に学習者が選択した素材を表 4-4 に示す。例えば,学習者 a の場合,学習前 は軌道に黒色のビニールテープ,分岐ポイントに青色のビニールテープを選択しているが, 学習後は軌道に黒色のビニールテープ,分岐ポイントに黒色のビニールテープを選択して いる。次に,学習前に選択した素材をセンサによる計測値の差として示した結果を図 4-6 に,

| 学習者 | 作業台      |            | 学習前        | 学習後        |            |  |
|-----|----------|------------|------------|------------|------------|--|
|     |          | 軌道         | 分岐ポイント     | 軌道         | 分岐ポイント     |  |
| a   |          | ビニールテープ(黒) | ビニールテープ(青) | ビニールテープ(青) | ビニールテープ(黒) |  |
|     |          | ビニールテープ(黒) | ビニールテープ(赤) | ビニールテープ(黒) | ビニールテープ(緑) |  |
| c.  |          | 布テープ(黒)    | 布テープ(黄)    | 布テープ(黒)    | 布テープ(青)    |  |
| d   |          | 布テープ(クリーム) | 布テープ(青)    | 布テープ(青)    | 布テープ(黒)    |  |
| е   | アクリル板(白) | ビニールテープ(黒) | ビニールテープ(赤) | ビニールテープ(黒) | ビニールテープ(青) |  |
|     |          | 布テープ(クリーム) | ビニールテープ(黒) | ビニールテープ(青) | ビニールテープ(黒) |  |
| g   |          | ビニールテープ(黒) | 布テープ(赤)    | ビニールテープ(黒) | 布テープ(青)    |  |
| h   |          | ビニールテープ(黒) | ビニールテープ(黄) | ビニールテープ(緑) | ビニールテープ(黒) |  |
|     |          | 布テープ(黒)    | 布テープ(赤)    | 布テープ(青)    | 布テープ(黒)    |  |
|     |          | ビニールテープ(黒) | ビニールテープ(黄) | 布テープ(緑)    | 布テープ(黒)    |  |

表 4-4 学習者が選択した素材(学習前・後)

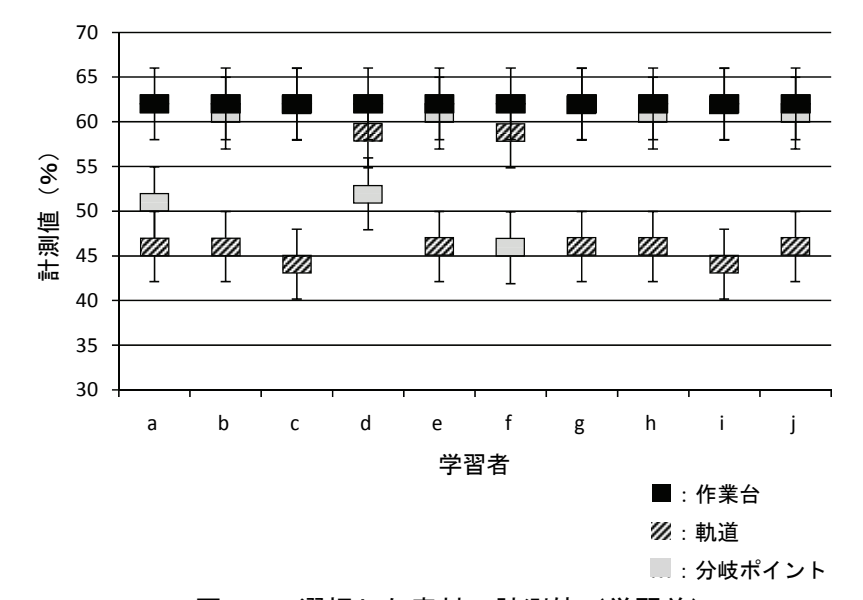

図 4-6 選択した素材の計測値 (学習前)

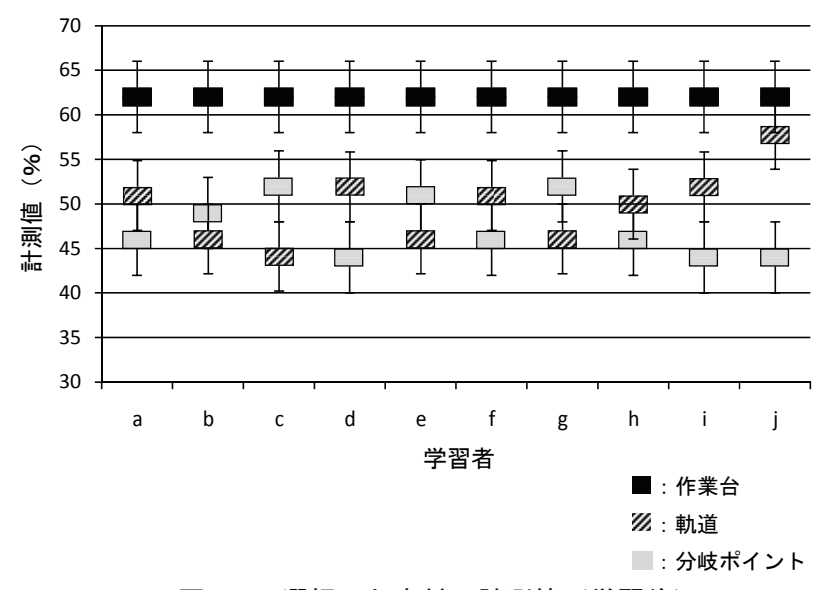

図 4-7 選択した素材の計測値(学習後)

学習後に選択した素材を計測値の差として示した結果を図 4-7 に示す。黒色が作業台,斜線 が軌道,灰色が分岐ポイントの計測値で,上下の線分は素材を正確に識別するために必要な 幅(±4)を示している。例えば,学習者 a が学習前に選択した素材の場合,作業台の計測 値が 62, 軌道の計測値が 46, 分岐ポイントの計測値が 51 である。各値±4 以上の差とな るよう素材を選択すれば,正確に識別できる。

最後に,観点別の評価を行う。6 つの学習活動について,評価方法に沿って学習者を評価 した結果を表 4-5 に示す。10 名の学習者について学習前と学習後の学習活動に対する到達 度を S, A, B, C の 4 段階で評価した。評価は、複数の教員で行ったものを突き合わせて 検討し,大きく異なる場合には議論して揃えた。表 4-5 より,全ての学習者が,「産業の分 野で扱われている技術に関する項目」,「計測・制御の学習に関する項目」の両項目について 学習後に評価が向上していることがわかる。特に,「② ものづくり現場で使われている自動 工作機械の種類や制御方法」,「④ 制御プログラムのフローチャート作成」,「⑥ 自動化工場 モデルの設計内容の評価・改善」の 3 つの項目について,学習前の段階では C が目立って いたが,学習後には S, A が多く見られるようになった。

### 4.3.3 学習結果に基づいた考察

表 4-3 のプレ・ポストテストの得点率の結果をみると,すべての項目について一定の学習 効果が得られていることがわかる。特に,「制御プログラム・データの設計」について伸び 率が 114.5%となっており,学習後に大きく伸びている。学習によって制御プログラムの流 れを理解し,制御データを正しく作成できていた。

素材選択の結果をみると,学習前は,図 4-6 に示すように,多くの学習者が 3 つの素材の 色の差が視覚的に大きい素材を選択しているように感じられる。色の差が大きい方がセン サによる計測値の差が大きいと考えたようである。また,作業台,軌道,分岐ポイントの順 に計測値に一定の差をつけて素材を選択する必要があるが,学習者 a を除いて計測値に重 なりが見られる。AGV モデルが 3 つの素材を正確に判別できず,運行経路から逸脱するな どの誤動作を起こす可能性が高い。学習後は,図 4-7 に示すように,素材の色にとらわれる ことが少なくなり,計測値の差を考慮して素材を選択していることがわかる。学習者別に見 ると,学習者 b,h,j が選択した素材は,やや重なりがあるため誤動作する可能性がある。 また, 学習者 c, e, g が選択した素材では, 軌道が分岐ポイントより小さい値となるため, 制御プログラムの構造が複雑になる。ただ,ほとんどの学習者が,計測値に適度な差のある

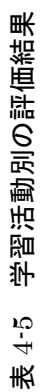

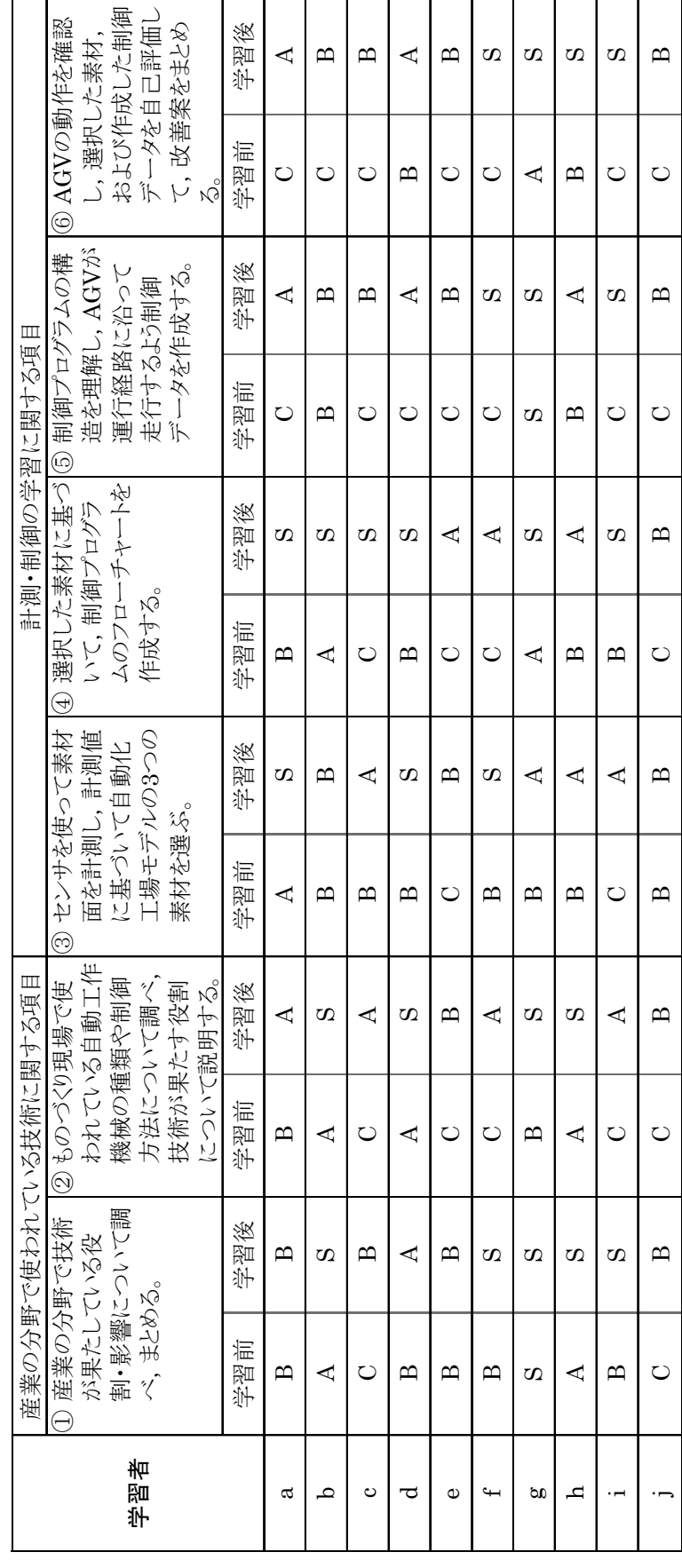

素材を選択しており,センサを使った学習の結果を踏まえた素材選択ができていると言え る。これらの結果から,センサを使った計測学習によって AGV モデルの構造や仕組み,お よびセンサの特性を理解し,適切な素材を選択することができるようになったと言える。

表 4-5 に示す観点別の評価からは,「② ものづくり現場で使われている自動工作機械の 種類や制御方法」,「④ 制御プログラムのフローチャート作成」,「⑥自動化工場モデルの設 計内容の評価・改善」の 3 つの項目について,高い学習効果が得られていることがわかる。 自動化工場モデルを用いた学習によって,産業の分野で使われている計測・制御技術に対す る理解が深まったと言える。

学習後に書かせた自由記述では,自動化工場モデルについて,「モデルを使って加工部品 が運ばれる様子を見られ,ものづくり現場の様子が良くわかった」,「加工部品の順序を考え て加工することで作業の効率が良くなることがわかった」といった意見が得られた。また, センサを使った計測学習についても,「色々な素材を計測することで,光センサの特性が理 解できた」、「センサで素材を調べることで、色と計測値が関係ないことがわかった」、「セン サが様々な場面で利用されていることがわかった」といったコメントが得られた。制御プロ グラムを考える学習では,「センサで 3 つの素材を区別するプログラムを考えるのは難し い」,「制御プログラムが複雑で混乱した」といったコメントがあった。

学習支援システムとしての自動化工場モデルを用いた計測・制御学習によって,センサに 対する新たな気づきが多く確認できる結果となり,提案する学習方法は,計測・制御学習に ついての有効な学習教材の一つであることが示された。

## 4.4 結言

本章では,自動化工場モデルを用いた計測・制御学習に関する研究を行い,その成果は以 下のようにまとめられる。

- (1)学習支援システムとしての自動化工場モデルを用いた,センサによる計測学習を通し て,センサの特性を理解することができた。また,より正確に制御できるよう自動化 工場モデルの設計内容を考察する学習活動を通して,センサの働きや機能に対する理 解を深めながら,センサによる計測・制御技術について学ぶことのできる学習方法を 提案した。
- (2)提案する学習方法の学習目標,評価方法,学習の具体的な流れについて示し,自動化 工場モデルを用いた計測・制御学習の導入について考察した。

(3) 10 名の大学生を対象として,提案する学習方法による計測・制御の学習を行った結 果,光センサの特性に対する理解度の向上,ポストテストの得点率の上昇が認められ, 産業の分野で求められる計測・制御の基礎的技術の習得を確認した。

本章では,高等学校工業科の「工業技術基礎」での導入を意識した学習方法の提案を行っ たが,中学校から高等学校への接続期の教育を考えると,中学校技術・家庭科の技術分野で の利用も視野に入れることが大切であろう。これにより,高等学校工業科での充実した学習 活動につながることが期待される。

## 第5章 学習支援システムとしての自動化工場モデルを用いたセンサの特性理解に関する学習

## 5.1 緒言

工業技術の進展によって,生産工場では,自動工作機械や産業用ロボットなど,自動制御 された工作機械が数多く導入されるようになり,作業の効率性や柔軟性が高まっている。ま た,様々なセンサを使った自動化によって,安全で高精度な部品加工が可能となってきてい る。こうした現代のものづくり現場における自動化技術や制御技術について,学校教育で扱 うことは,ものづくり技術の発展や工業技術の活用を知る上で重要なことであると考えら れる。

本章では,センサの特性を理解させ,センサを用いた機器の計測・制御について身につけ させる方法として,学習支援システムとしての自動化工場モデルを使った,センサ特性理解 のための学習方法を提案する。自動化工場モデルに使われているセンサを使った計測学習 を通してその働きや特性を理解し,制御データの設計,センサによる経路選択の学習を通し て,ものづくり現場での計測・制御に求められる基礎的知識の習得を目指す。

### 5.2 自動化工場モデルのセンサ特性

自動化工場モデルを用いたセンサの特性理解に関する学習では,AGV モデルに使われて いる LEGO 社製 MindstormsEV327)に付属の光センサ,カラーセンサ,タッチセンサの 3 種類のセンサを使う。

(1)光センサを用いた特性理解の学習

自動化工場モデルに使用する光センサは,フォト・リフレクタタイプのセンサで,発光素 子の赤外線 LED と受光素子のフォト・トランジスタが一体となっている。自動化工場モデ ルでは,LEGO 社製の光センサを使って作業台面,軌道,分岐ポイントの 3 つを識別する。 発光素子から照射された光の反射量をフォト・トランジスタで読み取り,読み取った光の量 に応じて変化する電流の流量によって対象物の濃淡を検出する(図 5-1)。光センサの特性 として、白、黒、灰の3色に塗り分けた2種類の対象物を読み取った結果を図 5-2,図 5-3 に示す。図 5-2 が無光沢面,図 5-3 が光沢面の読み取り結果である。光センサとの距離[d] を,ハイトゲージを使って 0mm~20mm まで 1mm ずつ変化させ,Mindstorms の液晶デ ィスプレイに表示された数値を計測値として記録した。センサの構造や 2 つの素子の位置 関係などによって特性は異なるが,今回使用した光センサでは,無光沢面と光沢面で計測値

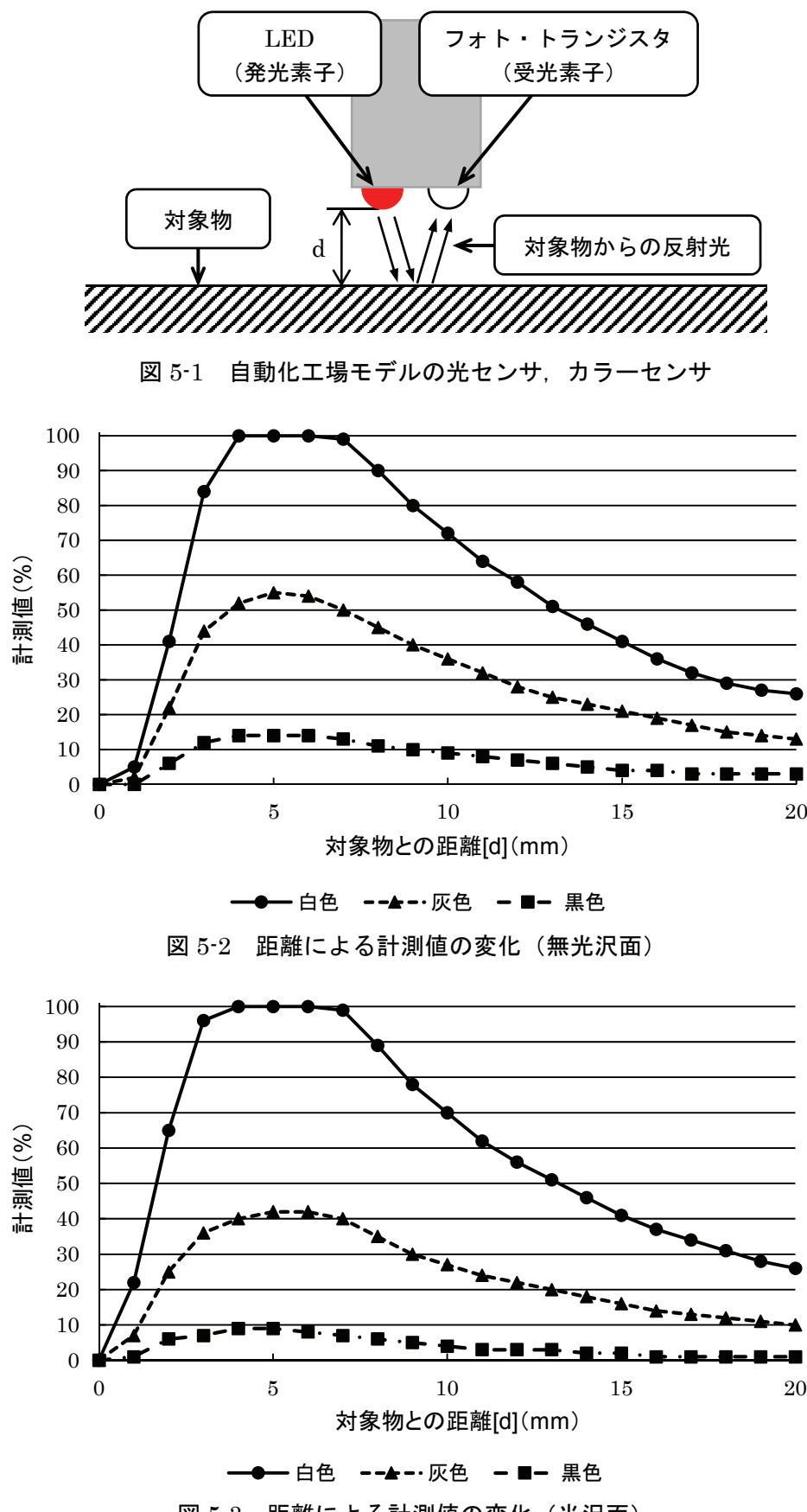

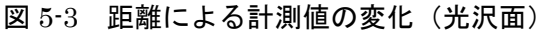

に大きな差は見られず,対象物との距離 5mm の場合に,最も効率よく反射光を読み取るこ とができる。

(2)カラーセンサを用いた特性理解の学習

カラーセンサは、RGB カラーセンサで、発光素子のフルカラーLED と受光素子のフォ ト・トランジスタが一体となっている。自動化工場モデルでは,LEGO 社製のカラーセン サを使って加工部品の種類を検出し,経路を選択する。発光素子から赤,緑,青の 3 色の光 を対象物に照射し,反射した 3 色の光の量によって色を検出する(図 5-1)。3 色の波長がそ れぞれ赤(700nm),緑(540nm),青(450nm)程度という特徴から,それぞれの波長の 光の反射量と電流量を組み合わせて色を検出する。検出可能色数は,無色,黒,青,緑,黄, 赤,白,茶の 8 色である。カラーセンサの特性として,5 色に塗り分けた 2 種類の対象物を 検出させた結果を表 5-1,表 5-2 に示す。表 5-1 が無光沢面,表 5-2 が光沢面の検出結果で ある。対象物とカラーセンサの距離[d]を,ハイトゲージを使って 0mm~30mm まで 2mm ずつ変化させ,検出可能な距離と精度を調べた。○印は色を正しく検出できた場合,×印は 正しく検出できなかった場合を示している。

センサの構造や 2 つの素子の位置関係などによって特性は異なるが,今回使用したカラ ーセンサでは,赤の無光沢面が 26mm と検出できる距離が最も長く,黒の光沢面が 14mm と検出できる距離が最も短い。また,距離が近すぎる場合(0mm)には,すべての色を検 出できない。さらに,無光沢面と光沢面で検出の精度に差がみられ,無光沢面の方が,精度 が高いという特性がみられる。

(3)タッチセンサを用いた特性理解の学習

タッチセンサは,スイッチが押されたか押されていないかによって ON,OFF を検知す る(図 5-4)。自動化工場モデルでは,LEGO 社製のタッチセンサを使い,センサのスイッ チを一定の強さで押し込むことで工作機械への到着を検知する。タッチセンサのスイッチ の押し込み量[h]と検知の有無を表 5-3 に示す。○印は押し込みを検知できた場合,×印は 検知できなかった場合を表している。今回使用したタッチセンサの場合,正しく検知するた めには、スイッチを 2.5mm 以上押し込む必要がある。

このように,自動化工場モデルに取り付けた各センサの特性を理解することで,機器を正 確に制御するための知識と技術を身につけることができる。

| 発光素子から<br>の距離[d](mm) | 赤色<br>対象物                | 緑色<br>対象物 | 青色<br>対象物 | 白色<br>対象物 | 黒色<br>対象物 |
|----------------------|--------------------------|-----------|-----------|-----------|-----------|
| $\Omega$             | $\times$                 | $\times$  | $\times$  | $\times$  | $\times$  |
| $\overline{2}$       | ◠                        | $\times$  | Ω         | ۰.        |           |
| 4                    | ◠                        | ⌒         | Ω,        |           |           |
| 6                    | n                        | ⌒         | n.        |           |           |
| 8                    | ◠                        | O         | n.        |           |           |
| 10                   | r i                      | e,        | n.        |           |           |
| 12                   | r i                      |           |           |           |           |
| 14                   | Ξ.                       | 17        | n.        |           |           |
| 16                   | Ω                        | $\bigcap$ |           |           |           |
| 18                   | $\overline{\phantom{1}}$ | $\times$  |           |           |           |
| 20                   | Ω                        | $\times$  | n.        |           |           |
| 22                   | n                        | $\times$  | Ω         | $\times$  | $\times$  |
| 24                   |                          | ×         | $\times$  | $\times$  | $\times$  |
| 26                   |                          | ×         | $\times$  | $\times$  | ×         |
| 28                   | $\times$                 | $\times$  | $\times$  | $\times$  | $\times$  |
| 30                   | ×                        | $\times$  | $\times$  | $\times$  | $\times$  |

表 5-1 カラーセンサの距離による検出精度(無光沢面)

(○・・・検出できる,×・・・検出できない)

| 発光素子から<br>の距離[d](mm) | 赤色<br>対象物 | 緑色<br>対象物 | 青色<br>対象物 | 白色<br>対象物 | 黒色<br>対象物 |
|----------------------|-----------|-----------|-----------|-----------|-----------|
| $\Omega$             | $\times$  | $\times$  | $\times$  | $\times$  | $\times$  |
| $\overline{2}$       | ົ         | 0         | $\times$  | n.        |           |
| 4                    |           |           |           |           |           |
| 6                    |           |           |           |           |           |
| 8                    | n.        | r.        |           |           |           |
| 10                   | n         | ×.        |           |           |           |
| 12                   |           |           |           |           |           |
| 14                   |           |           |           |           |           |
| 16                   | - 1       | Ω         |           |           | $\times$  |
| 18                   | ົ         | $\times$  | $\times$  |           | $\times$  |
| 20                   | Ω         | $\times$  | $\times$  | 63        | $\times$  |
| 22                   | ົ         | $\times$  | $\times$  | $\times$  | $\times$  |
| 24                   | ົ         | $\times$  | $\times$  | $\times$  | $\times$  |
| 26                   | $\times$  | $\times$  | $\times$  | ×         | ×         |
| 28                   | $\times$  | $\times$  | $\times$  | ×         | ×         |
| 30                   | $\times$  | $\times$  | $\times$  | $\times$  | $\times$  |

表 5-2 カラーセンサの距離による検出精度 (光沢面)

(○・・・検出できる,×・・・検出できない)

# 5.3 センサの特性理解を目指した学習方法

高等学校工業科の選択科目である「生産システム技術」の「生産システムと計測・制御」 における学習として,自動化工場モデルを用いて,産業の分野で使われているセンサによる 計測・制御技術について学習する方法を提案する。学習者は,自動化工場モデルに使われて いる 3 種類のセンサの特性について学んだ後,自動化工場モデルを使って AGV モデルの制

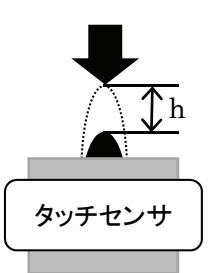

図 5-4 自動化工場モデルのタッチセンサ

表 5-3 タッチセンサの押し込み量と検知の有無

| 押し込み量[h](mm) | 検知の有無    |
|--------------|----------|
|              | $\times$ |
| 0.5          | $\times$ |
| 1.0          | $\times$ |
| 1.5          | $\times$ |
| 2.0          | $\times$ |
| 2.5          |          |
| 3.0          |          |
| 3.5          |          |

<sup>(○・・・</sup>検知する,×・・・検知しない)

御データの設計,加工部品の種類に応じた経路選択と経路の効率性について考察すること で,現代のものづくり現場で使われているセンサによる計測・制御技術についての理解を深 める。

自動化工場モデルを用いた「生産システムと計測・制御」における学習計画を表 5-4 のよ うに設定し,以下の 9 つのステップに沿って学習を進める。

- [Step1]学習前のプレテストとして,産業の分野で利用されている技術に関する基礎知識 についての設問に解答する。テストの概要を表 5-5 に,設問例を図 5-5 に示す。
- [Step2]産業の場面における自動化について調べ,コンピュータ制御によって高度に自動 化された工作機械や産業用ロボットが加工・組立や運搬作業の多くを担っている ことを知る。産業の場面でのコンピュータ制御による計測・制御技術に興味・関 心を持つ。
- [Step3]自動化工場モデルを使って,自動化の進む現代生産工場での部品加工をイメージ させ,AGV モデルの動きを通して,工場内での加工部品の流れを確認する。
- [Step4] AGV モデルを使って、コンピュータ制御による工作機械の自動化においては、セ ンサの働きが重要であることを理解する。また,AGV モデルに取り付けられた 3 種類のセンサの仕組みと働きについて,理解した内容をまとめる。
- [Step5]AGV モデルの光センサ,カラーセンサ,タッチセンサを使って,センサの特性理

「生産システムと計測・制御」における学習の学習計画 5-4 「生産システムと計測・制御」における学習の学習計画 表 5-4

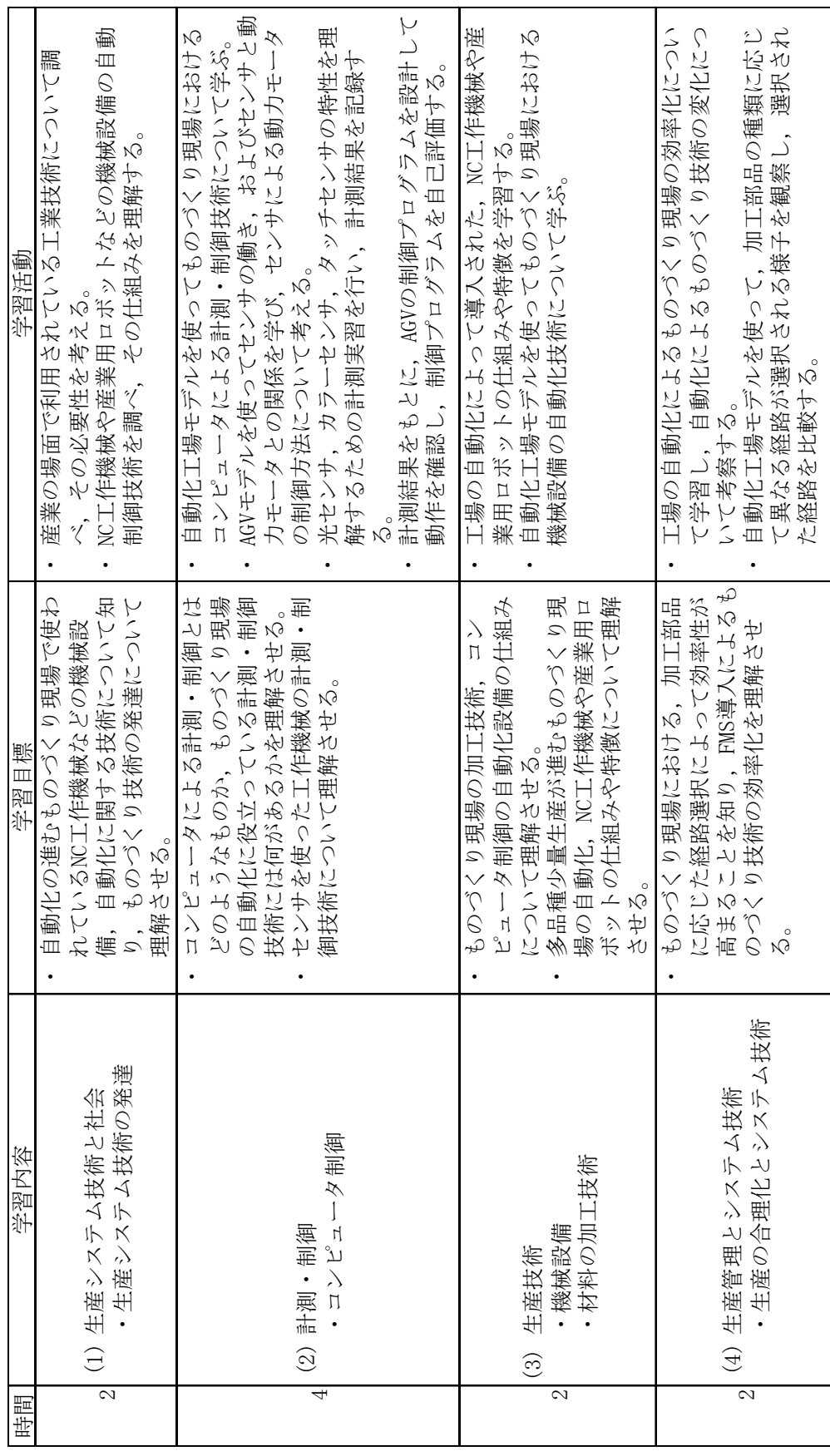

| 設問番号 | 項目              | 具体的な内容                                                           |
|------|-----------------|------------------------------------------------------------------|
| 設問1  | (1) 生産システム技術と社会 | ・自動化の進むものづくり技術に関する基礎的・基本的な知識について答え<br>させる記述式問題                   |
| 設問2  |                 | ・ものづくり現場で利用されているセンサの役割と特徴について答えさせる記<br>述式問題                      |
|      | $(2)$ 計測・制御     | ・AGVモデルに取り付けられた3種類のセンサ(光センサ、カラーセンサ.<br>タッチセンサ)の特徴や仕組みを答えさせる記述式問題 |
|      |                 | ・運行経路を提示し、スタートからゴールまでAGVを走行させる制御プログラ<br>ムのフローチャートを作成させる穴埋め問題     |
| 設問3  |                 | ・NC工作機械や産業用ロボットなどの自動工作機械の仕組みや特徴を答え<br>させる記述式問題                   |
|      | (3) 生産技術        | ・加工部品の形状に基づいた加工方法と加工順序を考え、工程設計させる<br>多岐選択式問題                     |
| 設問4  | (4) 生産管理とシステム技術 | ・自動化工場モデルを使って加工部品の形状とAGVモデルの経路を観察<br>し、経路の改善案を考えさせる記述式問題         |
|      |                 | ・ものづくり現場で利用されている効率化技術について考えさせる多岐選択<br>式問題                        |

表 5-5 プレ・ポストテストの概要

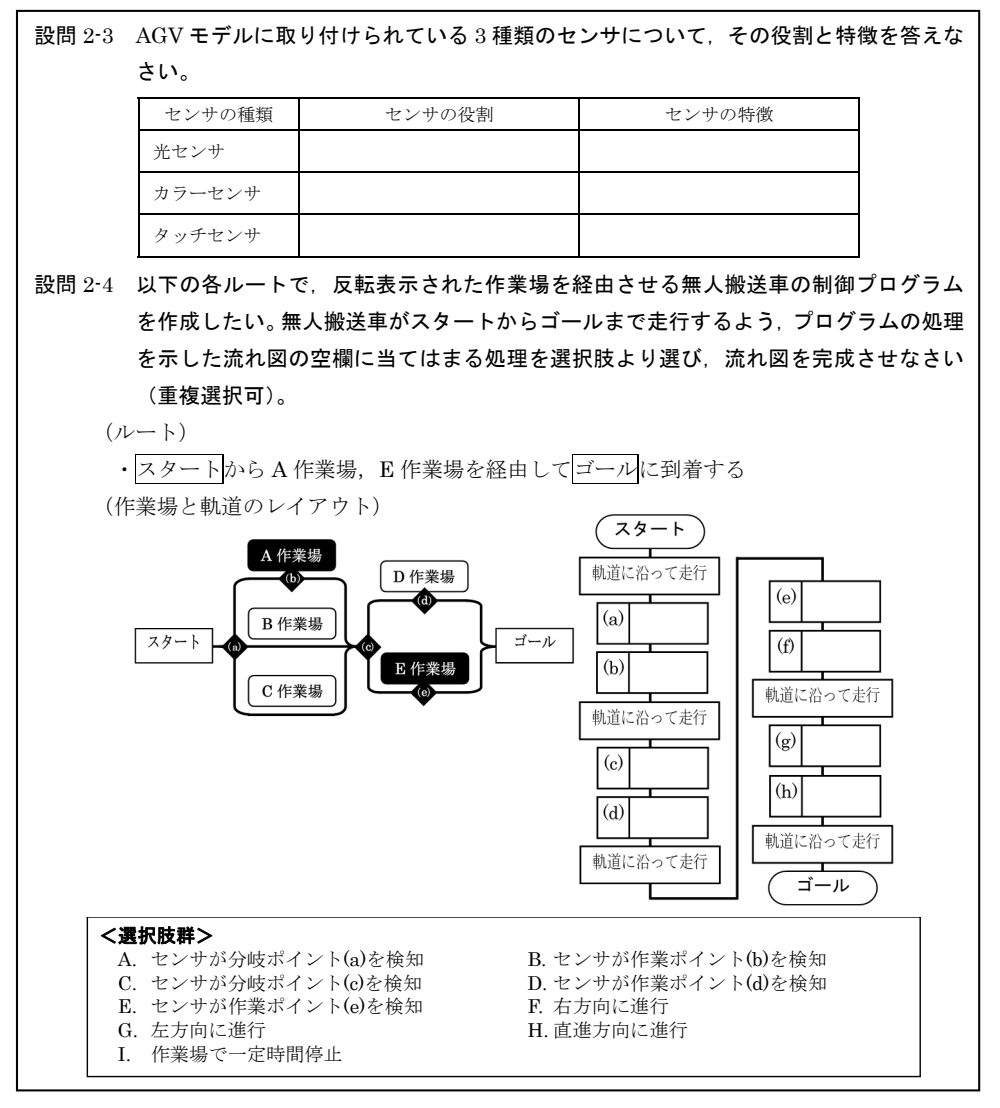

図 5-5 プレ・ポストテストの例 (設問 2 の一部)

解を目的とした計測学習を行う。光センサとカラーセンサについては、数種類の 対象物を使って,周囲の環境,センサまでの距離を変化させ,得られる計測値を 観察・記録する。タッチセンサについては,スイッチの押し込み量と検知の有無 を観察・記録する。結果をもとに,3 種類のセンサの特性と実用例をまとめる。

- 「Step6]自動化工場モデル上で、AGV モデルが加工部品の種類に応じて設定した経路を 運行するよう,制御データを設計する。Step5 で記録した計測値をもとに,3 種 類のセンサが正しく機能するよう,以下の点に留意しつつ制御データを考える。 (1)作業台面,軌道,分岐ポイントを識別して AGV モデルの動力モータを制御
	- する。
	- (2)カラーセンサ:3 種類の加工部品の模型(赤,緑,青)を色で識別して部品 の種類に応じた各分岐ポイントの制御データを選択する。
	- (3)タッチセンサ:加工ポイントに到着したことを検知すると加工時間データを 参照して AGV モデルを一定時間停止する。

制御データの設計では,制御プログラムの構造をフローチャートで確認しながら, 計測値に基づいて AGV モデルの制御に必要となるセンサの閾値を設定する。

- 「Step7]設計した制御データを転送し、3 種類のセンサによって AGV モデルが正しく制 御されているか,加工部品の種類にしたがって指定した運行経路を正しく選択で きているか確認する。修正の必要がある場合には,指導者による教示を参考に再 設計する。
- [Step8]繰り返し学習を行って,センサの特性と制御データの設計方法について理解を深 める。また,加工部品の種類に応じて AGV モデルの運行経路が異なることを確 認するとともに,選択された経路の特徴を明らかにし,ものづくり現場で使われ ている効率化技術である工程設計の手法についてまとめる。
- [Step9]産業の分野で利用されている計測・制御技術に関するポストテストに解答し,学 習の理解度を確認する。

学習計画に基づく,評価の観点を表 5-6 に示す。指導者は,学習内容に沿って設定した評 価の観点に基づき,学習者の学習内容を評価する。

### 5.4 学習方法の適用例と結果の分析

学習者に対する適用例として,産業の分野で使われている計測・制御技術に関する専門的

「生産システムと計測・制御」における学習の評価の観点 5-6 「生産システムと計測・制御」における学習の評価の観点 表 5-6

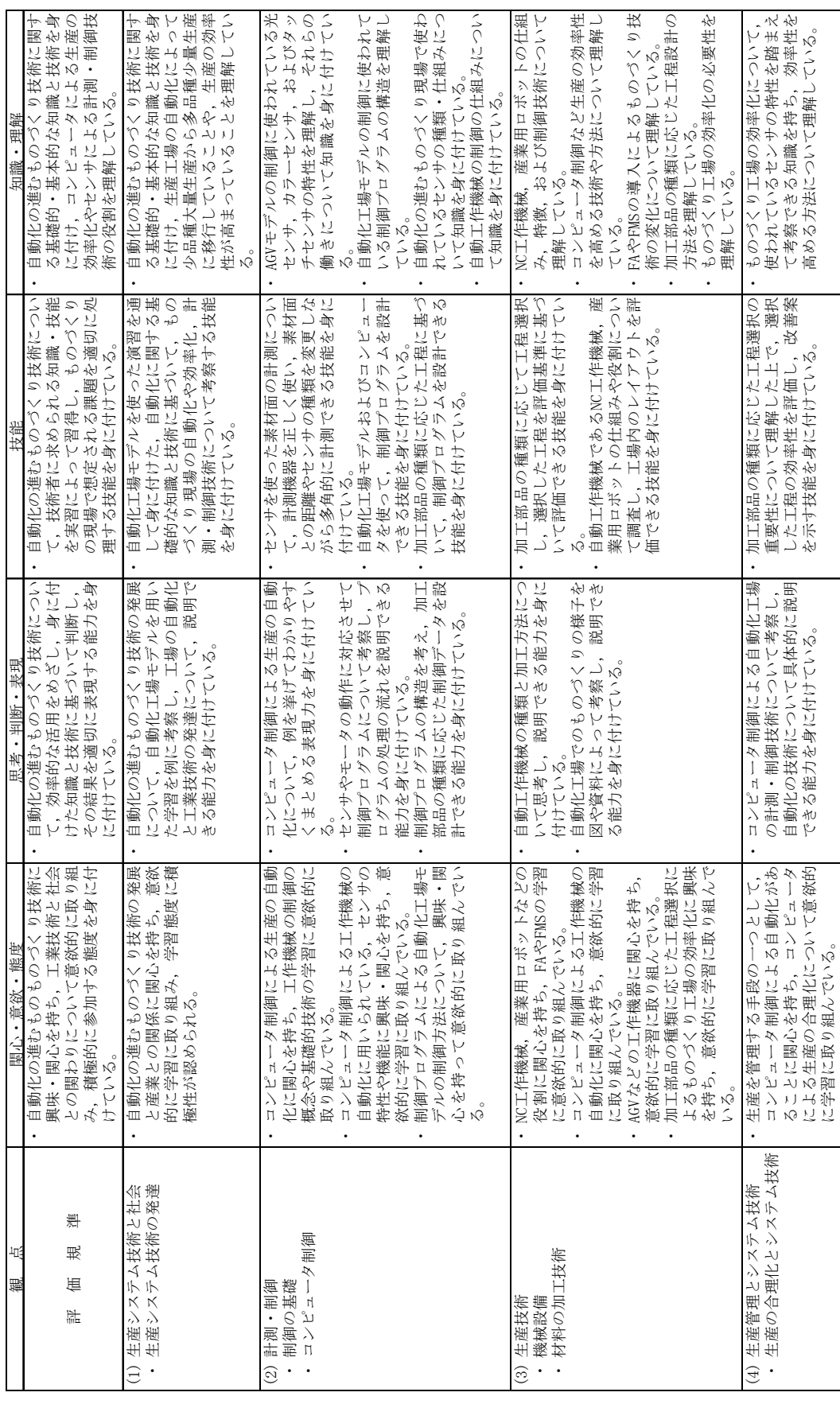

知識を持たない大学 1 年生 10 名(男子学生 7 名,女子学生 3 名)を対象として,提案する 学習方法による授業実践を行い,学習効果を測定した。

学習前にプレテストを行い,産業の場面で利用されている工業技術の事前知識を調べた。 その後,「(1)生産システム技術と社会」の学習として,自動化の進むものづくり現場での 技術の発達について,学習者の事前知識に応じてテーマを与え調べ学習をさせた。次に,

「(2)計測・制御」の学習として,自動化工場モデルを使って,ものづくり現場での計測・ 制御技術について学ばせた。また,3 種類のセンサを使って対象物の計測実験を行わせ,計 測値に基づいてセンサの特性を考察させた。制御プログラムの構造について学習させた後, 制御データを設計させ,自動化工場モデルに転送して動作を確認させた。「(3)生産技術」 の学習では,自動化工場モデルを使って動作を確認しながら,自動化による自動工作機械の 種類,ものづくり現場における効率化技術について学習させた。「(4)生産管理とシステム 技術」の学習では,生産管理の手法,コンピュータ制御による自動化工場の計測・制御技術, 加工部品の種類に応じた工程選択の重要性について学習させた。学習後には,ポストテスト を行って,産業の場面で利用されている工業技術の事後知識を調べ,学習効果を分析した。 学習者に対する、プレ・ポストテストの学習内容別平均得点率の変化を表 5-7,および図

|                 |                           |                                           |                                  |            |       |                               |      | . 70 /           |  |
|-----------------|---------------------------|-------------------------------------------|----------------------------------|------------|-------|-------------------------------|------|------------------|--|
|                 | 生産シ<br>二<br>$\rightarrow$ | 、技術と社会                                    | 計測                               | 制御         |       | 生産技術                          |      | ム技術<br>生産管理とシステ、 |  |
| 平均得点率<br>(標準偏差) |                           | $-1^{\circ}$<br>$\equiv$<br>$\rightarrow$ | - 22<br>$\overline{\phantom{a}}$ | ポス<br>こトテー |       | ポストテ                          |      | ポストテ             |  |
|                 | 25.5                      | 75.6                                      | 39.4                             | 69.6       | 40.0  | 72.5                          | 41.8 | 73.8             |  |
|                 | 13.1                      | (8.6)                                     | (9.6)                            | 8.7        | 12.6) | $\mathbf{I}$ . $\mathbf{I}$ . | 8.6  | (8.0)            |  |
| 伸び率             |                           | 196.5                                     | 76.6                             |            | 81.3  |                               | 76.6 |                  |  |

表 5-7 平均得点率の変化と伸び率

 $(n \leq x)$ 

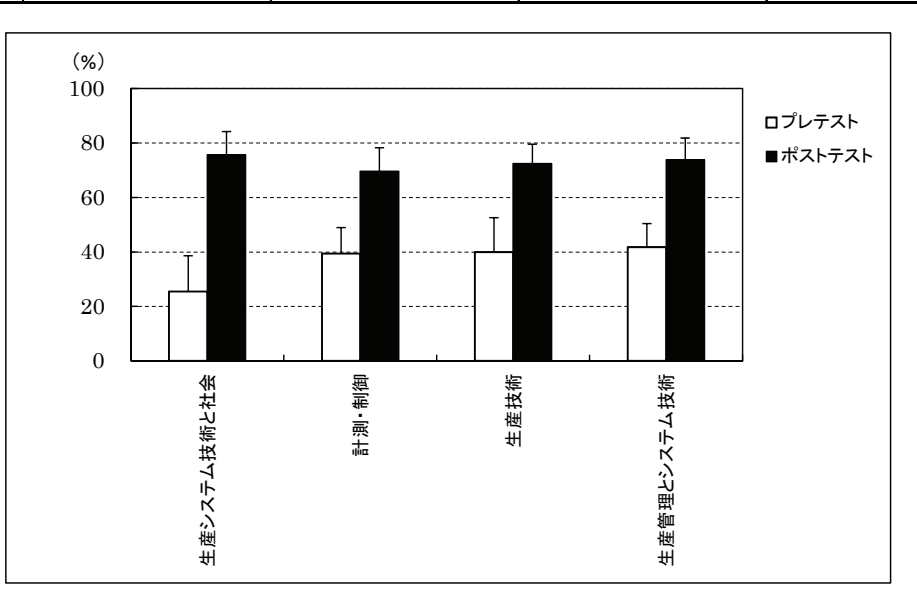

図 5-6 平均得点率の変化

5-6 に示す。「(1)生産システム技術と社会」については,学習前は 25.5%の得点率であっ たが,学習後には 75.6%に上昇していた。「(2)計測・制御」については,学習前は 39.4% の得点率であったが、学習後には 69.6%に上昇していた。「(3) 生産技術」については、学 習前は 40.0%の得点率であったが,学習後には 72.5%に上昇していた。「(4)生産管理とシ ステム技術」については,学習前は 41.8%の得点率であったが,学習後には 73.8%に上昇し ていた。すべての学習内容について得点率の上昇がみられ,ばらつきも小さくなっていた。 プレ・ポストテストの平均点について t 検定を行った結果,有意水準 1 %で有意差が認めら れ,産業の分野で利用されている工業技術に関する基礎知識について学習効果が確認でき た。

次に、自動化工場モデルを使った学習方法による学習活動について、表5-6の評価の観点 に基づいて行った学習者に対する観点別評価の結果を表 5-8 に示す。

学習前に「C(努力を要する)」であった項目が,「A(十分満足)」,「B(おおむね満足)」 となり,一定の学習効果が認められた。学習後には,自動化の進むものづくり技術やコンピ ュータ制御による工作機械の自動化に対して関心を持ち,ものづくりの自動化に関する知 識,センサの特性を踏まえた制御データの設計に関する技能を習得できていた。また,加工 部品の種類に応じた工程選択の必要性について考察し,説明できる能力を身に付けていた。

学習後のアンケート調査の自由記述からも学習内容について理解の深まりを示す記述が 確認できた。

「(1)生産システム技術と社会」の学習では,「ものづくり技術の自動化によって納期短 縮などの効率化を実現できた」,「人間の手では難しい作業は自動化することで容易に行え

| 学習内容                                | 関心・           | 意欲・<br>態度 | 思考・判断・        | 表現      |         | 技能      | 知識      | 理解       |
|-------------------------------------|---------------|-----------|---------------|---------|---------|---------|---------|----------|
|                                     | 学習前           | 学習後       | 学習前           | 学習後     | 学習前     | 学習後     | 学習前     | 学習後      |
| (1) 生産システム技術と社会<br>生産システム技術の発達      | $\mathcal{C}$ | B         | C             | B       | C       | B       | C       | R        |
|                                     | (20.8)        | (11.3)    | (10.1)        | (9, 8)  | (10, 6) | (9, 8)  | (15.0)  | (11.1)   |
| 計測・制御<br>(2)<br>制御の基礎               | $\mathcal{C}$ | B         | C             | B       | C       | B       | C       | A        |
| コンピュータ制御                            | (22.5)        | (13, 5)   | (11.8)        | (10, 9) | (11.7)  | (11.0)  | (10.1)  | (9, 8)   |
| 生産技術<br>(3)<br>機械設備                 | C             | B         | C             | B       | C       | B       | C       | А        |
| ・ 材料の加工技術                           | (18.0)        | (11.5)    | (12, 2)       | (8, 4)  | (14.6)  | (12, 0) | (12.0)  | (5, 3)   |
| 生産管理とシステム技術  <br>(4)<br>生産の合理化とシステム | $\mathcal{C}$ | B         | $\mathcal{C}$ | B       | C       | B       | C       | A        |
| 技術                                  | (16.0)        | (9, 3)    | (8, 6)        | (11.6)  | (12.9)  | (8, 1)  | (10, 6) | (7, 5)   |
|                                     |               |           |               |         |         |         |         | ₩ハ击は捕淮后士 |

表 5-8 観点別評価に基づく評価結果

※()内は標準偏差

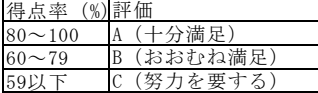

る」など,新たな知識を得ていた。

「(2)計測測・制御」の学習では、光センサ,カラーセンサ,タッチセンサを使った計測と 制御データの設計を行い,以下の新たな知識を得ていた。

(1)光センサの特性理解の学習結果

センサを使った計測では,全ての学習者の計測値が,±1%の誤差の範囲に収まっており, 正確に計測できていた。光センサの特性について考察させた記述内容から,「対象物との距 離が近ければ効率良く光を読み取れると考えていたが,実際は 5mm 位離した方が効率良く 読み取れる」,「光沢面の方が赤外線の反射量が多いと予測していたが,無光沢面と光沢面で 反射量に大きな差は見られず,むしろ距離による違いが大きい」など,光センサの特性を理 解していることがわかる。また,「赤外線の反射量は対象物の濃淡によって大きく異なる」,

「予測した通り白色の方が,反射量が多い」など,対象物の濃淡による反射量の違いにも気 づいていた。さらに,「赤外線の反射量をどのように計測しているのか知りたい」,「周囲の 明るさが変化すると計測値がどのように変化するのか知りたい」など,光センサの特性理解 に対する学習意欲も見られた。

### (2)カラーセンサの特性理解の学習結果

カラーセンサによって,対象物の色が検出できることに学習者は高い関心を持っていた。 アンケートの記述内容から,「色によって検出できる距離に違いがみられる」,「青や黒など 人間の目だと遠くからでも判別できる色が,センサだと距離が短い」など,カラーセンサの 特性を理解していた。また,「色によって検出できる距離に違いがある理由を知りたい」,「実 験した 5 色以外の色はどのように検出されるのか興味がある」など,カラーセンサの特性 に対する理解を深めたいという意欲も見られた。

(3)タッチセンサの特性理解の学習結果

タッチセンサのスイッチの押し込み量と検知結果を観察・記録させた。アンケートの記述 内容から,「スイッチに触れれば反応するというわけではなく,一定の強さで押し込む必要 がある」,「スイッチの押し込み方がずれていると正しく検知できない」などタッチセンサの 特性を捉えていることが伺えた。

## (4) 制御プログラムの構造理解と制御データの設計

AGV モデルを制御する制御プログラムでは,前面に取り付けた光センサで作業台面,軌 道,分岐ポイントを検出し,軌道を外れないよう左・右のモータを回転させて,直進,左折, 右折を選択しながら運行する。また,色分けされた加工部品をAGVモデルの上に載せると,

カラーセンサが色を検出し,部品の色に応じた経路を選択する。制御データの設計では, AGV モデルの動作を決定するセンサの閾値を見つけ出すことが重要であるが,学習者の多 くは正しく閾値を設定できていた。学習後の考察でも,「自分の計測結果を見ながら制御デ ータを考えることで,制御プログラムの処理の流れをイメージしやすい」,「AGV モデルで 動作をチェックすることで制御データを設計しやすい」といった記述が得られた。センサの 特性とコンピュータによる AGV モデルの制御について理解が深まっているといえる。

「(3)生産技術」の学習では,「自動工作機械やロボットが工場の自動化には必要である」, 「自動工作機械の導入によって生産技術が大きく進歩した」など,生産技術の進展に関して 新たな知識を得ていた。

「(4)生産管理とシステム技術」の学習では,「加工部品の種類に合わせた経路選択で効 率性が変化する」,「加工部品の種類に合わせて経路を選択することで効率性を高めること ができる」などの知識を身に付けていた。

産業の分野で使われている計測・制御技術に関する専門知識を持たない学習者に対して, 自動化工場モデルを使った学習として,センサの特性理解に関する学習方法を適用するこ とで,自動化工場の自動化に関心を持ち,理解を深めたと言える。

大学 1 年生を対象として行った学習を通して,一定の学習効果が得られたことから,高 等学校工業科の「生産システムにおける「生産システムと計測・制御」の学習に,提 案する方法を導入した場合にも,同様の学習効果が期待できると考えられる。センサによる 計測値に基づいてセンサの特性を考えさせる学習を,高等学校工業科の生徒を対象に行っ た結果から,センサの特性に対する理解の深まりが確認できている。自由記述においても,

「自動化には,センサの仕組みを知る必要がある」,「計測値から光を吸収しやすいものと反 射しやすいものがよくわかった」などの感想が生徒から得られている。このことから,提案 する学習方法を高等学校工業科での学習に導入することで,センサの特性理解に一定の効 果が見込まれ,産業の分野における計測・制御技術について体験的に学習できる教材として 効果が期待できる。

## 5.5 結言

本章では,自動化工場モデルを用いたセンサの特性理解に関する学習に関する研究を行 い,その成果は以下のようにまとめられる。

(1) 学習支援システムとしての自動化工場モデルを用いた計測・制御学習によって,センサ

65

の特性およびものづくり現場の自動化について,学習者に新たな知識を身に付けさせ ることができた。

- (2) 光センサ,カラーセンサ,タッチセンサを使って対象物の計測値を観察・記録すること で、使用したセンサの特性を明らかにし、センサを正しく動作させるためには、取り付 け位置などの条件を考慮すべきであること,制御データの閾値を正しく設定する必要 があることを示した。
- (3) 10 名の大学生を対象として,自動化工場モデルを使った計測・制御学習を行った結果, 3 種類のセンサの特性に対する理解度の向上が確認できた。また,高等学校工業科の「生 産システム技術」への導入について検討を進め,高等学校工業科の生徒に対して実施し たアンケート調査を通して期待される学習効果について考察した。

## 第6章 結論

本論文の目的は,現代の自動化が進んだものづくり工程における計測・制御技術について 効果的に学習できる学習教材の開発,および学習支援システムの提案を行い,その有効性に ついて実践を通して検証することであった。その中で,AGV を含む自動化工場をモデル化 した自動化工場モデルの学習教材を開発し, AGV モデルを用いた経路設計学習, およびセ ンサの特性理解を目指した計測・制御学習を通して,自動化の進む機械工場での加工部品の 流れや作業者に求められる技能について学習することのできる学習の方法論を提案した。 また,自動化工場モデルとパソコン上の学習教材を使って,自動化の進むものづくり工程に ついて体験的に学習できる学習支援システムを提案した。そして,学習支援システムを用い て大学生や高校生を対象とした実践を繰り返すことで,自動化工場でのものづくりの仕組 みとセンサによる計測・制御技術の習得に一定の学習効果が得られることを明らかにした。 本研究で得られた成果をまとめると以下の通りである。

- (1) 現代のものづくりに関する学習で利用できる教材として,AGV を適用した自動化工 場のモデル化を行った。AGV モデルの製作に,学校教育で学習教材として使われる ことの多い,LEGO 社製 Mindstorms を用いることで,仕様の変更や機能の追加が容 易な学習教材とした。
- (2) 自動化の進むものづくり工程における部品加工を効果的に学習するための学習のス テップをまとめ,自動化工場モデルをパソコン上の学習教材と組み合わせた学習支援 システムを提案した。また,中学校技術・家庭科の技術分野での学習教材としての適 用例を示すことで,期待される学習効果についてまとめた。
- (3) 自動化工場モデルを用いた AGV モデルの制御学習を通して,機器の制御に関する基 本的な知識,制御プログラム作成のための経験を身につけることのできる学習方法を 提案し,中学校・技術家庭科の技術分野における「B エネルギー変換に関する技術」, および「D 情報に関する技術」の 2 つの内容にわたる知識と技術の理解が可能となる 学習方法を提案した。また,大学生に対して実践を行い,提案する学習方法によって, センサの働きと機器の自動制御技術,および現代生産工場における自動化技術の活用 について,理解を深めさせることができた。
- (4) 自動化工場モデルのセンサを用いた,高等学校工業科の「工業技術基礎」での導入を 想定した計測・制御学習の方法論を提案し,学習内容を評価するための観点別評価の

ルーブリックを示した。また,大学生に対して学習方法による実践を行い,センサを 用いた計測学習を通して機器の計測・制御に対する理解の深化が確認できた。

(5) 自動化工場モデルを用いたセンサを使って対象物の計測値を観察・記録することでセ ンサの特性について理解させ,ものづくり現場における計測・制御技術の活用につい て体験的に学べる学習方法を提案した。また,大学生に対して,学習方法による実践 を行うことで,センサの特性に対する理解,および自動化工場の自動化への関心の高 まりを確認できた。

本論文では,自動化の進む機械工場をモデル化した学習教材を製作し,工作機械による部 品の加工技術だけでなく,作業設計から工程設計までの一連のものづくりの流れを体験的 に捉えることのできる学習教材として提案した。また,提案した自動化工場モデルとパソコ ン上での学習教材を組み合わせることで,6 つのステップを通して自動化の進む機械工場で のものづくりに求められる技術について体験的に学習できる学習支援システムを構築した。 学習支援システムを用いた学習方法として,第 3 章では,AGV モデルの制御設計による運 行経路の設計について学習する方法を提案し,自動化された機器におけるセンサの働きと 自動制御技術について学習者の理解が深まることを確認した。第 4 章では,自動化工場モ デルのセンサを使った計測学習をもとに工場モデルの設計を行う学習方法を提案し、セン サの特性に対する気づきとセンサによる機器の計測・制御についての理解の深まりを確認 した。第 5 章では,3 種類のセンサを使ってセンサの特性を理解し,自動化工場モデルの制 御,および経路設計に生かすことで,様々なセンサに対する興味・関心を高めることができ, センサの特性とコンピュータによる自動化工場モデルの制御について理解を深めさせるこ とができた。学習支援システムとしての自動化工場モデルを使って AGV モデルの運行経路 を設計して視覚的に確認したり,センサによる計測値をもとに工場モデルの設計を考察し たりすることで,学習者の関心や理解度を高めることができたと考えられる。本論文での成 果は,これまでの学校教育で扱われることが少なかった,自動化の進む現代生産工場でのも のづくり教育で導入できる学習方法として有効であると考えている。

68

# 謝辞

本論文の執筆並びに研究を遂行するにあたり,多くの方々のご指導,ご鞭撻を賜りました。 特に,終始多大なるご指導をいただいた主指導教員の岡山大学大学院大橋和正教授に厚く 御礼申し上げます。本研究の基礎となる研究課題について,学部生時代よりご指導いただき ました。また,博士課程における研究指導だけでなく,研究者としての心構え,振舞い方な ど,多くのことを学ばせていただきました。研究に行き詰まったときなどに掛けていただい た温かいお言葉は,私にとって常に心の支えとなりました。先生の研究に対する姿勢や学術 的見地からの助言などは,研究のあり方を考える非常に良い機会となりました。先生のご指 導とご鞭撻無しには,本研究の遂行はあり得ませんでした。重ねて御礼申し上げます。

副指導教員の岡山大学大学院平田晴路教授には,本研究に関する多くの有益な御助言や 温かい励ましのお言葉をいただきました。厚く御礼申し上げます。

同じく,副指導教員の上越教育大学大学院黎子椰教授には,御厚情に満ちたご指導をいた だき,また,研究活動,学生生活においても温かいお言葉をいただきました。心より御礼申 し上げます。

本研究を遂行するにあたり,博士候補認定試験委員をお引き受けくださった上越教育大 学大学院川崎直哉教授におかれましても,研究に関する数々の有益な御助言をいただき,上 越市での研究活動においても,多大なるお心遣いをいただきました。厚く御礼申し上げます。

また,博士論文審査委員をお引き受けくださった,岡山大学大学院入江隆教授および稲田 佳彦教授におかれましては,専門的見地から,本研究に対する貴重なご指摘,ご助言をいた だきましたこと,深く感謝申し上げます。

多くの方々に支えていただくことで研究を進めることができましたこと,心よりお礼申 し上げます。

本研究に関する調査では,岡山県立東岡山工業高等学校の生徒の皆様と先生方,全国の工 業高等学校の先生方にアンケートへの回答やインタビューなどのご協力をいただきました。 また,岡山大学,香川県立保健医療大学,摂南大学の学生の皆様には,複数回にわたる実践 やアンケート調査にご協力いただきました。本研究の成果が少しでもお役に立てれば幸い です。

最後に上記の皆様を含め,研究の遂行にあたり,私を支えてくれた家族,友人,同僚の先 生方,全ての皆様に感謝の意を表し,謝辞とさせていただきます。ありがとうございました。

> 2016 年 3 月 栢木 紀哉
#### 文献

- 1) 人見勝人:入門編 生産システム工学 第5版 一総合生産学への涂ー,5章,共立出版 (2011)
- 2) 佐藤和也,平元和彦,平田研二:はじめての制御工学,講談社 (2010)
- 3) 貝原俊也:社会指向型フレキシブル・オートメーション 一人とシステムの調和に基づ くモノづくりを目指して,システム/制御/情報,Vol.55,No.2,pp.48-53 (2011)
- 4) 北野斉:グローバル競争佳境におけるフレキシブル・オートメーション 一人と機械の シナジー,システム/制御/情報,Vol.55,No.2,pp.60-65 (2011)
- 5) 大橋和正:マシニングセンタにおける段取作業の評価・訓練システム,日本産業技術教 育学会誌,Vol.40,No.4,pp.203-209 (1998)
- 6) 文部科学省:中学校学習指導要領,国立印刷局 (1998)
- 7) 文部科学省:中学校学習指導要領解説 技術・家庭編,教育図書 (2008)
- 8) 文部科学省:高等学校学習指導要領解説 工業編,実教出版 (2010)
- 9) 大橋和正:人の発達段階を考慮したものづくり教育の体系化,風間書房 (2015)
- 10) 大橋和正,人見勝人:フレキシブル加工セルの工程計画とスケジューリングに関する研 究(無人生産のための効率的運用法),日本機械学会論文集 C 編,Vol.55,No.514, pp.1531-1537 (1989)
- 11) 渡部透:21 世紀のフレキシブル・オートメーション,システム/制御/情報,Vol.55,No.2, pp.38-43 (2011)
- 12) 玉置久,諏訪晴彦:スケジューリング技術の新たな展開,システム/制御/情報,Vol.45, No.1, pp.2-5 (2001)
- 13) 荒井栄司:生産設備要素の知能化とシステム統合,システム/制御/情報,Vol.48,No.6, pp.202-207 (2004)
- 14) 程金良,木瀬洋,松本浩典:3 機械フローショップ型自動生産システムの最適スケジュ ーリング,計測自動制御学会論文集,Vol.31,No.5,pp.658-665 (1995)
- 15) Kawtummachai, R.,柳川佳也,大橋和正,宮﨑茂次:フローショップ型 FMS におけ る JIT 生産を考慮した多目的スケジューリング,日本機械学會論文集.C 編,Vol.64, No. 627, pp.4519-4524 (1998)
- 16) Sabuncuoglu, I., and Karabuk, S.: A beam search-based algorithm and evaluation of

scheduling approaches for flexible manufacturing systems, IIE Transactions, Vol.30, pp.179-191 (1998)

- 17) Egbelu, P.J., and Tanchoco, J.M.A.: Characterization of automatic guided vehicle dispatching rules, International Journal of Production Research, Vol.22, No.3, pp.359-374 (1984)
- 18) Gaskins, R.J., and Tanchoco, J.M.A.: Flow path design for automated guided vehicle systems, International Journal of Production Research, Vol.25, No.5, pp.667-676 (1987)
- 19) Kaspi, M., and Tanchoco, J.M.A.: Optimal Flow Path Design of Unidirectional AGV Systems, International Journal of Production Research, vol.28, No.6, pp.1023-1030 (1990)
- 20) Lai, S.H., and Hsieh, S.H.: On the Design of AGV Travel Mechanisms, Proc. of the 14th Annual Conference on Computers and Industrial Engineering, Vol.23, No.1-4, pp.181-185 (1992)
- 21) Seo, Y., and Egbelu, P.J.: Flexible Guidepath Design for Automated Guided Vehicle Systems, International Journal of Production Research, Vol.33, No.4, pp.1135-1156 (1995)
- 22) Seo, Y., and Egbelu, P.J.: Integrated Manufacturing Planning for an AGV-based FMS, International Journal of Production Economics, Vol.60, No.61, pp.473-478 (1999)
- 23) Lim, J.K., Lim, J.M., Yoshimoto, K., Kim, K.H., and Takahashi, T.: A construction algorithm for designing guide paths of automated guided vehicle systems, International Journal of Production Research, Vol.40, No.15, pp.3981-3994 (2002)
- 24) Umetani, T., Arai, T., Mae, Y., Inoue, K., and Maeda, J.: Parts and packets unification for construction automation and robots, Proc. of the 19th International Symposium on Automation and Robotics in Construction, pp.311-316 (2002)
- 25) 山本昌弘:LEGO Mindstorms の世界,人工知能学会誌,Vol.16,No.3,pp.393-398 (2001)
- 26) 大庭慎一郎:入門 LEGO MINDSTORMS NXT 第 2 版 レゴブロックで作る動くロボ ット,ソフトバンククリエイティブ (2010)
- 27) 佐藤雅一:楽しみながら科学技術の楽しさを伝える教材 LEGO Mindstorms EV3, 日

本機械学会誌, Vol.116, No.1138, pp.32-33 (2013)

- 28) 森下博之,今田信芳:自律型ロボットを用いたコンピュータ制御に関する授業の設計, 岡山大学教育学部附属中学校研究紀要,No.37,pp.19-30 (2004)
- 29) 森慎之助:ロボット教材を用いた制御・プログラミング学習の授業実践と作業分析,日 本産業技術教育学会誌,Vol.47,No.3,pp.201-207 (2005)
- 30)伊藤陽介, 森誉範, 菊地章, 大泉計:「プログラムと計測・制御」のためのロボット学 習材の開発と実践,日本産業技術教育学会誌,Vol.49,No.3,pp.213-221 (2007)
- 31) 嶋田彰子,山菅和良,針谷安男,鈴木道義:自律型ロボット教材を活用したプログラム と計測・制御学習に関する授業方法の開発と評価,日本産業技術教育学会誌,Vol.49, No.4, pp.297-305 (2007)
- 32) 森岡弘, 上村梨紗, 秋本泰宏, 森慎之助, 白濱弘幸, 岡正人: マインドストームのため の遠隔走査装置(リモコン)の開発とそれを用いたロボットコンテストの授業実践,日 本産業技術教育学会誌, Vol.48, No.2, pp.129-136 (2006)
- 33)伊藤陽介,石塚仁志,大泉計,菊地章 : ロボカップジュニア・レスキューを題材とする 情報技術学習の提案,日本産業技術教育学会誌,Vol.50,No.2,pp.59-67 (2008)
- 34) 菊地章, 鎮革: プログラムによる計測・制御学習のための GUI プログラミング環境の 構築,日本産業技術教育学会誌,Vol.54,No.2,pp.59-67 (2012)
- 35)藤田眞一,加賀江孝信,三浦吉信:小型コンピュータを用いたプログラムによる計測・ 制御学習の効果,日本産業技術教育学会誌,Vol.55,No.3,pp.191-198 (2013)
- 36) 山本利一, 齋藤雅宏 : プログラムによる計測・制御を学習する指導過程の提案 -自動 制御模型の製作とプログラムによる制御学習-,教育情報研究, Vol.27, No.1, pp.25-32 (2011)
- 37) 柳田久弥, 堀川学, 小山田隆信:工業高校「工業技術基礎」における初歩技術教育につ いて,日本産業技術教育学会誌,Vol.47,No.4,pp.307-313 (2005)
- 38) 中村尚,山菅和良,飯塚真弘,針谷安男:工業高校"機械科"におけるロボット制御の 効果的指導法の研究,宇都宮大学教育学部教育実践総合センター紀要,No.32,pp.93- 100 (2009)
- 39) 日高義浩:工業科「課題研究」における学習成果に関する実践研究 -IT バリアフリー に焦点を当てた家電制御システムの開発ー,教育情報研究, Vo.25, No.4, pp.29-36 (2010)
- 40) 日高義浩, 辻利則:6点入力式による点字型キーボードの開発 -工業科「課題研究」 におけるものづくりの実践事例-,教育情報研究, Vo.28, No.2, pp.45-51 (2012)
- 41) 西野洋介,早川栄一:工業高校におけるロボットを用いた組み込みシステム学習支援環 境の実践,情報処理学会論文誌,Vo.51,No.12,pp.2261-2272 (2010)
- 42) 石井成郎,三輪和久:プロセスの省察を軸とした創造性教育,人工知能学会誌,No.19, No.2, pp.126-135 (2004)
- 43) 富永浩之,加藤聡:LEGO ロボットの制御をゲーム題材とするプログラミング演習の フレームワーク, 電子情報通信学会技術研究報告. ET, 教育工学, Vol.109, No.163, pp.31-38 (2009)
- 44) Pegden, D., and Ham, I.: Simulation of Manufacturing Systems Using SIMAN, CIRP Annals - Manufacturing Technology, Vol.31, No.1, pp365-369 (1982)
- 45) 黎子椰,樺澤祟,丘華,佐野浩:旋盤操作技能教育·訓練用シミュレータの機能開発に よる性能改善, 日本産業技術教育学会誌, Vol.47, No.3, pp.183-192 (2005)
- 46) 山口俊憲,槇隆行:生産管理学習支援システムの開発,山形県産業技術短期大学校紀要, No.13, pp.25-28 (2007)
- 47) 野村良雄,田宮直,宮崎保光:「ものづくり」を通した創成教育の実践 -産業用ロボッ トインターフェース教材開発-,電子情報通信学会技術研究報告. ET, 教育工学, Vol.110, No.334, pp.5-10 (2010)
- 48)宗陽一郎,江部宏典,中村英夫:技能継承活動支援システムの開発 -溶接技能教育で の思考導入,システム/制御/情報,Vol.52,No.4,pp.136-141 (2008)
- 49) 木本優輝,渋谷正弘,飯田憲一,三上行生:モノづくり企業のための新人向け作業学習 支援システムに関する一考察,生産管理,Vol.18,No.2,pp.59-64 (2012)
- 50) Yang, R., and Ohashi, K.: Manufacturing Strategy for Constructing on FMS, Proc. of the 14th International Conference on Production Research, Vol.2, pp.988-991 (1997)
- 51) 加藤幸一,永野和男 他:新しい技術・家庭 技術分野(文部科学省検定済教科書),東 京書籍 (2012)

#### 本研究に関する論文等

[学術論文(査読付)]

- 1. 栢木紀哉,大橋和正:生産教育のための自動化された機械工場モデルの学習教材,日本 産業技術教育学会誌,Vol.49,No.4,pp.289-296 (2008) (本論文第 2 章に関連)
- 2. 栢木紀哉,大橋和正:機械工場モデルを利用した制御学習に関する研究,日本産業技術 教育学会誌, Vo.52, No.1, pp.1-9 (2010) (本論文第 3 章に関連)
- 3. 栢木紀哉,大橋和正:自動化工場モデルを用いた計測・制御における学習方法に関する 研究,日本産業技術教育学会誌,Vol.57,No.1,pp.33-41 (2015) (本論文第 4 章に関 連)
- 4. 栢木紀哉,大橋和正:自動化工場モデルを用いたセンサの特性理解に関する学習法,科 学教育研究 (投稿中)(本論文第 5 章に関連)

[学術論文]

1. 大橋和正,栢木紀哉:AGVを適用した工場モデルの教材化に関する研究,岡山大学教 育学部研究集録,No.132,pp.29-37 (2006)(本論文第 2 章に関連)

[国際会議(査読付)]

1. Noriya KAYAKI, and Kazumasa OHASHI: A proposal of an automated machine plant model for manufacturing study, Proc. of ICPM2015 in Calgary, pp.102-105 (2015) (本論文第 5 章に関連)

[国内発表]

- 1. 栢木紀哉,大橋和正:生産の効率化を目指した自動化工場デザインに関する研究,日本 産業技術教育学会第 52 回全国大会,新潟 (2009 年 3 月)
- 2. 栢木紀哉,大橋和正:自動化工場における生産プロセスの学習に関する研究,日本産業 技術教育学会第 53 回全国大会,岐阜  $(2010 \n 48 \n 5)$
- 3. 栢木紀哉,大橋和正:自動化工場における工程設計の学習支援に関する研究,日本産業 技術教育学会中国支部第 40 回大会, 岡山 (2011 年 6 月)
- 4. 栢木紀哉,大橋和正:AGV を含む自動化工場における工程設計の学習支援法,日本産

業技術教育学会第 54 回全国大会,宇都宮 (2011 年 8 月)

- 5. 栢木紀哉,大橋和正:自動化工場モデルを用いた計測・制御の学習方法,日本産業技術 教育学会第 56 回全国大会,山口 (2013 年 8 月)
- 6. 栢木紀哉,大橋和正:自動化工程におけるセンサ技術を用いた計測・制御学習に関する 基礎研究,日本産業技術教育学会中国支部第 43 回大会,岡山 (2014 年 5 月)
- 7. 栢木紀哉,大橋和正:自動化工程におけるセンサ技術を用いた計測・制御の学習法,日 本産業技術教育学会第 57 回全国大会,熊本 (2014 年 8 月)

# 付録

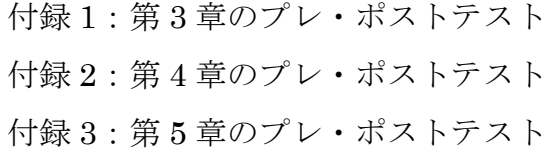

### 付録 1:第 3 章のプレ・ポストテスト

#### <センサの役割と仕組み>

設問 1-1 以下の各センサの働きとして最も適切なものを選択肢から選択しなさい。

- (1)タッチセンサ
- (2) 加速度センサ
- (3)温度センサ
- (4) 光センサ
- (5)ジャイロセンサ

#### <選択肢群>

- A. 光の強さを計測する<br>
B. 温度の変化を計測する C. 物体への接触を計測する D. 傾きや角速度を計測する
- E. 速度の変化を計測する F. 物体との距離を計測する
- -
- 設問 1-2 機器に以下の動作をさせるために必要なセンサを選択肢群から選び、センサ の役割を説明しなさい。
	- (1)周囲の明るさに合わせて街灯を自動で ON/OFF する
	- (2)エアコンで室内温度を快適に保つ
	- (3)事故を起こすと自動車のエアバッグが開く

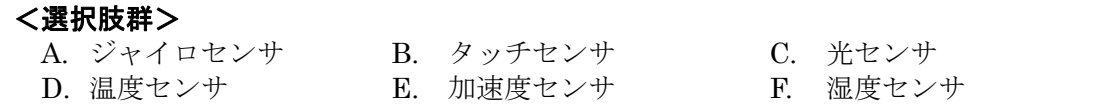

設問 1-3 黒いテープの軌道を読み取りながら進み、障害物に接触すると停止するような。 自律走行車を設計したい。自律走行車には,光センサとタッチセンサの 2 つの センサを取り付けたいが,どの位置に取り付ければよいだろうか。2 つのセンサ の取り付け位置を三面図に書き込みなさい。

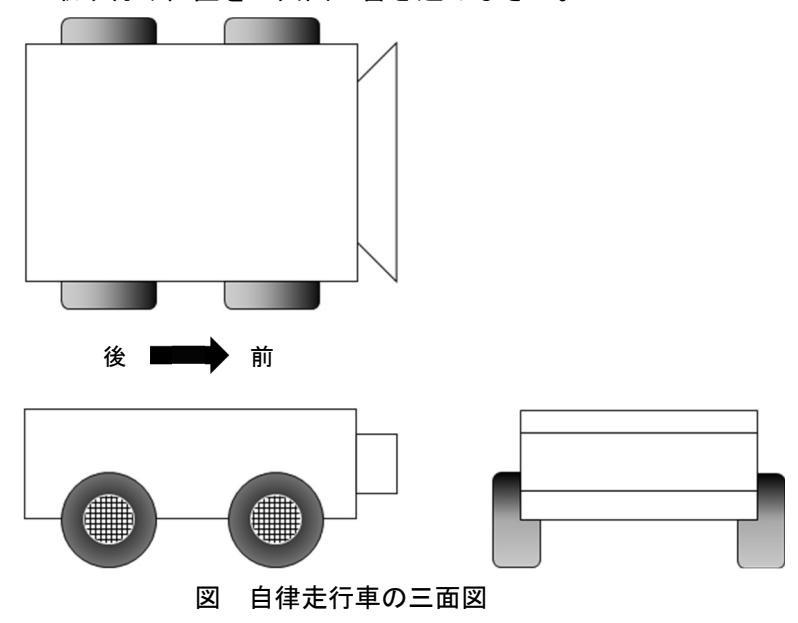

<機器の制御技術と制御方法>

設問 2-1 AGV (無人搬送車)は、部品を自動で運搬する無人の運搬装置で、スタートから ゴールまで与えられた軌道に沿って,部品を必要とする各駅を経由しながら走 行する。以下の各ルートで,反転表示された駅を経由する場合に,センサなどに より, AGV を制御するための情報を外部から取得して動作を決定する必要のあ る箇所を全て選択し,該当する解答欄を✓(チェック)しなさい。割り当てる必 要がない箇所は空欄にすること。

(ルート)

· スタートから B 作業場, D 作業場を経由してゴールに到着する (作業場と軌道のレイアウト)

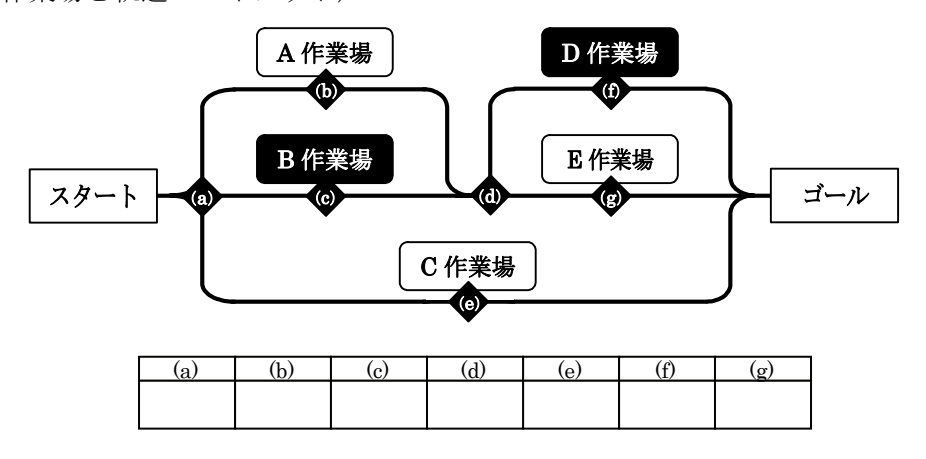

設問 2-2 以下の各ルートで, 反転表示された作業場を経由する場合の無人搬送車の左・右 の車輪制御を考えたい。指定した地点において,左・右の車輪をどのように制御 する必要があるか,制御方法としてより適切なものを下の選択肢より選び解答 欄に記号を書きなさい(重複選択可)。

(ルート)

·スタートからA 作業場, E 作業場を経由してゴールに到着する (作業場と軌道のレイアウト)

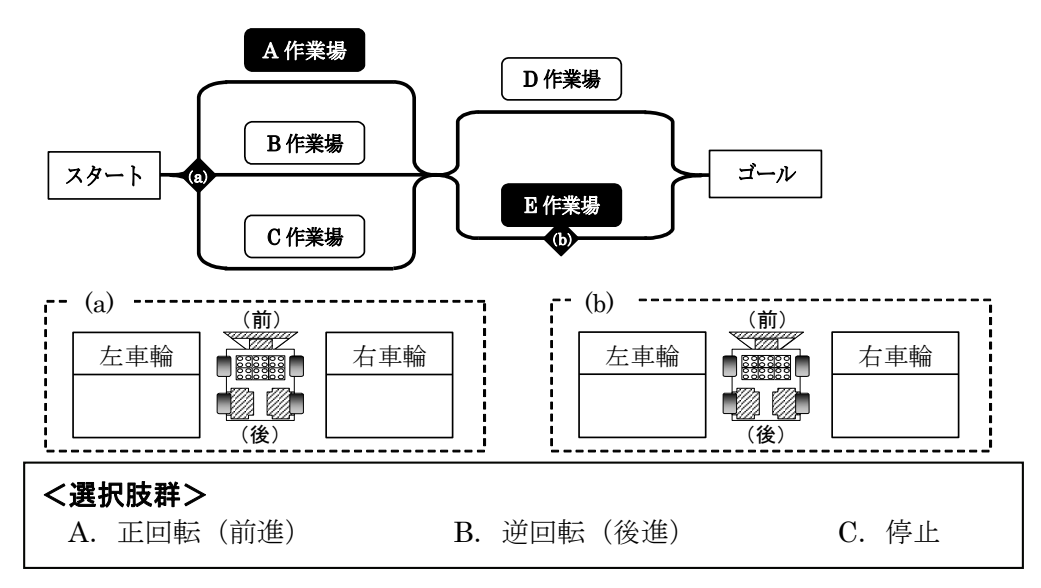

設問 2-3 下図の位置に取り付けられたセンサの働きによってドアを開閉させる自動ドア がある。その仕組みについての説明文のうち,最も適切なものを選択しなさい。

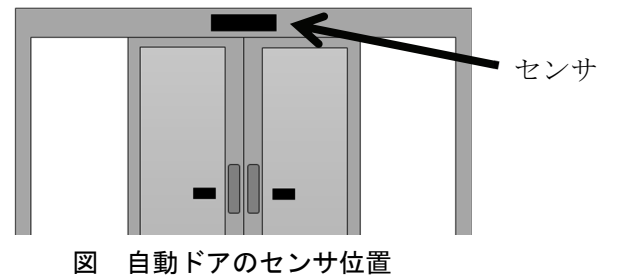

- ① 人や物が近づくことで変化する赤外線の反射量を計測してセンサが反応する
- ② 人や物がタッチすることで押下げを検知してセンサが反応する
- ③ 人や物が近づくことでセンサへのレーザ照射が遮られてセンサが反応する
- ④ 人や物が近づく音を検知してセンサが反応する

#### <制御プログラムの設計>

- 設問 3-1 以下の各ルートで, 反転表示された作業場を経由させる無人搬送車の制御プロ グラムを作成したい。無人搬送車がスタートからゴールまで走行するよう、プロ グラムの処理を示した流れ図の空欄に当てはまる処理を選択肢より選び、流れ 図を完成させなさい(重複選択可)。
	- (ルート)
	- · スタートからA作業場, E作業場を経由してゴールに到着する

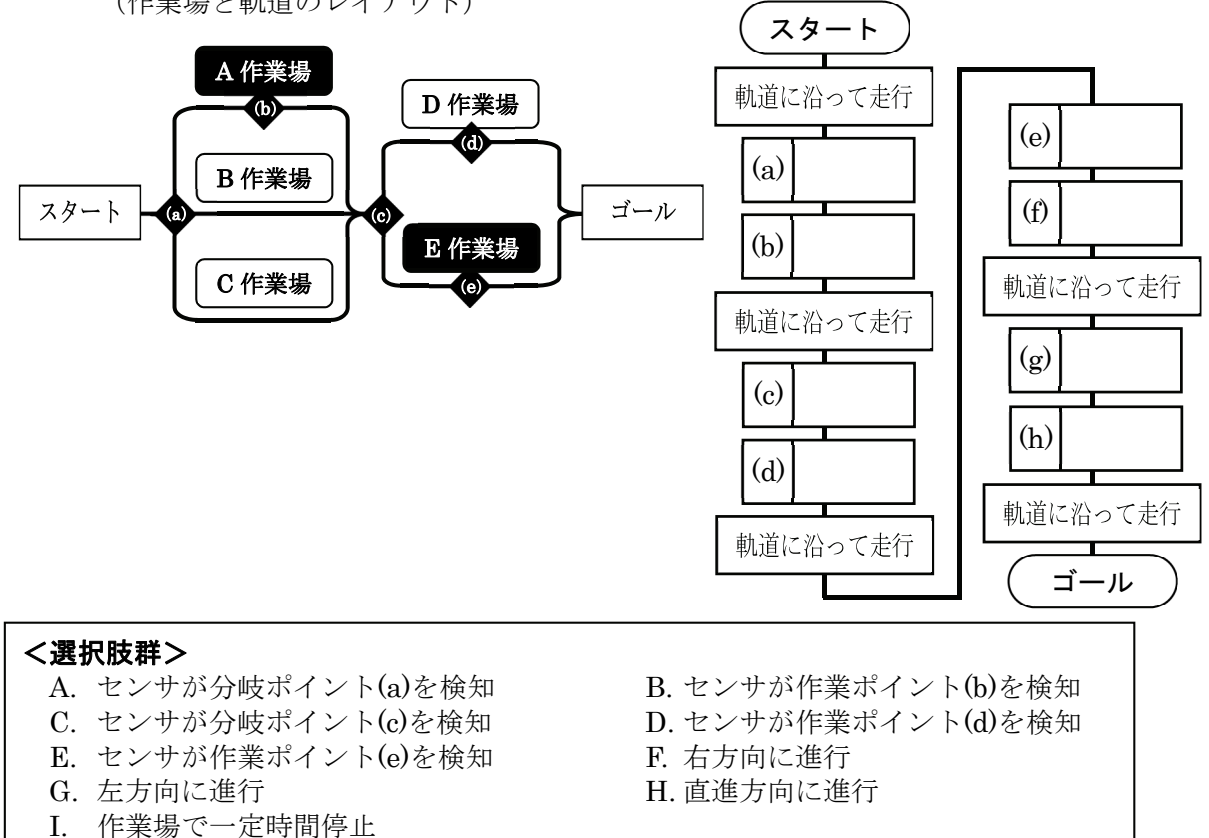

(作業場と軌道のレイアウト)

- 設問 3-2 センサを使った制御として,以下の機器を制御するプログラムを作成したい。プ ログラムの処理を示した流れ図の空欄に当てはまる処理を選択肢より選び、流 れ図を完成させなさい。
	- (1)全自動洗濯機の動作手順
		- ① 洗濯槽に重さに合った量の水を入れる
		- ② 洗濯槽を動かして洗濯する
		- ③ 排水する
		- ④ 洗濯槽を動かしてすすぎをする
		- ⑤ 洗濯槽を動かして脱水する

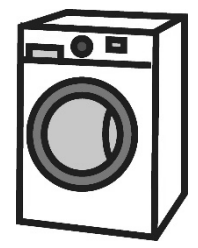

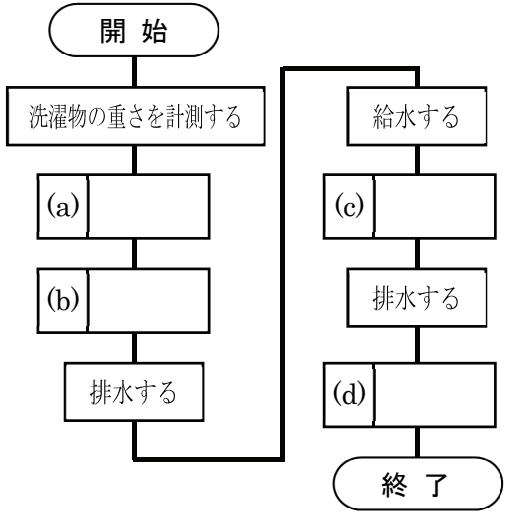

- (2)駅の自動改札機
	- ① 切符の情報を読み取る
	- ② 切符は正しいか?
	- ③ 扉を開く
	- ④ 扉を閉じる

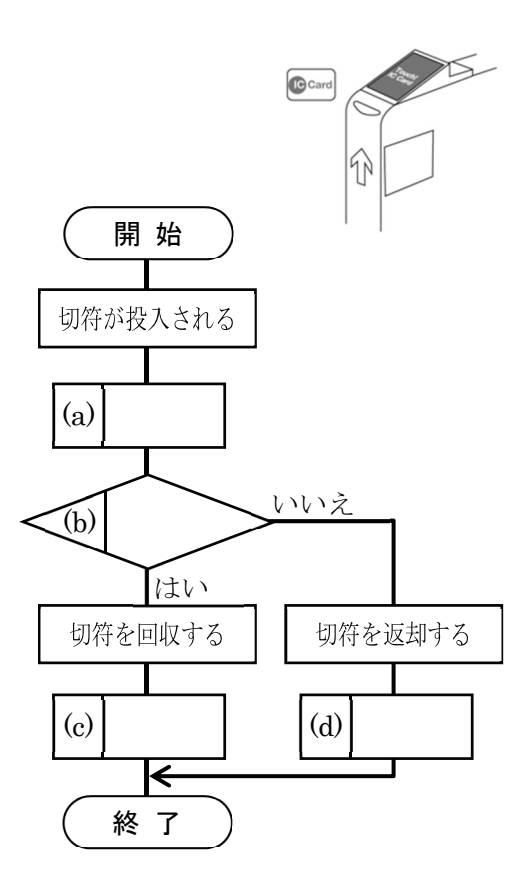

## 付録 2:第 4 章のプレ・ポストテスト

#### <センサの役割と仕組み>

設問 1-1 以下の各センサの働きとして最も適切なものを選択肢から選択しなさい。

- (1)タッチセンサ
- (2) 加速度センサ
- (3)温度センサ
- (4) 光センサ
- (5)ジャイロセンサ

#### <選択肢群>

- A. 光の強さを計測する B. 温度の変化を計測する
- C. 物体への接触を計測する D. 傾きや角速度を計測する
- E. 速度の変化を計測する F. 物体との距離を計測する
- 
- 
- 設問 1-2 機器に以下の動作をさせるために必要なセンサを選択肢群から選び、センサ の役割を説明しなさい。
	- (1)周囲の明るさに合わせて街灯を自動で ON/OFF する
	- (2)エアコンで室内温度を快適に保つ
	- (3)事故を起こすと自動車のエアバッグが開く

# <選択肢群>

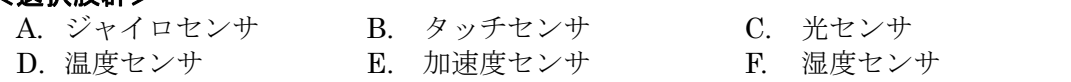

設問 1-3 黒いテープの軌道を読み取りながら進み、障害物に接触すると停止するような。 自律走行車を設計したい。自律走行車には,光センサとタッチセンサの 2 つの センサを取り付けたいが,どの位置に取り付ければよいだろうか。2 つのセンサ の取り付け位置を三面図に書き込みなさい。

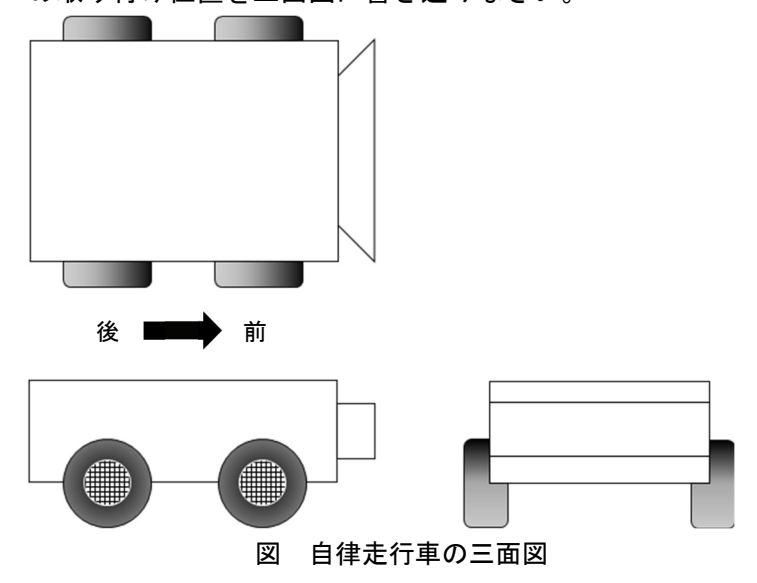

<機器の制御技術と制御方法>

設問 2-1 AGV (無人搬送車)は、部品を自動で運搬する無人の運搬装置で、スタートから ゴールまで与えられた軌道に沿って,部品を必要とする各駅を経由しながら走 行する。以下の各ルートで,反転表示された駅を経由する場合に,センサなどに より, AGV を制御するための情報を外部から取得して動作を決定する必要のあ る箇所を全て選択し、該当する解答欄を√(チェック)しなさい。割り当てる必 要がない箇所は空欄にすること。

(ルート)

· スタートから B 作業場, D 作業場を経由してゴールに到着する (作業場と軌道のレイアウト)

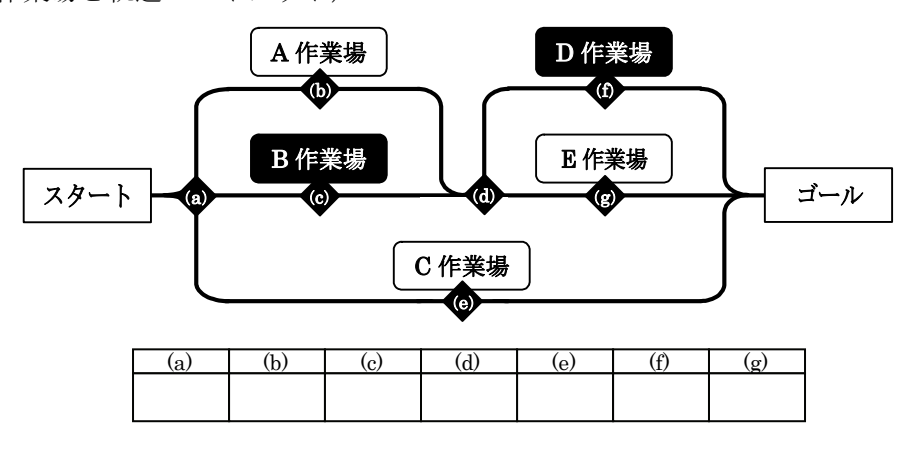

設問 2-2 以下の各ルートで, 反転表示された作業場を経由する場合の無人搬送車の左・右 の車輪制御を考えたい。指定した地点において,左・右の車輪をどのように制御 する必要があるか,制御方法としてより適切なものを下の選択肢より選び解答 欄に記号を書きなさい(重複選択可)。

(ルート)

·スタートからA 作業場, E 作業場を経由してゴールに到着する (作業場と軌道のレイアウト)

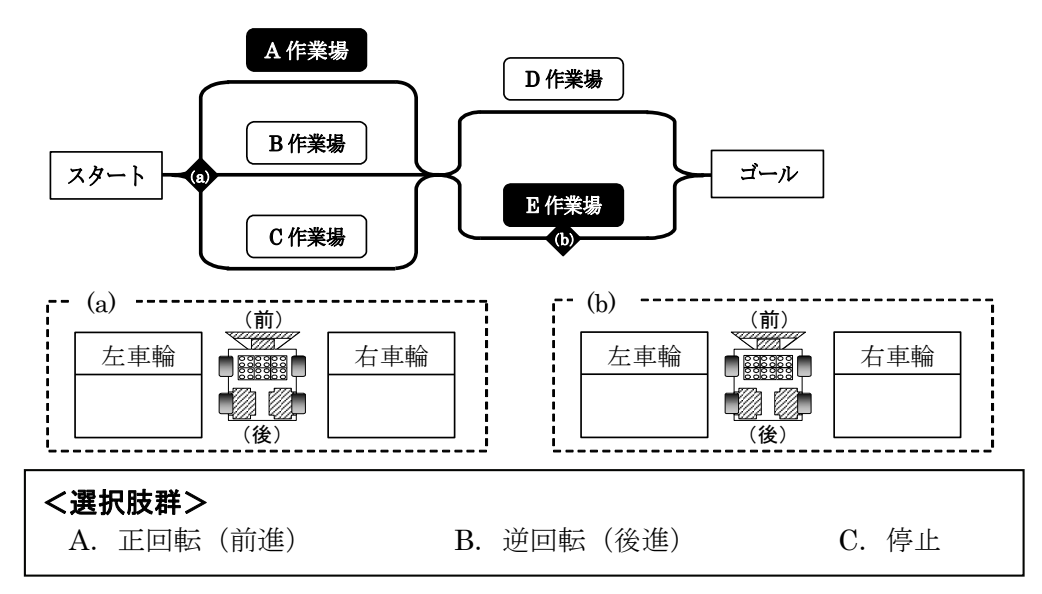

設問 2-3 下図の位置に取り付けられたセンサの働きによってドアを開閉させる自動ドア がある。その仕組みについての説明文のうち,最も適切なものを選択しなさい。

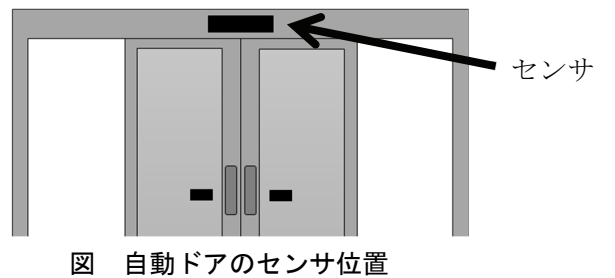

- ① 人や物が近づくことで変化する赤外線の反射量を計測してセンサが反応する
- ② 人や物がタッチすることで押下げを検知してセンサが反応する
- ③ 人や物が近づくことでセンサへのレーザ照射が遮られてセンサが反応する
- ④ 人や物が近づく音を検知してセンサが反応する

<制御プログラム・データの設計>

- 設問 3-1 センサを使った制御として,以下の機器を制御するプログラムを作成したい。プ ログラムの処理を示した流れ図の空欄に当てはまる処理を選択肢より選び、流 れ図を完成させなさい。
	- (1)全自動洗濯機の動作手順
		- ① 洗濯槽に重さに合った量の水を入れる
		- ② 洗濯槽を動かして洗濯する
		- ③ 排水する
		- ④ 洗濯槽を動かしてすすぎをする
		- ⑤ 洗濯槽を動かして脱水する

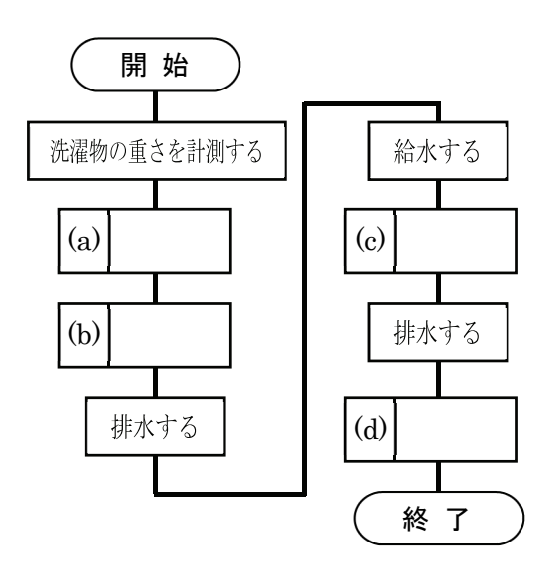

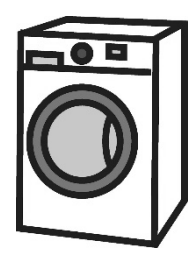

- (2)駅の自動改札機
	- ① 切符の情報を読み取る
	- ② 切符は正しいか?
	- ③ 扉を開く
	- ④ 扉を閉じる

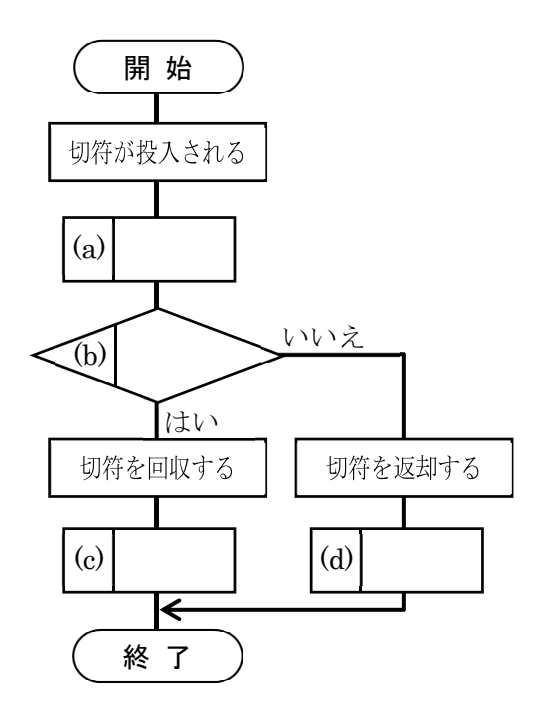

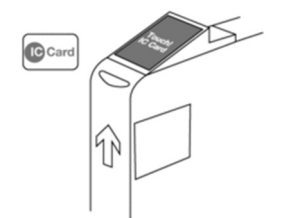

設問 3-2 AGV モデルが, 下図で示した経路を走行するよう制御データを作成し, 自動化 工場モデルにデータを転送して動きを確認しなさい。

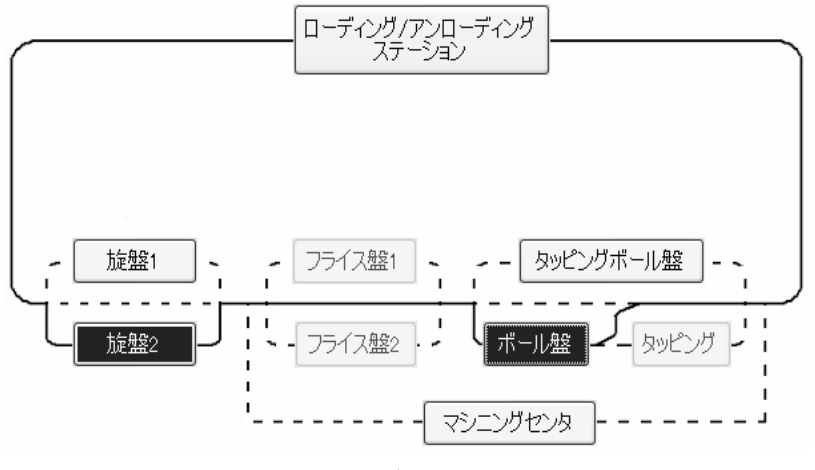

図 AGV モデルの走行経路

付録 3:第 5 章のプレ・ポストテスト

<生産システム技術と社会>

設問 1-1 自動化の進むものづくり技術に関する説明文の()に当てはまる語句を答え なさい。

> 自動化の進むものづくり現場では,様々な技術が用いられている。ものづくり工 程は,搬送,加工,組み立てといった作業に分けられる。搬送では,工作物を必 要な工作機械へと自律的に運ぶ( ),加工では、コンピュータ制 御によって自動化された( ), 組み立てでは、自動組立機械や人 間の代わりに作業を行うロボットアームなどの( )などが使用 される。

<計測・制御>

# 設問 2-1 センサの役割について説明した下記の文章のうち、最も適切なものを一つ選 択しなさい。

- ① 機器に動作命令を出す
- ② データを転送する
- ③ プログラムに沿って動作する
- ④ 周囲の情報を計測する

#### 設問 2-2 以下の各センサの働きとして最も適切なものを選択肢から選択しなさい。

- (1)タッチセンサ
- (2)加速度センサ
- (3)温度センサ
- (4)光センサ
- (5)ジャイロセンサ

#### <選択肢群>

- A. 光の強さを計測する B. 温度の変化を計測する
	-
- C. 物体への接触を計測する D. 傾きや角速度を計測する
- E. 速度の変化を計測する F. 物体との距離を計測する
- 設問 2-3 AGV モデルに取り付けられている 3 種類のセンサについて,その役割と特徴を 答えなさい。

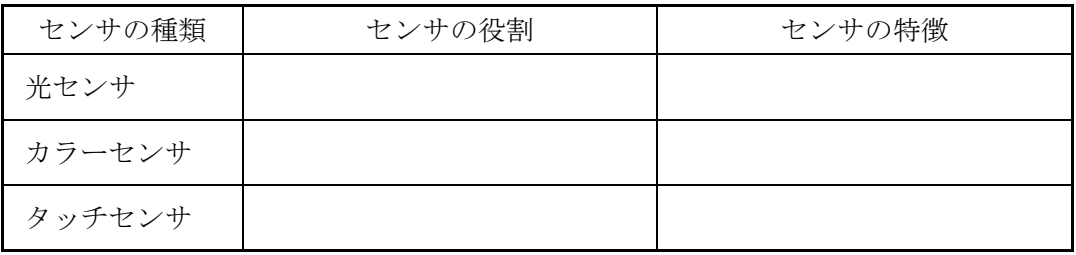

設問 2-4 以下の各ルートで,反転表示された作業場を経由させる無人搬送車の制御プロ グラムを作成したい。無人搬送車がスタートからゴールまで走行するよう, プロ グラムの処理を示した流れ図の空欄に当てはまる処理を選択肢より選び、流れ 図を完成させなさい(重複選択可)。

(ルート)

· スタートからA作業場, E作業場を経由してゴールに到着する

(作業場と軌道のレイアウト)

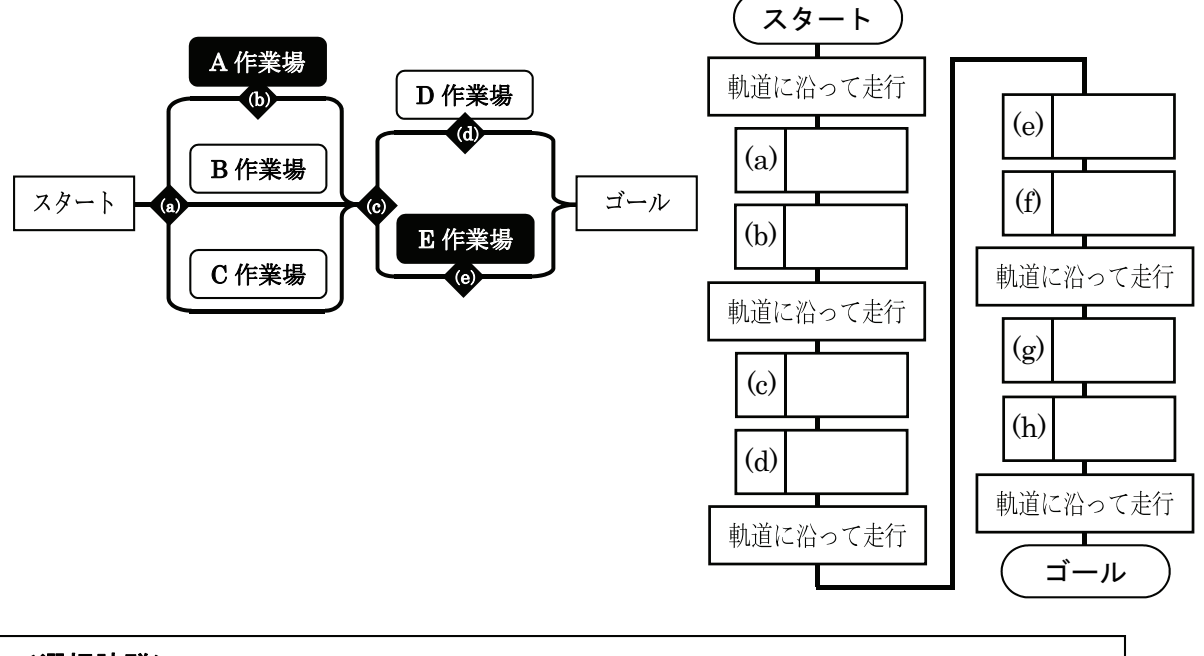

#### <選択肢群>

- 
- 
- E. センサが作業ポイント(e)を検知 F. 右方向に進行
- 
- I. 作業場で一定時間停止
- A. センサが分岐ポイント(a)を検知 B. センサが作業ポイント(b)を検知
- C. センサが分岐ポイント(c)を検知 D. センサが作業ポイント(d)を検知
	-
- G. 左方向に進行 H. 直進方向に進行

<生産技術>

設問 3-1 下図は,コンピュータ制御による自動生産システムの例を示している。図を参 考にして,以下の機器の役割と特徴を述べなさい。

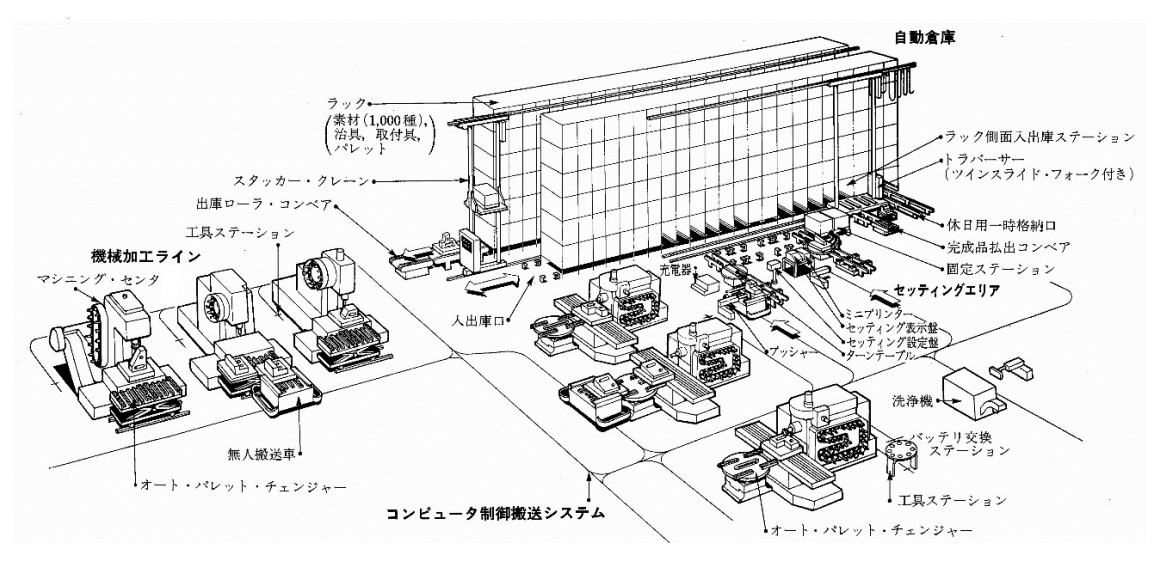

図 自動生産システム(出典:人見勝人『入門編 生産システム工学』(共立出版))

- (1)無人搬送車
- (2)自動倉庫
- (3)マシニングセンタ
- 設問 3-2 左図の木材片から右図のような工作物を作りたい。どのような加工をどの順序 で行う必要があるだろうか。加工種類を選択肢群から選び,加工の順序に沿っ て並べなさい。必要のない解答欄は空欄のままにすること。

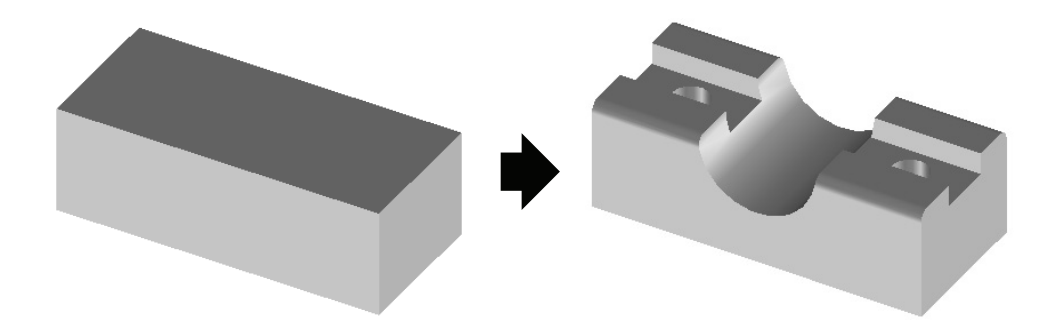

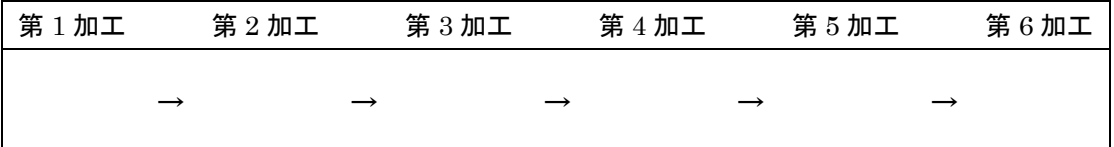

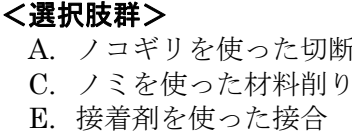

- B. ヤスリを使った表面磨き
- D. ドリルを使った穴あけ
- 設問 3-3 以下の文章は,代表的な NC 工作機械の説明文である。それぞれ該当する NC 工 作機械を選択肢群から選択しなさい。
	- (1) 主軸に取り付けた工作物を回転させて,固定された切削工具を前後方向,左右方 向に動か加工する。
	- (2) 工具マガジンに格納された複数種の工具を自動で交換しながら,平面削り,穴あ け,中ぐりなどの複数の加工を行う。
	- (3) 取り付けた切削工具を回転させて,固定した工作物を動かすことで,平面,溝, 歯車などの切削加工を行う。
	- (4) 主軸に取り付けた切削工具を回転させて,固定された工作物に穴あけ加工,ねじ 立て加工を行う。

#### <選択肢群>

- A. NC フライス盤 B. NC 旋盤
	-
- E. ターニングセンタ
	-

C. マシニングセンタ D. NC ボール盤

<生産管理とシステム技術>

- 設問 4-1 ものづくり現場の効率化技術について説明した,以下の文章の空欄の空欄に当 てはまる語句を選択肢群から選びなさい。
	- (1) ものづくり現場の生産方式は,あらかじめ製品を生産しておく[ 1 ]と注文 を受けてから製品を生産する[ 2 ]に分けることができる。[ 1 ]では, 製品の品切れや在庫を減らすための「 3 ]が重要となり, 「 2 ]では, 受注してから納入するまでの [ 4 ]を短縮することが重要となる。
	- (2) 自動化の進むものづくり現場には,[ 5 ]と呼ばれるコンピュータ制御され た工作機械が数多く導入され生産の効率化が図られている。フライスと呼ばれる 工具を回転させて面加工を行う「 6 ], 固定した工作物を回転させて切削加 工を行う[ 7 ]などがある。また,[ 8 ]は,工具を自動的に交換しな がら,フライスや穴開けなど,様々な種類の加工作業を 1 台で行うことができる。 エアコンで室内温度を快適に保つ。
	- (3) SCM (サプライチェーンマネジメント)とは、部品メーカー, 組立メーカー, 配 送業者などを [ 6 ] で結び, 販売情報や [ 10 ] を共有して全体の在庫 を最小化するなどの効率化を図る,生産の管理技術である。

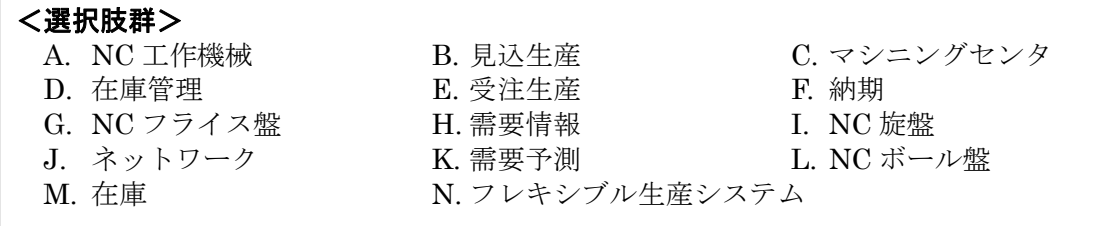

設問 4-2 自動化工場モデル上の AGV モデルの動きを観察し、運行経路の改善案を考え なさい。

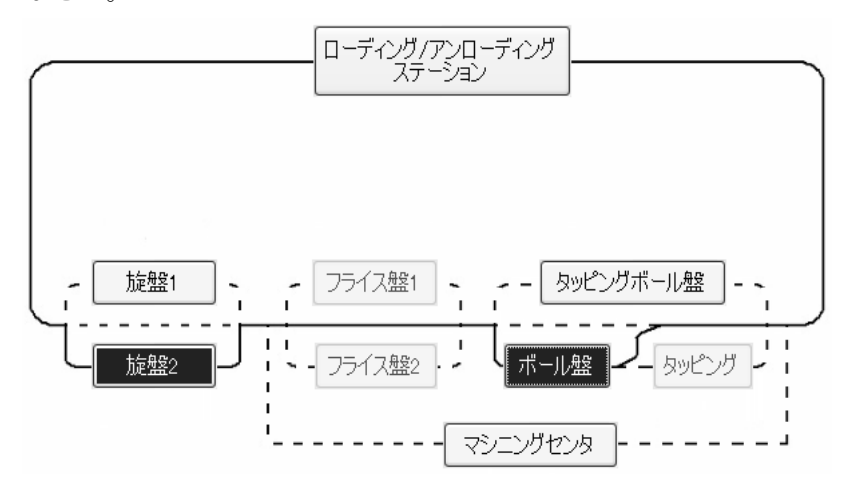

・運行経路の改善案